**Finclude <stdlib.h>** tinclude <shing.h> **finclude <clype.h>** 

#define MAXPAROLA 30<br>#define MAXRIGA 80

#### int main(int argc, char "argv[])

int freq[MAXPAROLA] ; /\* vettore di co<br>delle frequenze delle lunghezze delle<br>char riga[MAXRIGA] ;<br>int i, inizio, lunghezza ;

e dal file\n"  $\frac{1}{2}$  and  $\frac{1}{2}$ 

I = fopen(argv[i], "vi") ;<br>|Kt==NULL)

Iprintl(siden, "ERRORE, impossible oprire a file Sa\n", argv[1]);

#### Programmazione in C

 $100$  Sold. 0

## Unità Primo programma in C

### Primo programma in C

- Introduzione al linguaggio C $\sum$
- Struttura minima di un file C $\sum$
- Sottoinsieme minimale di istruzioni $\sum$
- Compilare il primo programma $\sum$
- **Esercizi proposti**
- **Sommario**

on il nome d'al file \ n'ì

### Riferimenti al materiale

- **Testi**  $\sum$ 
	- **Kernighan & Ritchie: capitolo 1**
	- Cabodi, Quer, Sonza Reorda: capitoli 1, 3 $\bullet$
	- **Dietel & Dietel: capitolo 1**
- Dispense $\sum$ 
	- Scheda: "Primo programma in C"

**Finclude <stdlib.h>** tinclude <shing.h> **finclude <clype.h>** 

#define MAXPAROLA 30<br>#define MAXRIGA 80

#### int main(int argc, char "argv[])

int freq[MAXPAROLA] ; /\* vettore di co<br>delle frequenze delle lunghezze delle char riga(MAXRIGA) :<br>Int i, intrio, lunghezza ;

e del file (n°)  $\sum_{i=1}^{n}$ 

f = fopen(argv[1], "rl") ;<br>iK(+=NULL)

Iprintl(siden, "ERRORE, impossibile oprire a file Sa\n", argv[1]);

while( fgets( rigo, MAXRIGA, f) Je HULL )

#### Primo programma in C

#### Introduzione al linguaggio C

*<u>Refro con il nome del file \n"k</u>* 

### Genesi del linguaggio C

- Sviluppato tra il 1969 ed il 1973 presso gli AT&T Bell Laboratories
	- B. Kernighan e D. Ritchie
	- Per uso interno
	- Legato allo sviluppo del sistema operativo Unix
- Nel 1978 viene pubblicato "The C Programming Language", prima specifica ufficiale del linguaggio
	- Detto "K&R"

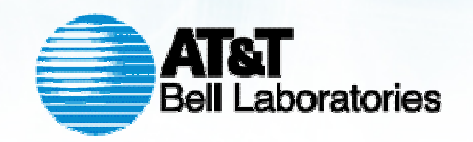

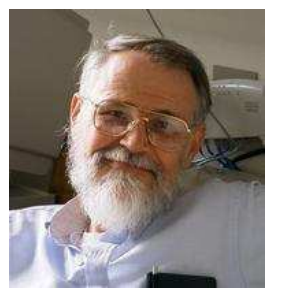

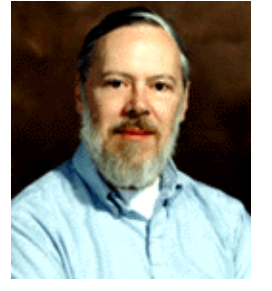

Brian Kernighan

Dennis Ritchie

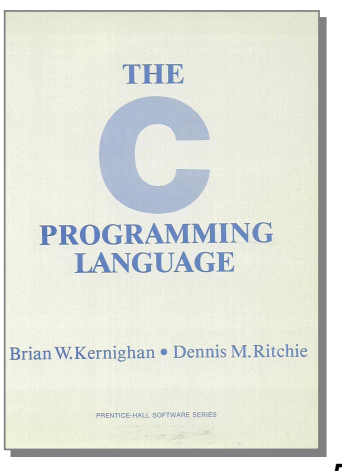

- Insieme minimale di costrutti base
	- Semplicità del compilatore
- $\triangleright$  Sintassi estremamente sintetica
	- **Talvolta criptica**
- **Pensato da programmatori per programmatori** 
	- **Elevata efficienza**
	- Per nulla user friendly
- **Portabile** 
	- Indipendente dalla macchina
- Disponibilità di una libreria standard di funzioni

etro con il nome del file \n"I:

#### Evoluzione del linguaggio (1/2)

- **1978, K&R C**
- 1989, ANSI C (o C89) $\sum$ 
	- Frutto del lavoro di standardizzazione del comitato X3J11 dell'American NationalStandards Institute
	- Standard X3.159-1989 "Programming Language C"
	- Seconda edizione del K&R

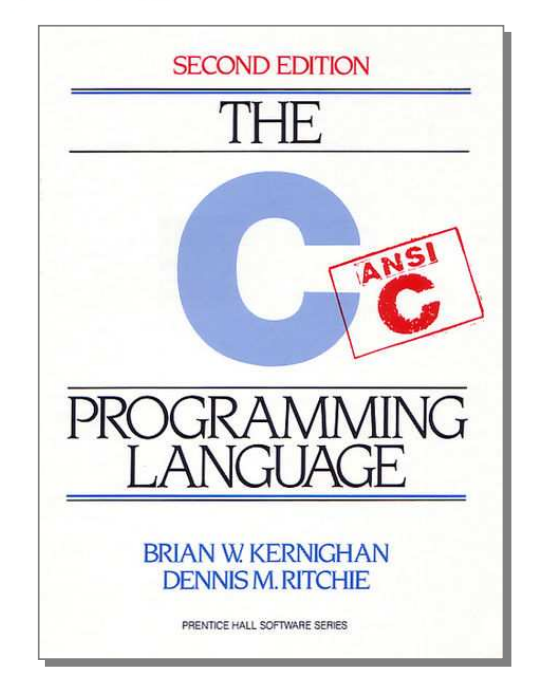

*<u>in constructed</u>* the a<sup>t</sup>

## Evoluzione del linguaggio (2/2)

#### 1990, ISO C (o C90) $\sum$

- Ratifica da parte della International Organization for Standardization dello standard ANSI C
- **ISO/IEC 9899:1990**
- **1999, ISO C99** 
	- Revisione compiuta negli anni '90
	- INCITS-ANSI/ISO/IEC 9899-1999
		- 550 pagine
		- http://www.open-std.org/jtc1/sc22/wg14/
	- Supportata da molti (non tutti) i compilatori

#### Diffusione attuale

- I linguaggi attualmente più diffusi al mondo  $\sum$ sono:
	- C
	- C++, un'evoluzione del C
	- Java, la cui sintassi è tratta da C++
	- C#, estremamente simile a Java e C++
- Il linguaggio C è uno dei linguaggi più diffusi
- La sintassi del linguaggio C è ripresa da tutti glialtri linguaggi principali

## Principali vantaggi del C

- Basato su relativamente pochi costrutti da  $\sum$ apprendere
- Enorme disponibilità di documentazione ed  $\sum$ esempi
- Buona disponibiltà di ambienti di sviluppo gratuiti  $\sum$
- Disponibile su qualsiasi configurazione hardware $\sum$
- Elevata efficienza di elaborazione
- Adatto a vari tipi di applicazioni
	- Programmi di sistema
	- Elaborazione numerica
	- **Programmi interattivi**

### Principali svantaggi del C

Scarsa leggibilità di alcuni costrutti

**Color con il nome del file \ n"I** 

- **Facilità nel commettere errori di programmazione** 
	- Molti costrutti "pericolosi" sono permessi dal linguaggio e quindi non vengono segnalati dal compilatore
	- Alcuni errori di digitazione possono causare comportamenti errati
- Difficoltà nella realizzazione di interfacce grafiche $\sum$
- Complessità nell'elaborazione dei testi

.<br>Medio con il nome del file \n"):

#### Un esempio

```
#include <stdio.h>
int main(void)
\{printf("hello, world\n");
   return 0;
\}
```
**Finclude <stdlib.h>** tinclude <shing.h> **finclude <clype.h>** 

#define MAXPAROLA 30<br>#define MAXRIGA 80

#### int main(int argc, char "argv[])

int freq[MAXPAROLA] : /\* vettore di co<br>delle frequenze delle lunghezze delle char dga[MAXRIGA] :<br>Int i, intrio, lunghezza ;

 $\frac{\text{for}(\text{[10]};\text{[cJAA}|\text{[FAA}|\text{O}|\text{A};\text{]})\text{)}}{\text{forq}(\text{[1]}\text{[1]})}$ 

e del file (n°  $ext(1)$ 

f = fopen(argy[i], "rl") ;<br>|Kt==NULL)

tprintf(siden, "ERRORE, impossibile" oprire il file SA\n", argv[1]);

#### Primo programma in C

 $100 - 5510 - 55$ 

#### Struttura minima di un file C

#### Struttura minima di un file C

- **Applicazioni C in modo "console"**
- Struttura del programma  $\sum$
- Commenti $\sum$
- Direttive #include $\sum$
- Definizione di variabili<br>Cerne del mai n  $\sum$
- Corpo del main $\sum$

**Finclude <stdlib.h>** tinclude <shing.h> **finclude <clype.h>** 

#define MAXPAROLA 30<br>#define MAXRIGA 80

#### int main(int argc, char "argv[])

int freq[MAXPAROLA] ; /\* vettore di or<br>delle frequenze delle lunghezze delle char daa[MAXRIGA] :<br>Int I, intrio, lunghezza ;

 $\frac{\log(\text{[10]},{\text{[0]}}{\text{[0]}}{\text{[0]}})}{\log(\text{[10]})}$ 

 $ext(1)$ 

 $\frac{1 - \text{topen}(\text{arg} \times [1], \text{ for } j\text{)} }{i(\text{t} - \text{NULL})}$ 

Iprintl(siden, "ERRORE, impossibile oprire a file Sa\n", argv[1]);

while( fgets( rigo, MAXRIGA, f ) In NULL )

#### Struttura minima di un file C

110 8511.00

## Applicazioni C in modo "console"

on il nome del file \n"i:

## Tipi di applicazioni (1/4)

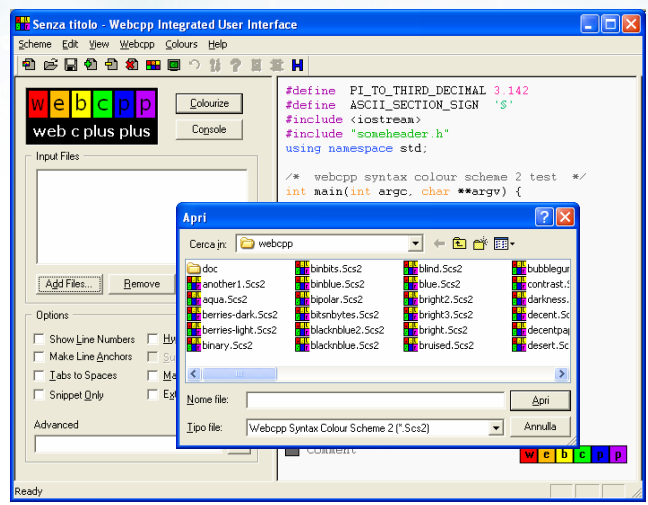

- **Applicazioni grafiche** 
	- Interazione mediante mouse e finestre
	- Visualizzazione di testi e grafica
	- **Elaborazione** concorrente

o con il nome del file \n"I:

## Tipi di applicazioni (2/4)

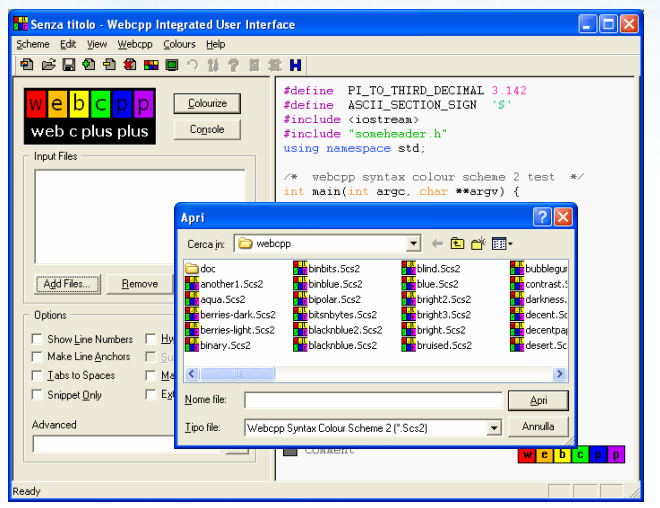

- **Applicazioni grafiche** 
	- **Interazione mediante** mouse e finestre
	- Visualizzazione di testi e grafica
	- **Elaborazione** concorrente

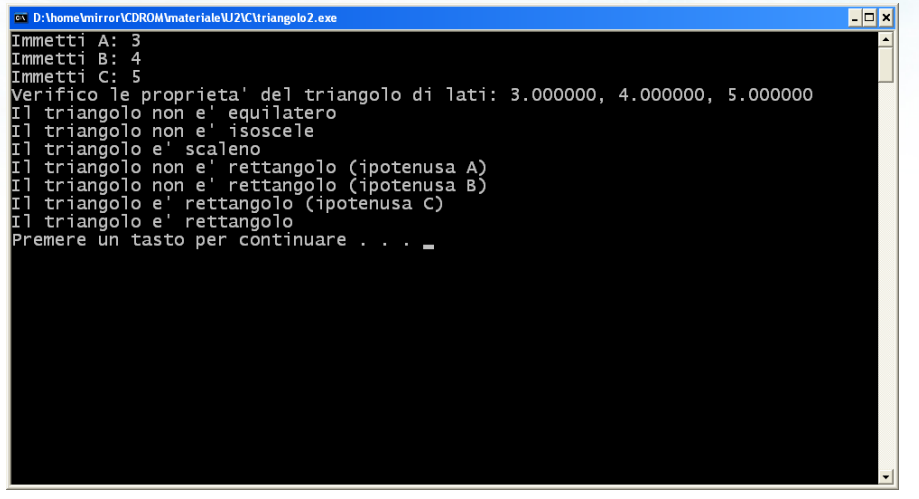

- Applicazioni "console"
	- **•** Interazione mediante tastiera
	- Visualizzazione di soli caratteri
	- **Elaborazione** sequenziale

c con il nome del file \n"):

## Tipi di applicazioni (3/4)

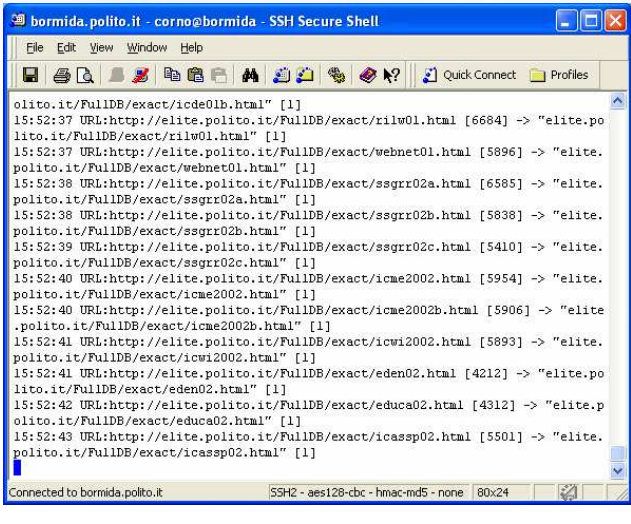

#### **Applicazioni batch**

- Nessuna interazione utente
- Compiti lunghi e ripetitivi
- **Elaborazione numerica,** trasferimenti in rete

o con il nome del file \n"t:

# Tipi di applicazioni (4/4)

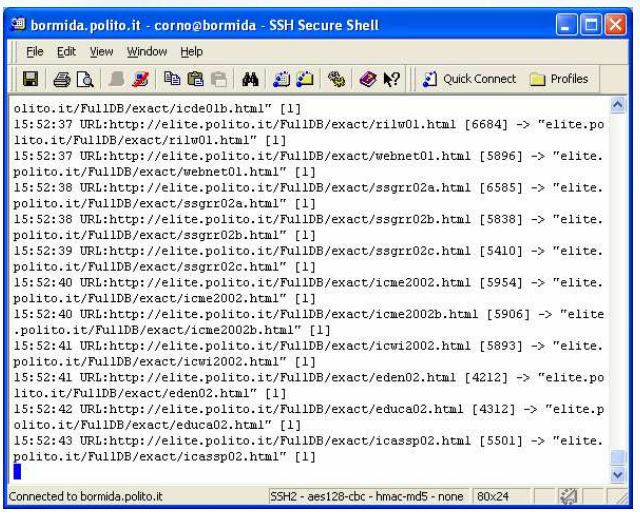

- **Applicazioni batch** 
	- Nessuna interazione utente
	- Compiti lunghi e ripetitivi
	- Elaborazione numerica, trasferimenti in rete

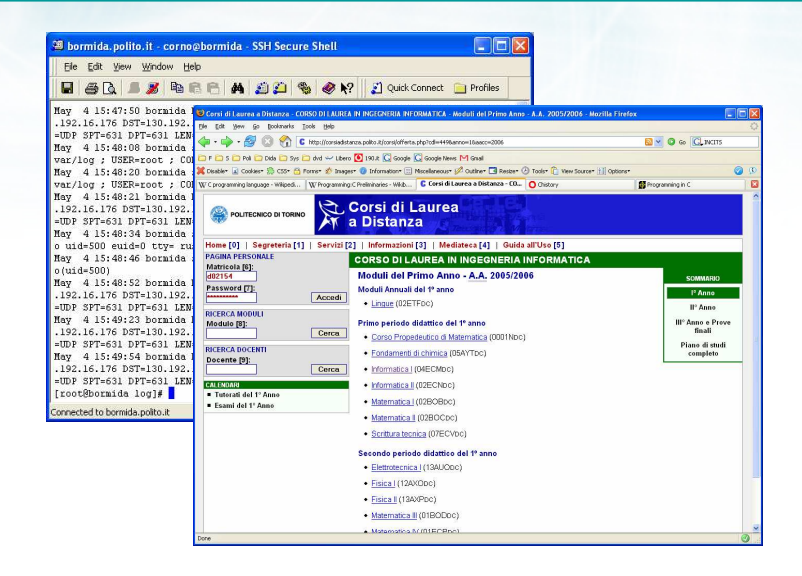

- Applicazioni server
	- Nessuna interazione utente
	- Realizzano funzioni di sistema
	- **Server locali o** server Internet
- 7

#### Applicazioni "console"

#### Interazione utente limitata a due casi $\sum$

- Stampa di messaggi, informazioni e dati a video
- Immissione di un dato via tastiera
- L'insieme tastiera+video viene detto terminale
- Nessuna caratteristica grafica $\sum$
- Elaborazione $\sum$ 
	- **Sequenziale**
	- **•** Interattiva
	- Mono-utente

etro con il nome del file \n"):

#### Modello di applicazioni "console"

9

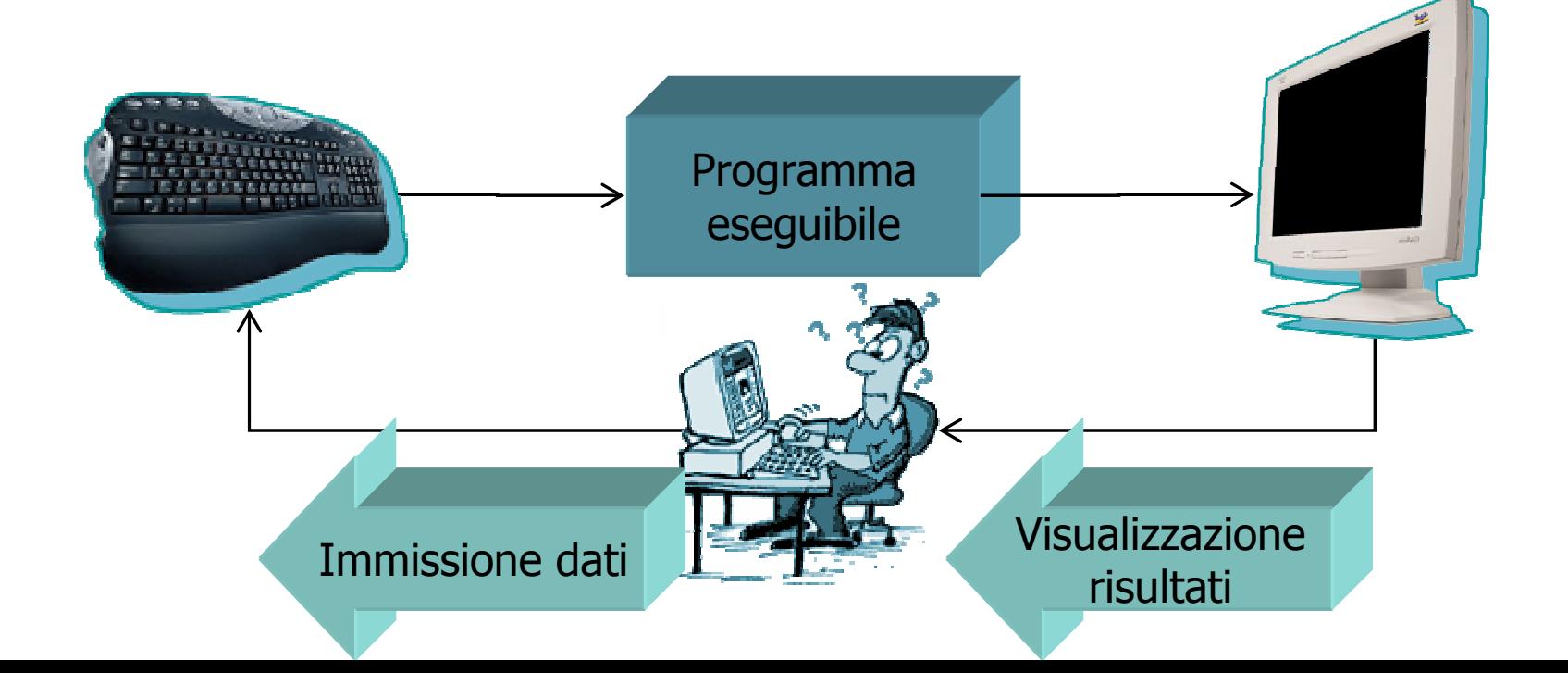

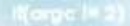

edio con il nome del file \n"):

#### Modello di applicazioni "console"

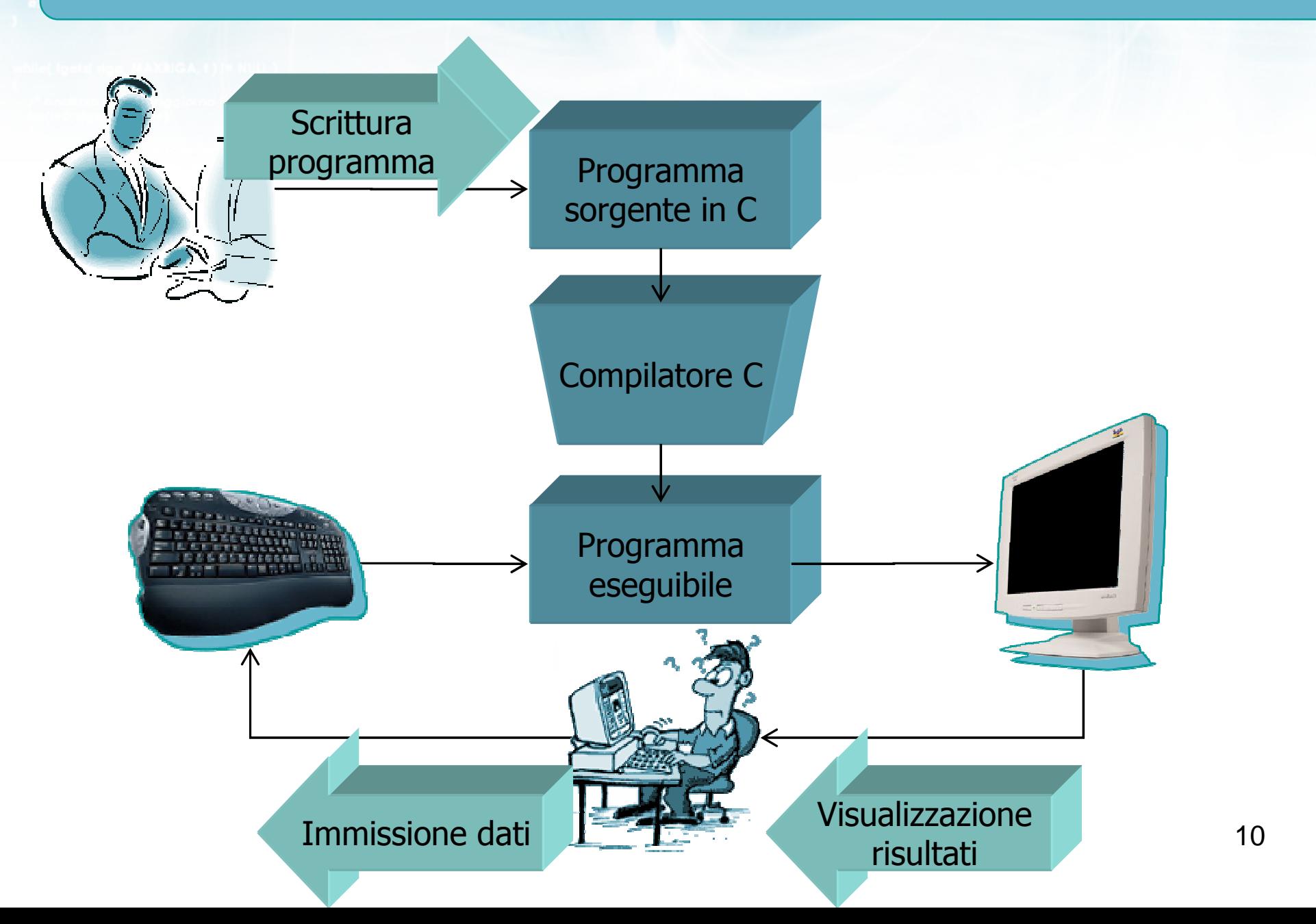

 $+10.9$ 

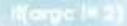

edio con il nome del file \n"):

#### Modello di applicazioni "console"

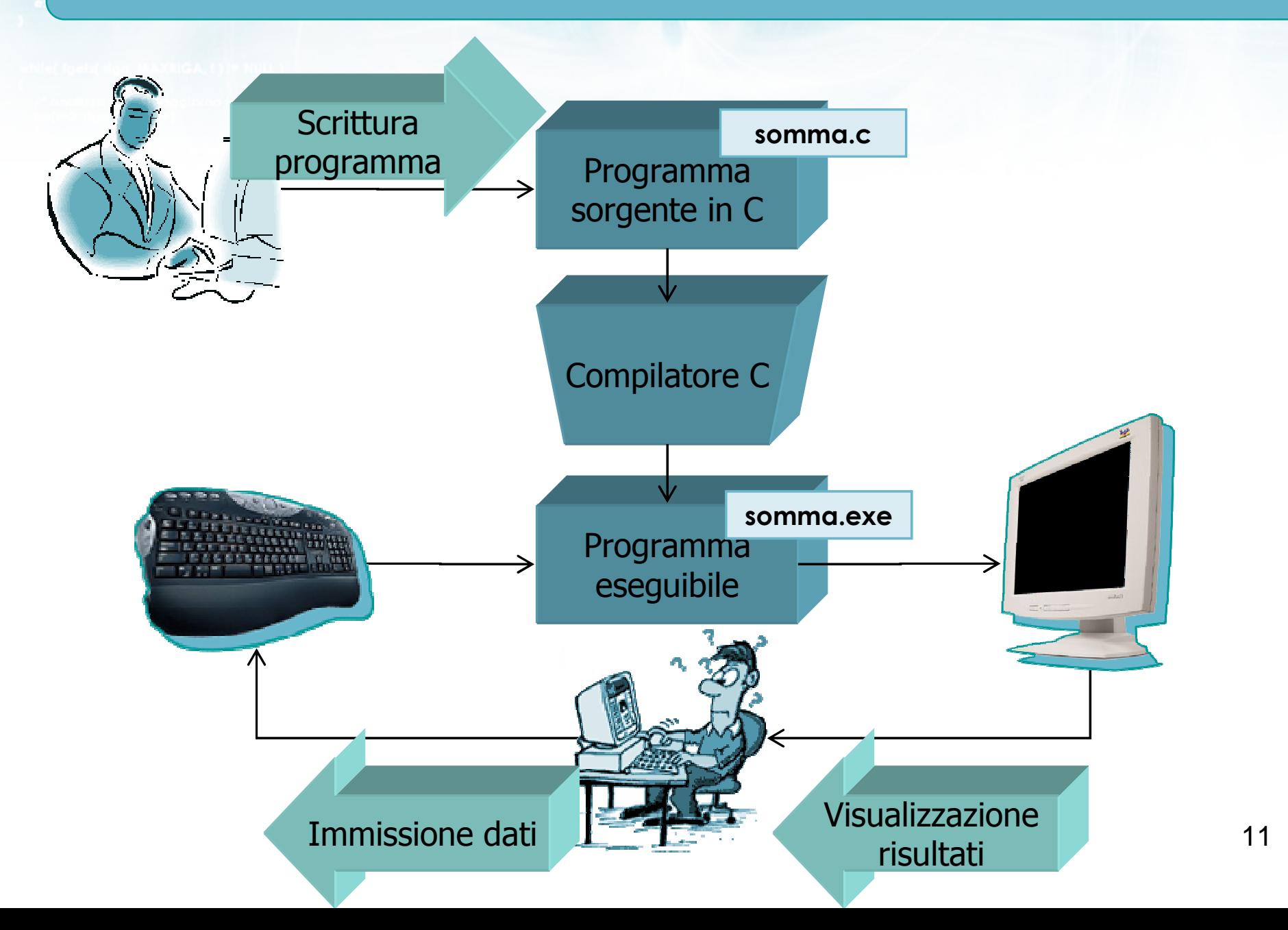

 $+10.9$ 

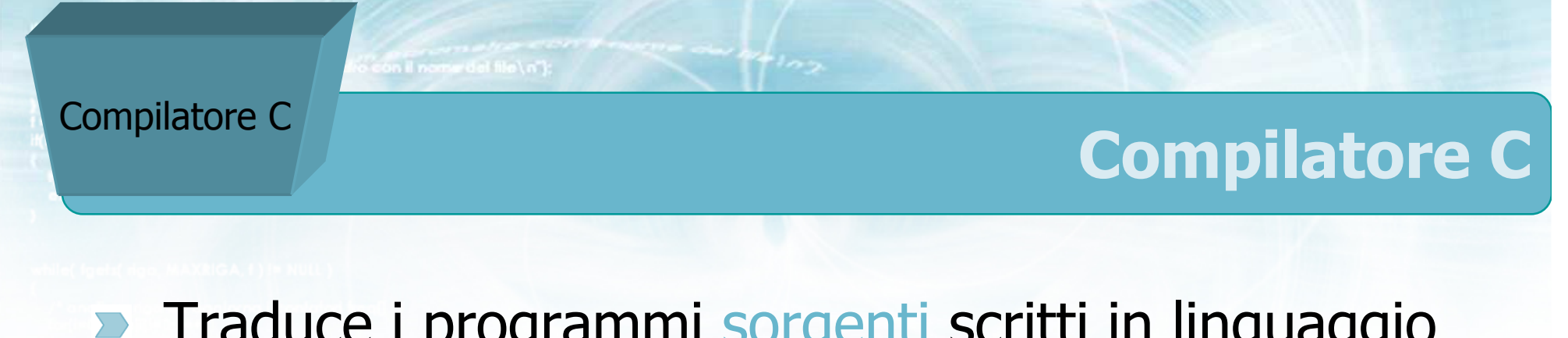

- Traduce i programmi sorgenti scritti in linguaggio C in programmi eseguibili
- $\rightarrow$  È a sua volta un programma eseguibile, a disposizione del programmatore
- Controlla l'assenza di errori di sintassi del linguaggio
- **Non serve all'utente finale del programma**
- Ne esistono diversi, sia gratuiti che commerciali

#### **Scrittura** programma

#### Scrittura del programma

- Un sorgente C è un normale file di testo $\sum$
- Si utilizza un editor di testi

il nomer del file \n"):

- Blocco Note
- Editor specializzati per programmatori

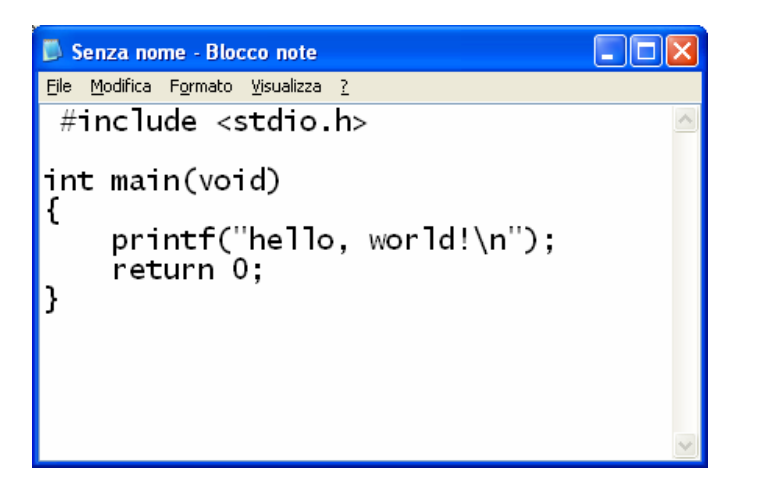

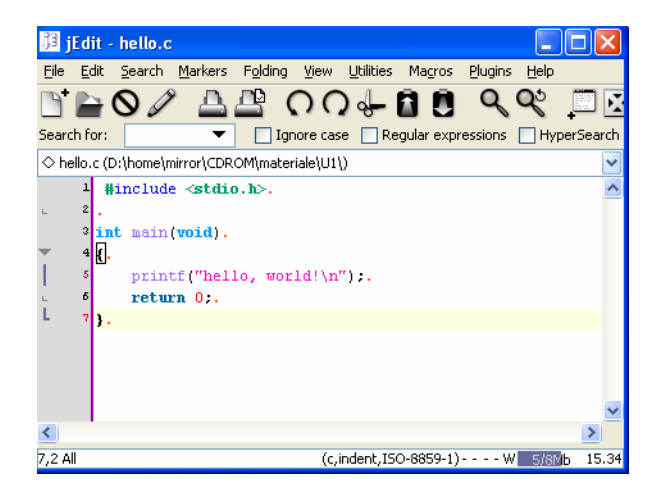

### Editor per programmatori

- Colorazione ed evidenziazione della sintassi
- Indentazione automatica $\sum$
- Attivazione automatica della compilazione
- Identificazione delle parentesi corrispondenti $\sum$
- Molti disponibili, sia gratuiti che commerciali $\sum$

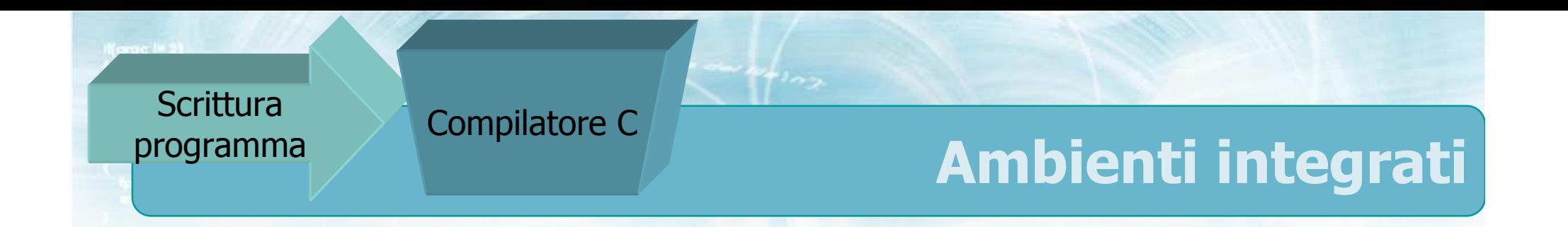

Applicazioni software integrate che contengono al  $\sum$ loro interno

- Un editor di testi per programmatori
- **.** Un compilatore C

#### Un ambiente di verifica dei programmi (debugger)

**D** IDE: Integrated DevelopmentEnvironment

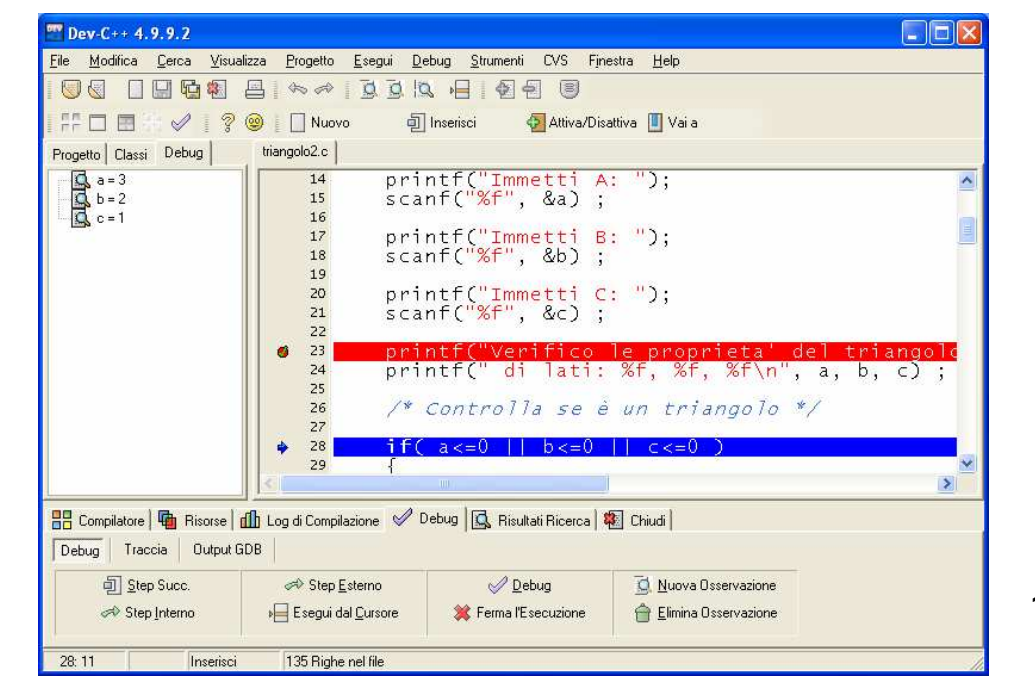

15

**Finclude <stdlib.h> Finclude <shing.h> finclude <clype.h>** 

#define MAXPAROLA 30<br>#define MAXRIGA 80

#### int main(int argc, char "argv[])

int freq[MAXPAROLA] ; /\* vettore di co<br>delle frequenze delle lunghezze delle char riga(MAXRIGA) :<br>Int i, inizio, lunghezza ;

 $\sum_{i=1}^{n}$ 

f = fopen(argv[1], "rl") ;<br>iK(+=NULL)

Iprintl(siden, "ERRORE, impossibile oprire a file Sa\n", argv[1]);

#### Struttura minima di un file C

#### Struttura del programma

en en de la mone del file (n.).

```
#include <stdio.h>int main(void)<br>´
\{int a ;a = 3;
   printf("hello, world\n");
printf("the magic number is %d\n", a) ;return 0;}
```
**Selve con il nome del file \ n'1:** 

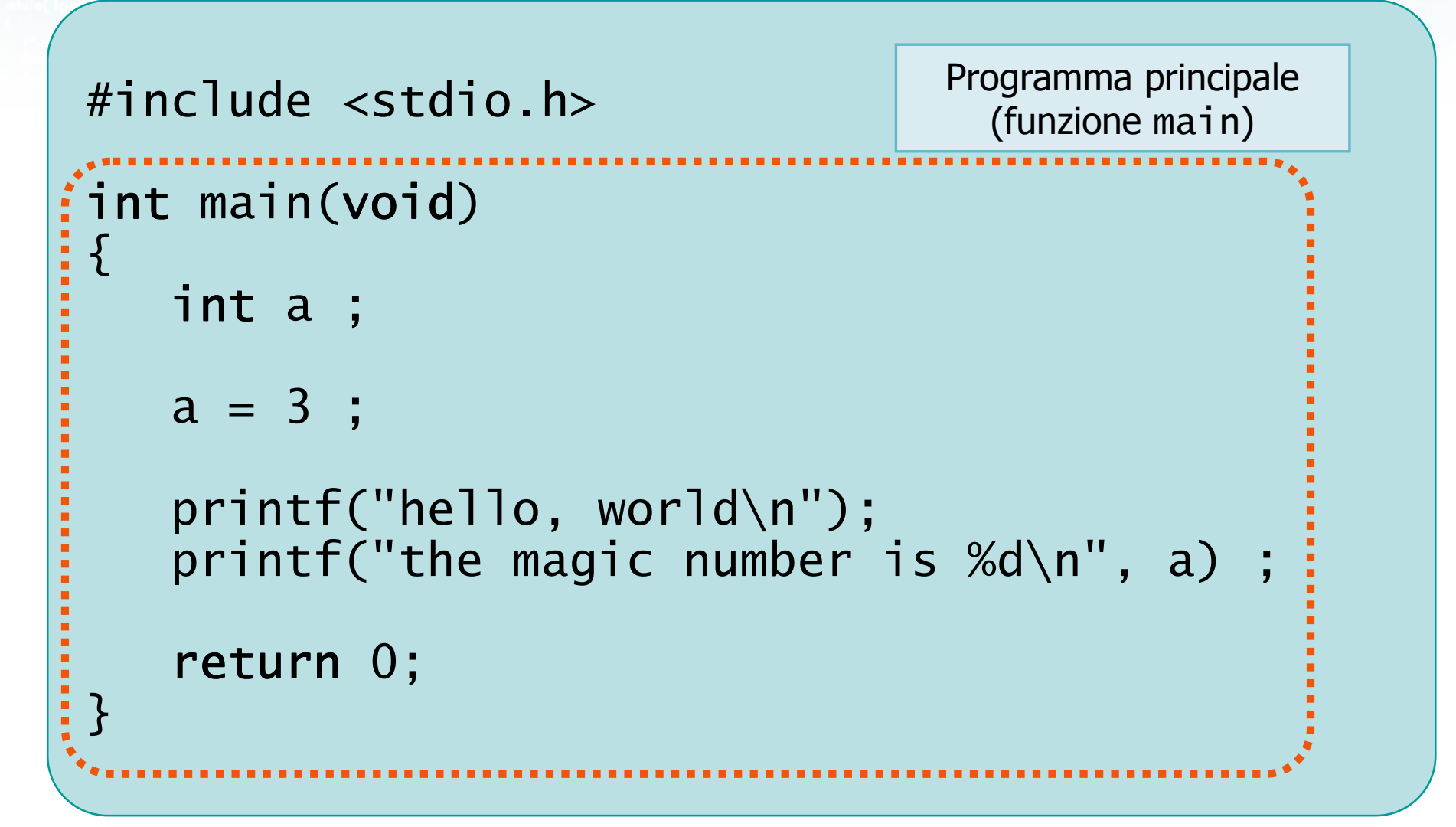

Metro con il nome del file \n"):

```
#include <stdio.h>int main(void)<br>´
 \{l
 ....<sup>;</sup>int a ;
     a = 3;
     printf("hello, world\n");
printf("the magic number is %d\n", a) ;return 0;} Parentesi graffe che
delimitano il main
```
Metro con il nome del file \n"):

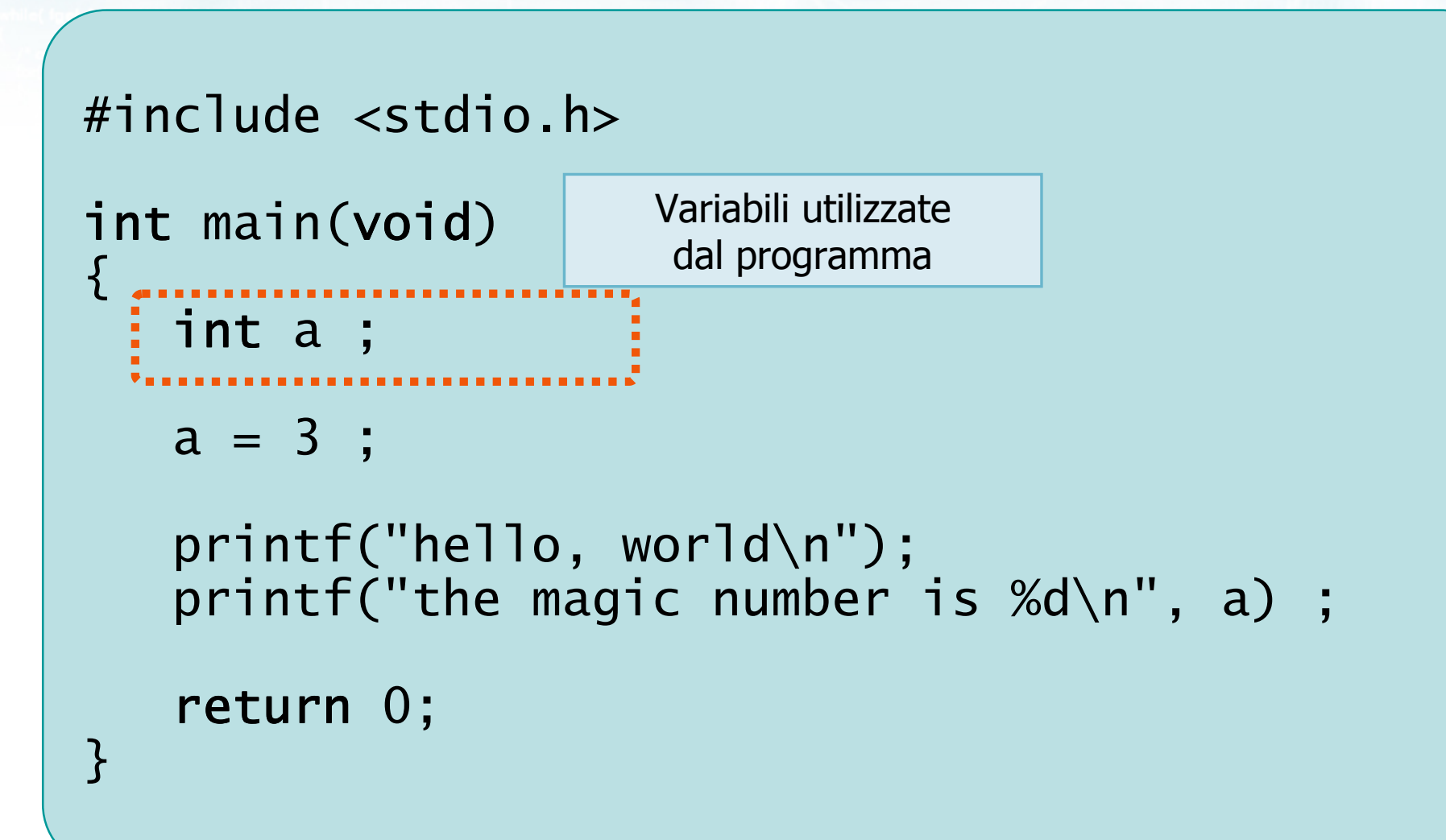

Metro con il nomini del file \n"I:

```
#include <stdio.h>int main(void)<br>´
\{int a ;a = 3 ;
   printf("hello, world\n");
printf("the magic number is %d\n", a) ;return 0;} Istruzioni eseguibili
```
of check in a morte del file and

```
#include <stdio.h>int main(void)<br>´
 \{int a ;a = 3;
    printf("hello, world\n");
printf("the magic number is %d\n", a) ;return 0;} Richiamo delle
librerie utilizzate
```
etro con il nome del file \n"):

#### In generale

```
#include delle librerieint main(void)<br>´
{definizione variabiliistruzioni eseguibili}
```
#include <s!dlib.h><br>#include <string.h> Minclude <clype.h>

#### #define MAXPAROLA 30<br>#define MAXRIGA 80

#### int main(int argc, char "argv[])

Int freq[MAXPAROLA] ; /\* vettore di co<br>delle frequenze delle lunghezze delle<br>char rigo[MAXRIGA] ;<br>Int i\_inzio, lunghezza ;

 $\frac{\text{for}(\text{[10]};\text{[cJAA}|\text{[FAA}|\text{O}|\text{A};\text{]})\text{)}}{\text{forq}(\text{[1]}\text{[1]})}$ 

me del file∖n") fprintikal<br>exat(1);

 $\begin{array}{l} i = \mathsf{loper}(\mathsf{arg}\,\mathsf{v}[1],\ \mathsf{b}\mathsf{f}^*) \ , \\ \mathsf{if}(\mathsf{t} = \mathsf{NULL}) \end{array}$ 

f<br>Iprintf(siden, "ERRORE, impossibile oprire a file SAVn", argv[1]);<br>exit(1);

#### Struttura minima di un file C

#### Commenti
## **Commenti**

- Il testo presente in un sorgente C deve essere analizzato dal compilatore C, quindi deve sottostare a tutte le regole sintattiche del linguaggio
- **Per aggiungere annotazioni, commenti,** spiegazioni, note, ... si può usare un commento all'interno del sorgente

$$
/*
$$
 io sono un commento  $*/$ 

Sintassi

- D Un commento è una qualsiasi sequenza di caratteri (anche su più righe) che:
	- Inizia con la coppia di caratteri /\*
	- Termina con la coppia di caratteri \*/
- Non è permesso annidare commenti
	- All'interno di un commento non devono comparire i caratteri /\*
- Tutto ciò che è compreso tra /\* e \*/ viene ignorato dal compilatore C

```
antismeric con il nome del file \ n"t
                                                  Esempio/* programma: hello.c
autore: fulvio corno*//* accedi alla libreria standard */#include <stdio.h>int main(void)<br>´
\{int a ; \pi numero magico \pia = 3 ; /* assegno un valore *//* salutiamo l'utente */
printf("hello, world\n") ;
printf("the magic number is %d\n", a) ;return 0;
}
```
## Spazi bianchi

- Oltre ai commenti, il compilatore ignora tutti gli  $\sum$ spazi bianchi
	- Spazi tra un'istruzione e la successiva
	- **Spazi ad inizio linea**
	- Spazi intorno alla punteggiatura
	- Righe vuote
- La spaziatura viene utilizzata per rendere il sorgente C più ordinato e più facilmente comprensibile

```
metro con il nomindat file \ n"I:
                                                   Esempio/* programma: hello.c autore: fulvio corno *//* accedi alla libreria standard */#include <stdio.h>int main(void)<br>'
{ int a ; /* numero magico */ a = 3 ;
/* assegno un valore */
/* salutiamo l'utente */ printf("hello, world\n") ;printf("the magic number is \%d\n\cdot", a) ; return 0;
}<br>}
```

```
Silveto con il nome del file \n"I:
                                                    Esempio
/* programma: hello.c autore: fulvio corno *//* accedi alla libreria standard */#include <stdio.h>int main(void)<br>'
{ int a ; \sqrt{x} numero magico x / a = 3;
/* assegno un valore */
/* salutiamo l'utente */ printf("hello, world\n") ;printf("the magic number is \%d\n\cdot", a) ; return 0;
}<br>}
```

```
#include <stdio.h>int main(void)<br>'
{ int a ; a = 3 ; printf("hello, world\n") ;
printf("the magic number is \%d\n\cdot", a) ; r<mark>eturn</mark> 0; }
```
#include <s!dlib.h><br>#include <string.h> finclude <clype.h>

#define MAXPAROLA 30<br>#define MAXRIGA 80

#### int main(int argc, char "argv[])

 $\begin{array}{l} \mbox{int}\ \mbox{freq}[MAXPACLA] \; ; \; \text{/*} \; \mbox{vertices}\; \mbox{d} \; \mbox{co} \\ \mbox{define}\; \mbox{frequency} \; \mbox{d} \bar{\mbox{else}} \; \mbox{long} \\ \mbox{char}\; \mbox{deg}[MAXRIGA] \; ; \\ \mbox{int}\; \mbox{limit}\; , \; \mbox{lim} \\ \mbox{time}\; ; \; \mbox{lim} \\ \mbox{time}\; ; \; \mbox{time}\; ; \end{array}$ 

e del file (n°)  $ext(1)$ 

f = fopen(argy[i], "rl") ;<br>|Kt==NULL)

bpmil(siden, "ERRORE, impossibility oprire if the SA\n", argv[1]);<br>exit(1);

#### Struttura minima di un file C

 $y_2$  Sslo.  $z_2$ 

#### Direttive #include

## Librerie di funzioni

- **D** Ogni compilatore C dispone di diverse librerie di funzioni già pronte per l'uso
- Il programmatore può utilizzare le funzioni di libreria
- $\triangleright$  È necessario dichiarare a quali librerie si vuole avere accesso
	- Direttive #include ad inizio programma
	- Aggiunge al programma le dichiarazioni di tutte le funzioni di tale libreria, permettendo al programmatore di richiamare tali funzioni

## Sintassi

#include *< NomeLibreria* .h>

## **D** Librerie principali:

- #include <stdio.h>
	- Funzioni di lettura/scrittura su terminale e su file
- $\bullet$  #include  $\le$ stdlib.h>
	- Funzioni base per interazione con sistema operativo
- $\bullet$  #include <math.h>
	- Funzioni matematiche
- #include <string.h>
	- **Elaborazione di testi**

#### Avvertenze

- A differenza della regola generale, nelle direttive#include la spaziatura è importante
	- Il carattere # deve essere il primo della riga
	- Può esserci una sola #include per riga
	- La direttiva #include non va terminata con il ;
- Dimenticare una #include potrà portare ad errori nel corpo del main, quando si chiameranno le funzioni relative

Metro con il nome del file \n"I:

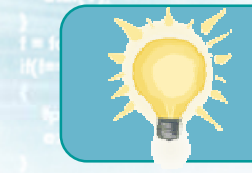

## Suggerimenti

Iniziare sempre il sorgente C con le seguenti  $\sum$ linee:

```
/* programma: NomeFile.c
   autore: NomeAutoreDelProgramma
   BreveDescrizioneDelProgramma*/#include <stdio.h>
#include <stdlib.h>#include <math.h>int main(void)<br>´
{5}. . . .}
```
#include <s!dlib.h><br>#include <string.h> **Minclude <clype.h>** 

#define MAXPAROLA 30<br>#define MAXRIGA 80

#### int main(int argc, char "argv[])

int freq[MAXPAROLA] ; /\* vettore di co<br>delle frequenze delle lunghezze delle char riga(MAXRIGA) :<br>Int i, inizio, lunghezza ;

 $\sum_{i=1}^{n}$ 

f = fopen(argv[1], "rl") ;<br>iK(+=NULL)

clopere if the SAVn", argv[1]);

#### Struttura minima di un file C

### Definizione di variabili

## Variabili

- Il programma memorizza le informazioni sulle  $\sum$ quali lavora all'interno di variabili
- **D** Ogni variabile è caratterizzata da:
	- Tipo di dato
	- Nome
	- Valore corrente

con il nome del file \ n"I

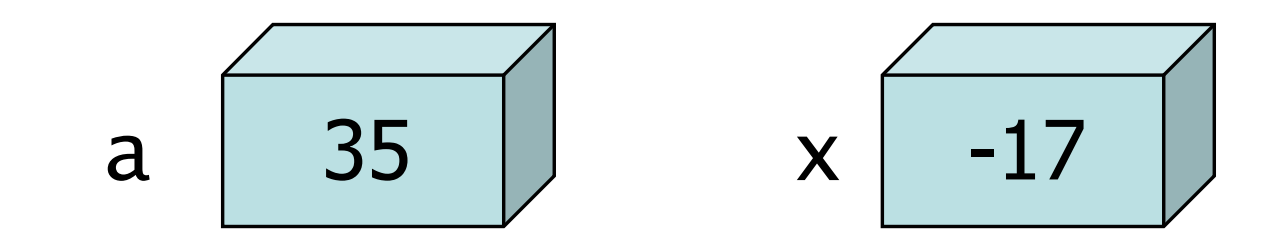

## Variabili

- Il programma memorizza le informazioni sulle  $\sum$ quali lavora all'interno di variabili
- Ogni variabile è caratterizzata da:  $\sum$ 
	- Tipo di dato
	- Nome
	- Valore corrente

to con il nome del file\n":

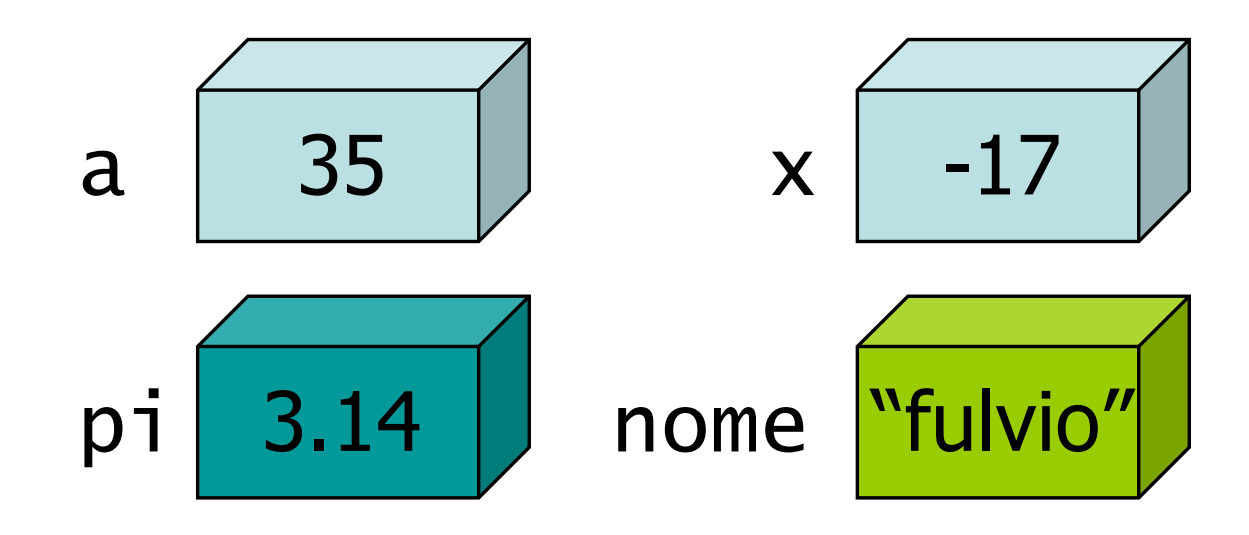

Tipo di dato

Definisce l'insieme dei valori ammissibili per la  $\sum$ variabile

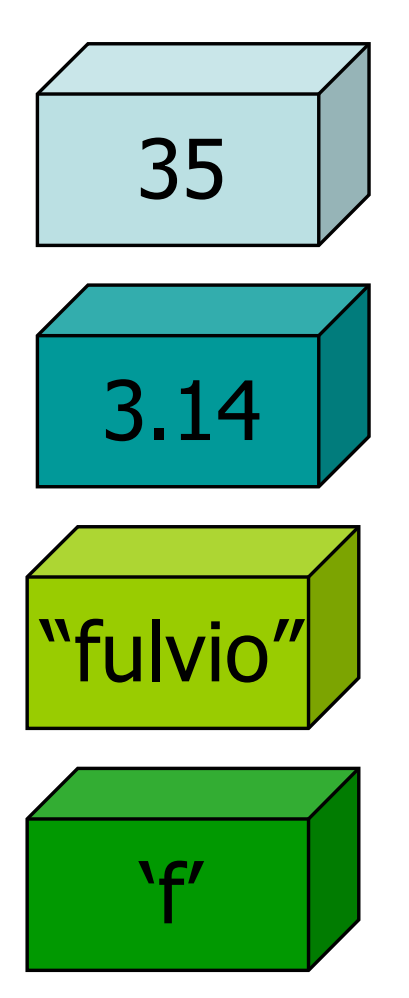

o con il nome del file \n"I:

Numeri interi, positivi o negativi

Numeri reali

Stringhe di testo

Singoli caratteri di testo

## Tipo di dato

Definisce l'insieme dei valori ammissibili per la  $\sum$ variabile

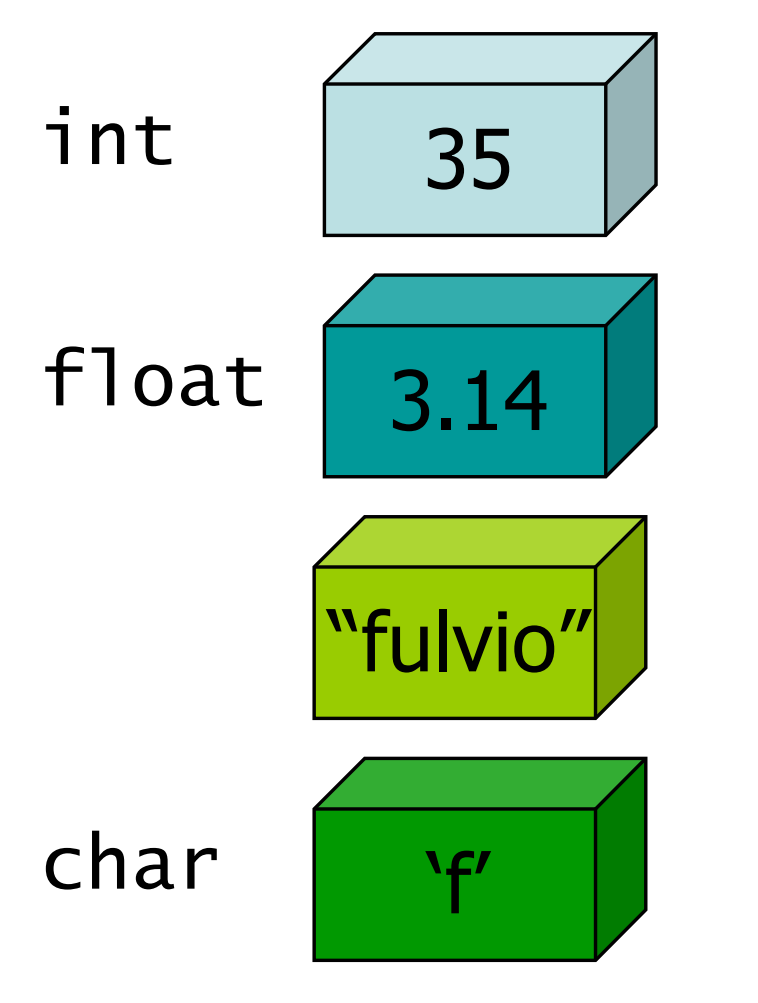

to con il nome del file \n'}:

Numeri interi, positivi o negativi

Numeri reali

Stringhe di testo

Singoli caratteri di testo

#### Nome

- Il programmatore assegna un nome a ciascuna  $\sum$ variabile
- Dovrebbe rappresentare lo scopo dei valori contenuti nella variabile
- Sintetico, rappresentativo, mnemonico, facile da scrivere

## Nomi ammissibili

- Il primo carattere deve essere una lettera
- I successivi possono essere lettere o numeri $\sum$
- Lettere maiuscole e minuscole sono diverse $\sum$
- Il simbolo <sub>—</sub> viene considerato come una lettera
- Non devono essere nomi riservati dal linguaggio

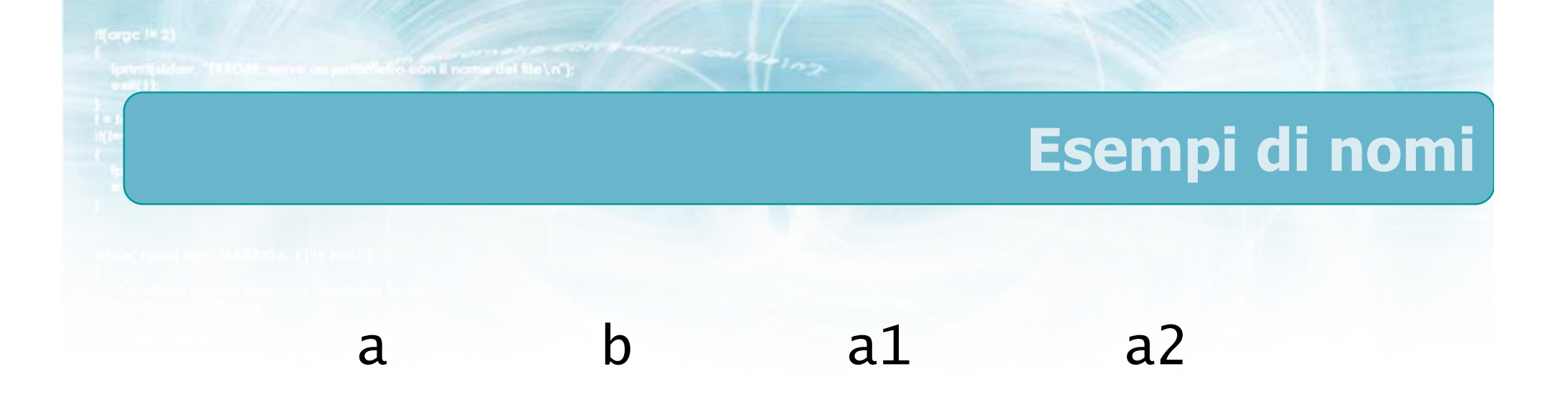

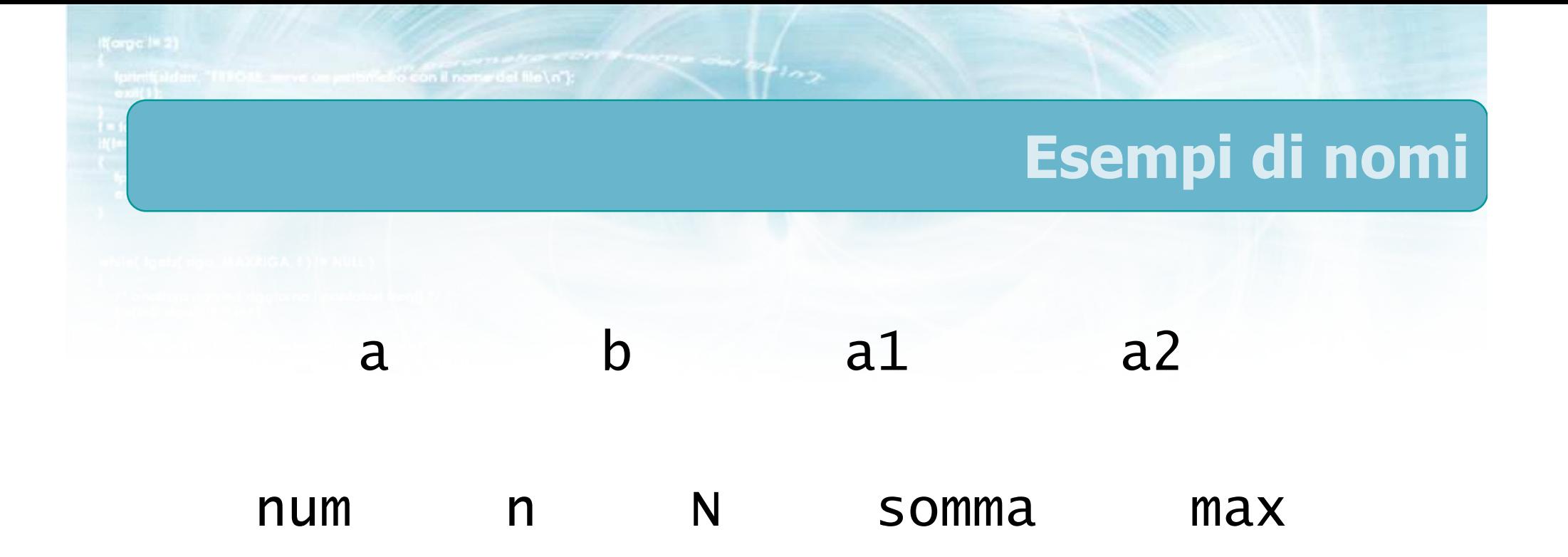

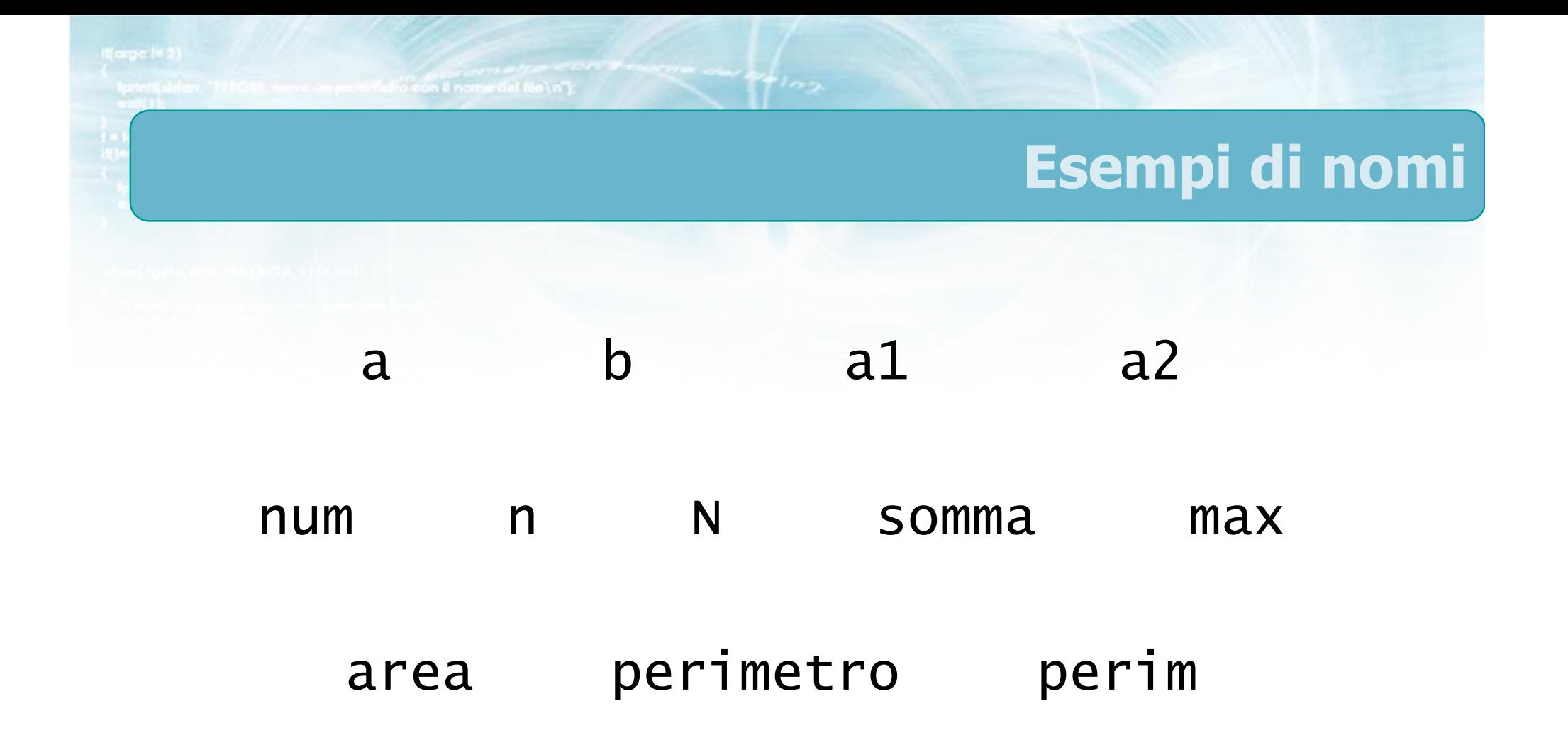

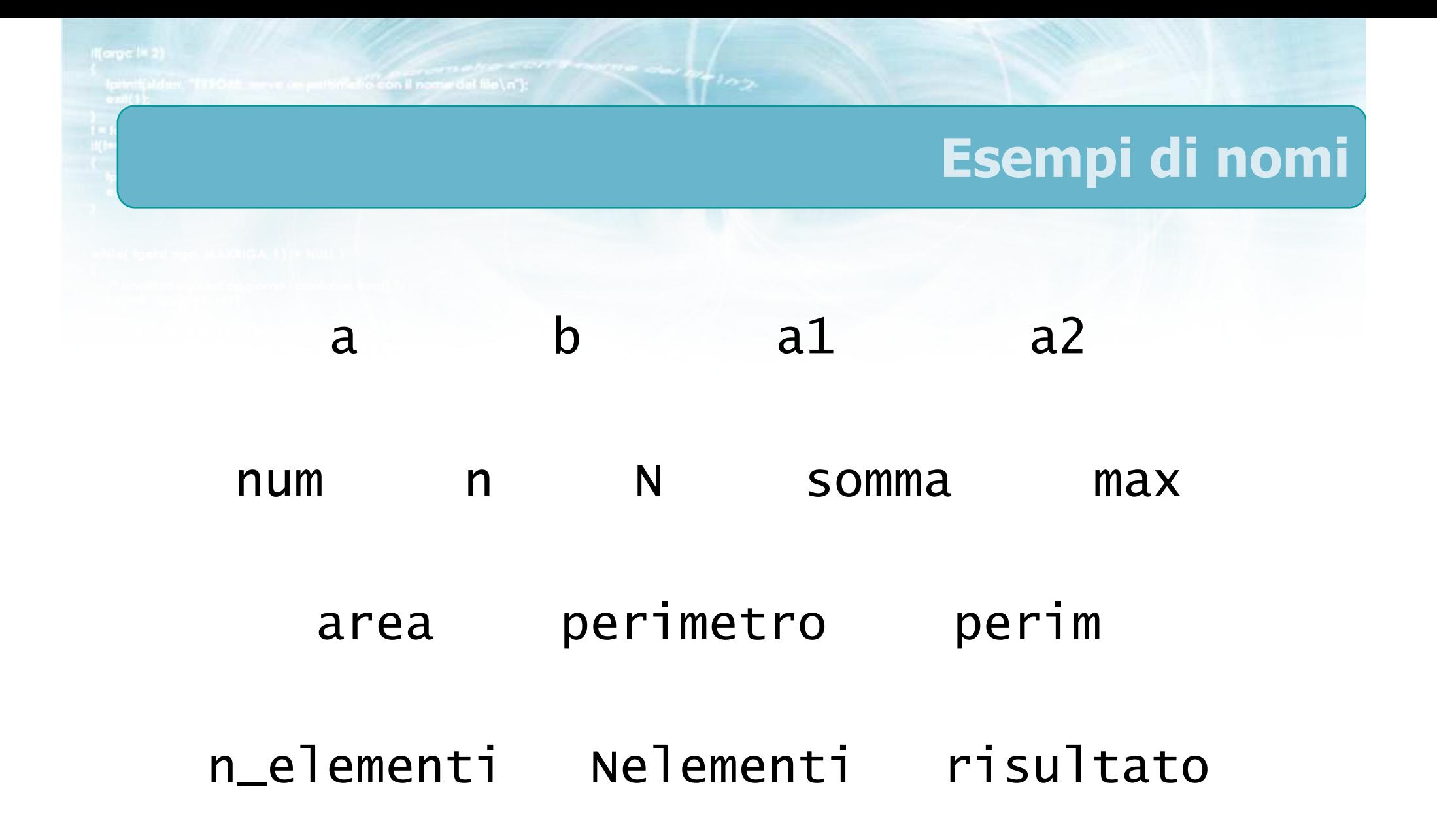

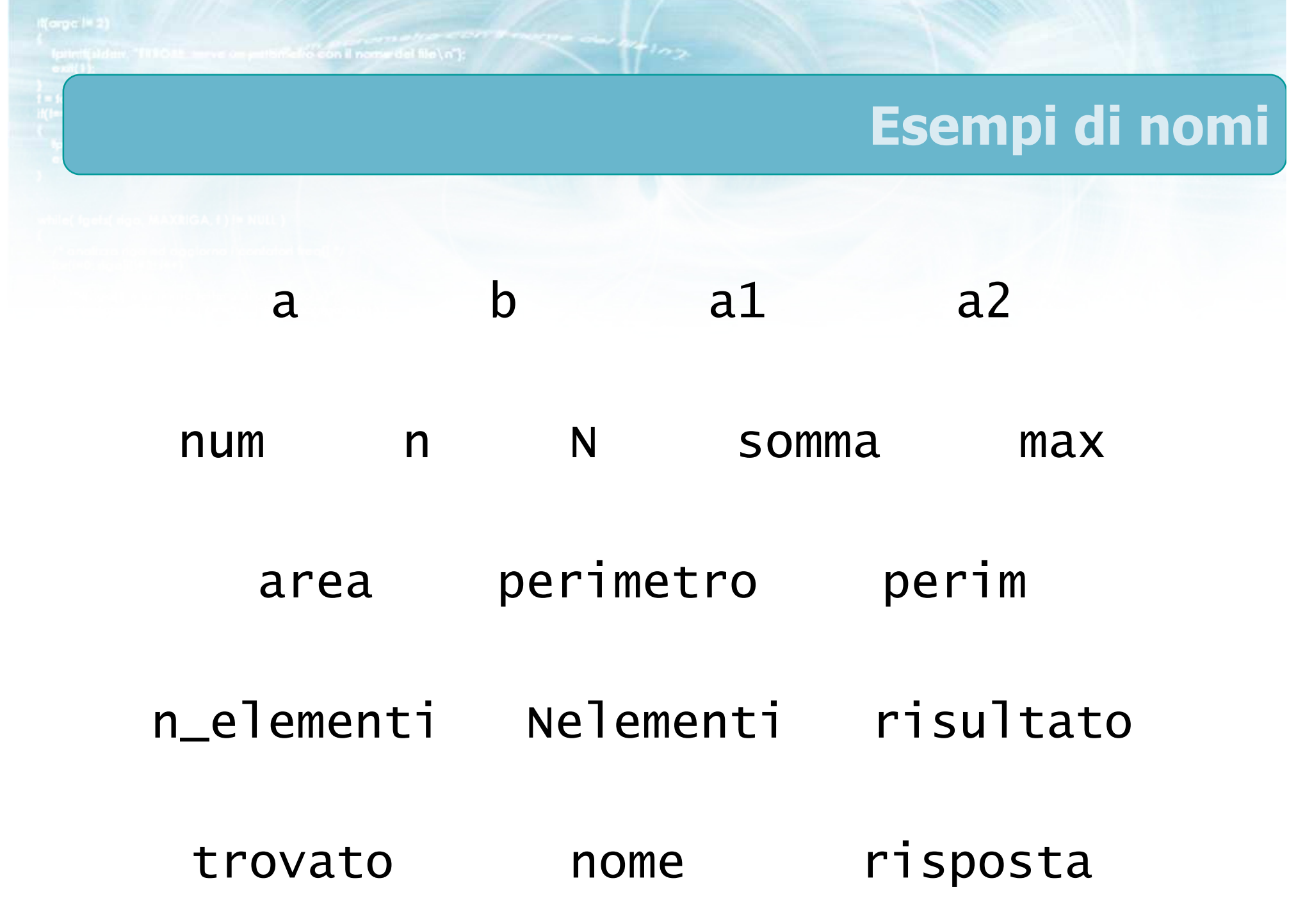

## Definizione di variabili

- Ogni variabile deve essere definita prima di poterla utilizzare
- $\triangleright$  Definizioni all'inizio della funzione main
- **Sintassi della definizione**

o con il nome del file \ n"l

TipoVariabile NomeVariabile ;

```
int main(void)<br>´
{
     int a ;<br>int h
     int b ;<br>fleet :
     float x ;
      . . . . . }<br>}
```
## Definizione di variabili

- Ogni variabile deve essere definita prima di poterla utilizzare
- $\triangleright$  Definizioni all'inizio della funzione main
- Sintassi della definizione

in /all leb wase theorem

- TipoVariabile NomeVariabile ;
- TipoVariabile NomeVariabile, NomeVariabile ;

```
int main(void)<br>´
{<br>}
     int a ;<br>int h
     int b ;<br>fleet :
     float x ;
      . . . . . }<br>}
```

```
int main(void)<br>´
\{ \}int a, b ;float x ;
    . . . .
}<br>}
```
- Ogni variabile, in ogni istante di tempo, possiede  $\sum$ un certo valore
- **D** Le variabili appena definite hanno valore ignoto
	- Variabili non inizializzate
- **In momenti diversi il valore può cambiare**

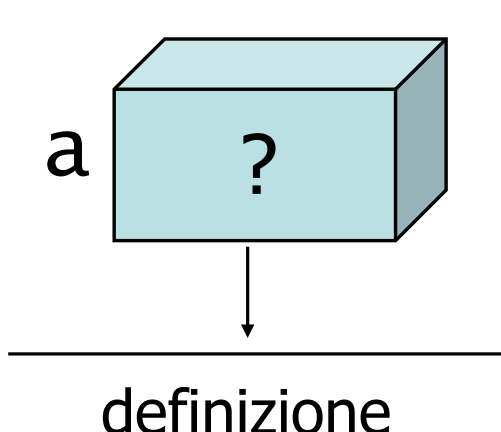

t

- Ogni variabile, in ogni istante di tempo, possiede  $\sum$ un certo valore
- **D** Le variabili appena definite hanno valore ignoto
	- Variabili non inizializzate
- **In momenti diversi il valore può cambiare**

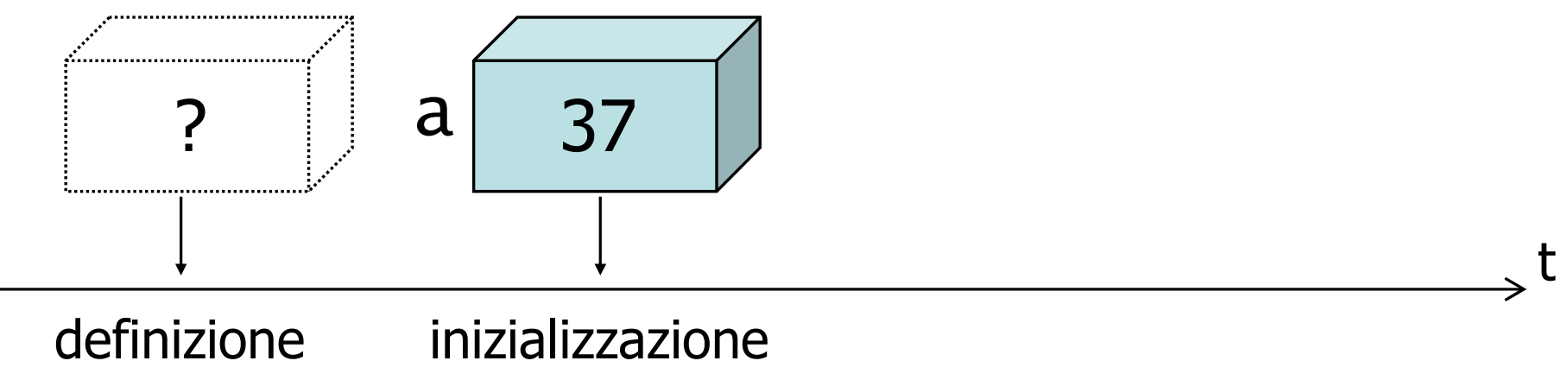

- Ogni variabile, in ogni istante di tempo, possiede un certo valore
- **D** Le variabili appena definite hanno valore ignoto
	- Variabili non inizializzate

to con il nome del file\n'i

**In momenti diversi il valore può cambiare** 

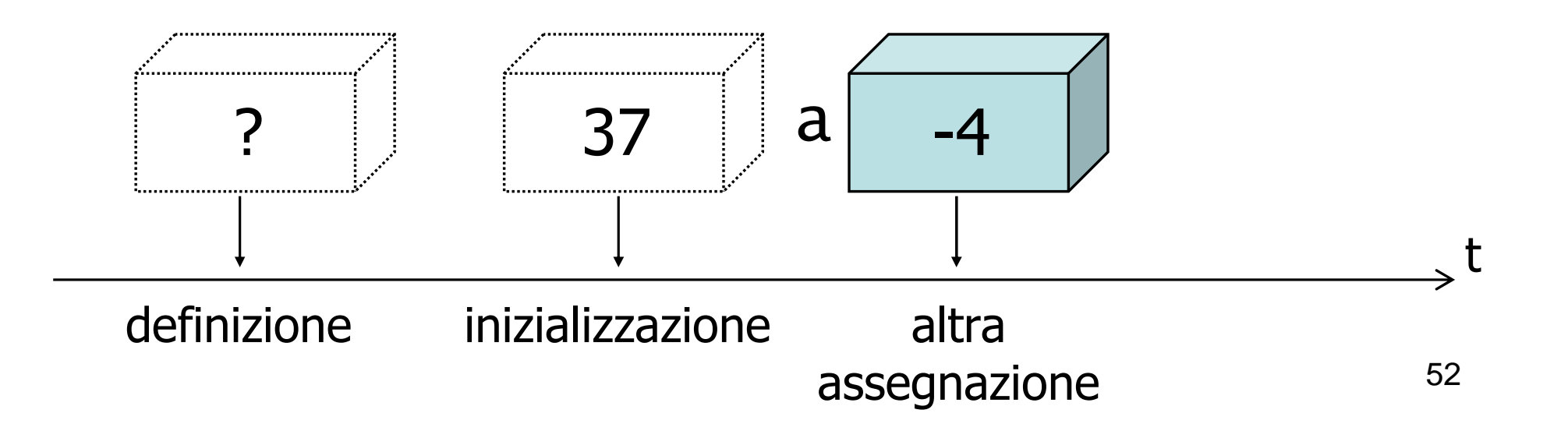

- Ogni variabile, in ogni istante di tempo, possiede un certo valore
- **EXTE:** Le variabili appena definite hanno valore ignoto
	- Variabili non inizializzate

to con il nome del file \n"I:

**In momenti diversi il valore può cambiare** 

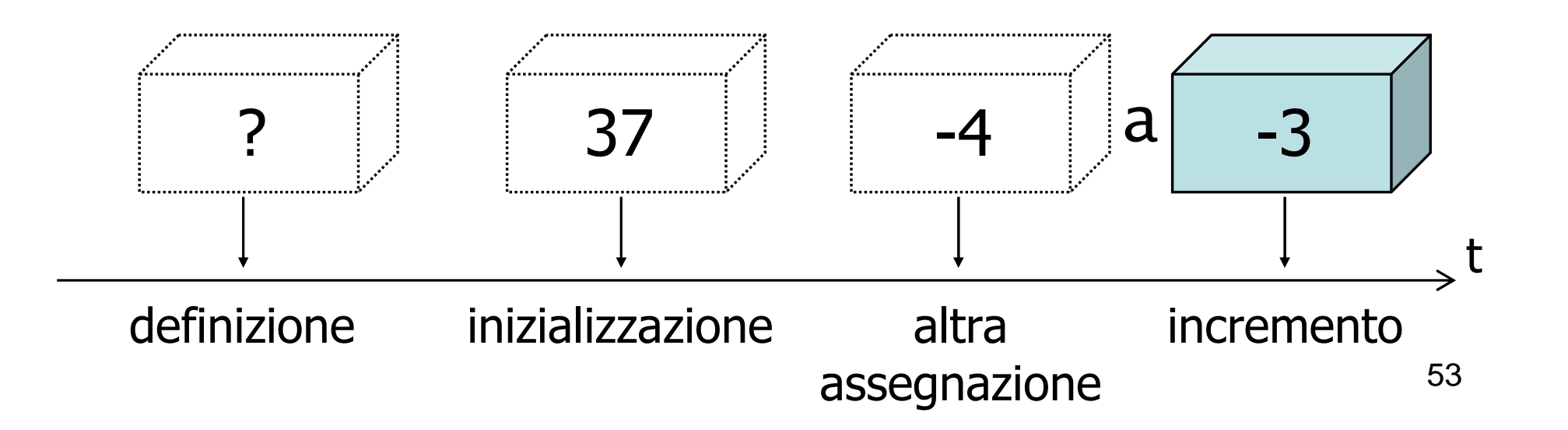

#include <s!dlib.h><br>#include <string.h> finclude <clype.h>

#define MAXPAROLA 30<br>#define MAXRIGA 80

#### int main(int argc, char "argv[])

int freq[MAXPAROLA] ; /\* vettore di co<br>delle frequenze delle lunghezze delle<br>char riga[MAXRIGA] ;<br>int i\_inzio, lunghezza ;

 $\frac{\text{for}(\text{[10]};\text{[cJAA}|\text{[FAA}|\text{O}|\text{A};\text{]})\text{)}}{\text{forq}(\text{[1]}\text{[1]})}$ 

ume del file\n")  $ext(1)$ 

f = fopen(argy[i], "rl") ;<br>|Kt==NULL)

straint (aldem, "ERRORE, impossibility oprire if the SA\n", argv[1]);<br>exit(1);

#### Struttura minima di un file C

110 8510.00

#### Corpo del main

## Istruzioni eseguibili

- La funzione main, dopo le definizioni di variabili,<br>contiene le vere e proprie istruzioni esequibili contiene le vere e proprie istruzioni eseguibili
- Ciascuna istruzione è terminata da ;
- Tutte le istruzioni sono comprese nelle { ... }<br>}
- Le istruzioni vengono eseguite in ordine  $\sum$
- Dopo aver eseguito l'ultima istruzione, il programma termina

```
with felt for a more than the top and
                                                 Esempio/* programma: hello.c
autore: fulvio corno*//* accedi alla libreria standard */#include <stdio.h>int main(void)<br>´
\{int a ; /* numero magico */a = 3; /* assegno un valore */
   /* salutiamo l'utente */
printf("hello, world\n") ;
printf("the magic number is %d\n", a) ;return 0;
}
```
#### $\blacktriangleright$  Istruzioni operative

con il nome del file \n"I:

- Lettura dati
	- scanf("%d", &a) ;
- **Stampa risultati** 
	- printf("%d", a) ;
- **Elaborazione numerica**

$$
\bullet a = b + c ;
$$

$$
\bullet \ b = b + 1 ;
$$

- $\bullet c = 42$ ;
- $c = sqrt(a)$  ;

# Tipologie di istruzioni

#### Istruzioni operative $\sum$

**Silvetion Control Income del file Ln<sup>1</sup>:** 

- Lettura dati
	- scanf("%d", &a) ;
- **Stampa risultati** 
	- printf("%d", a) ;
- **Elaborazione numerica**

$$
\bullet a = b + c ;
$$

$$
\bullet \; b = b + 1 ;
$$

- $\bullet c = 42$  ;
- $c = sqrt(a)$  ;

#### **Istruzioni di controllo**

- Modificano il controllo di flusso
	- **Scelte**
	- **•** Iterazioni
	- Chiamate a funzioni
	- **•** Interruzioni e salti
- **•** Predefinite dal linguaggio C
	- 58 if else whilefor return switch case break continue goto

**Finclude <stdlib.h> Finclude <shing.h> finclude <clype.h>** 

#define MAXPAROLA 30<br>#define MAXRIGA 80

#### int main(int argc, char "argv[])

int freq[MAXPAROLA] : /\* vettore di co<br>delle frequenze delle lunghezze delle char riga(MAXRIGA) :<br>Int i, inizio, lunghezza ;

 $\sum_{i=1}^{n}$ 

f = fopen(argy[i], "rl") ;<br>|Kt==NULL)

clopere if the SAVn", argv[1]);

#### Primo programma in C

## Sottoinsieme minimale di istruzioni

#### Sottoinsieme minimale di istruzioni

- I tipi int e float  $\sum$
- Istruzione printf semplificata<br>Ietruzione cesn<sup>e</sup> semplificata  $\sum$
- Istruzione scanf semplificata<br>Ietruzione di assessazione  $\sum$
- **Istruzione di assegnazione**
- Semplici espressioni aritmetiche $\sum$
#include <s!dlib.h><br>#include <string.h> finclude <clype.h>

#### #define MAXPAROLA 30<br>#define MAXRIGA 80

#### int main(int argc, char "argv[])

int freq[MAXPAROLA] ; /\* vettore di co<br>delle frequenze delle lunghezze delle char dga[MAXRIGA] :<br>Int i, intrio, lunghezza ;

ume dal file∖n")  $ext(1)$ 

f = fopen(argy[i], "rl") ;<br>|Kt==NULL)

bonnif(siden, "ERRORE, impossibile" oprire il file SA\n", argy[1]);  $ext(1)$ 

### Sottoinsieme minimale di istruzioni

 $y_2$  Sslo.  $z_2$ 

## I tipi int e float

## Tipi di dato

- Ogni costante, ogni variabile, ogni espressione appartiene ad un determinato tipo
- $\blacksquare$  Il tipo determina

afforces if nome del file \ n"I

- L'insieme dei valori che la costante, variabile o espressione può assumere
- L'insieme delle operazioni lecite su tali valori
- $\blacksquare$  I tipi possono essere
	- Semplici (o scalari): singoli valori
	- Strutturati: insiemi di più valori semplici

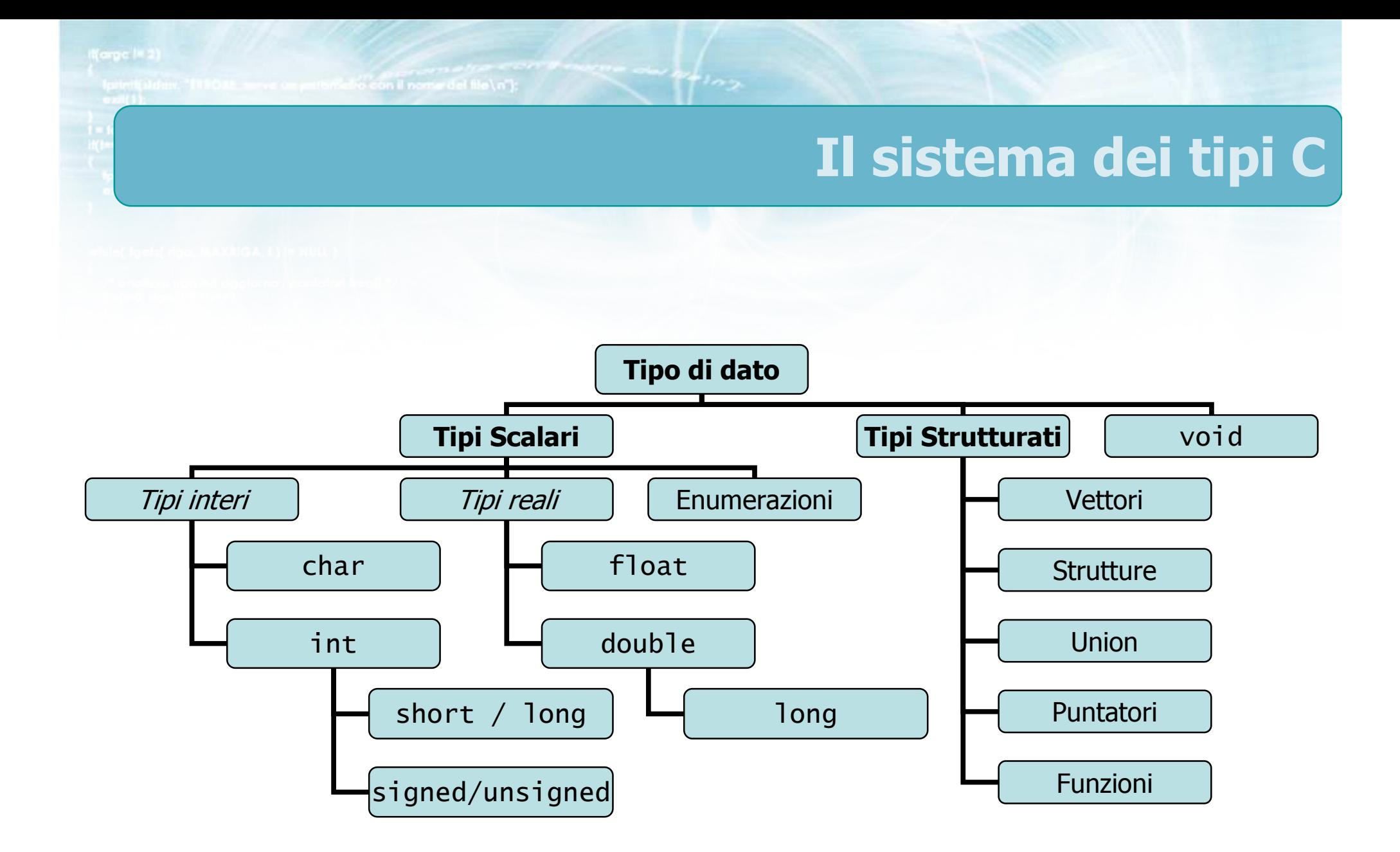

## Caratteristiche generali

- I valori ammessi per ciascun tipo non sono fissati dallo standard
- Dipendono dal compilatore e dal sistema operativo
	- Ampiezza dei tipi di dato "naturale" per ogni calcolatore
- Maggior portabilità $\sum$
- Maggior efficienza $\sum$
- Nessuna garanzia di uniformità tra piattaforme diverse

## Il tipo int

- Il tipo più importante del linguaggio C
- **D** Valori interi, positivi o negativi

**Selve con il nome del file\n"I:** 

- Codificato in complemento a due
- Espresso solitamente su 16 bit oppure 32 bit
	- 16 bit: da –32 768 a +32 767
	- 32 bit: da  $-2$  147 483 648 a  $+2$  147 483 647
	- In generale: da INT\_MIN a INT\_MAX
		- #include <limits.h>

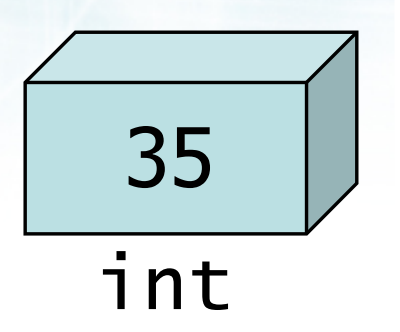

## **Esempi**

 $int i, j;$  $int N;$  $int x;$  $i = 0;$ <br>  $j = 2;$ <br>  $N = 100;$  $x = -3124$  $\frac{1}{2}$ 

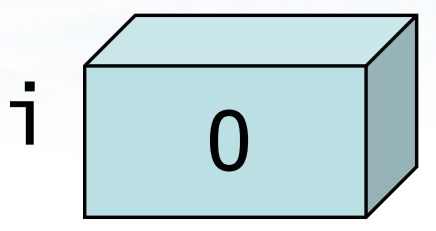

 $\mathbb{Z}^{\mu_1}$ 

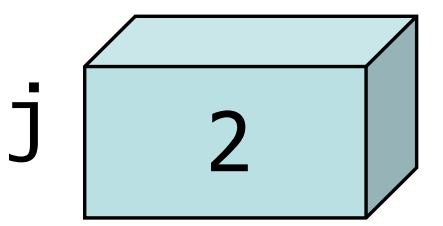

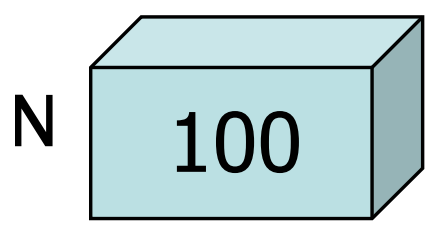

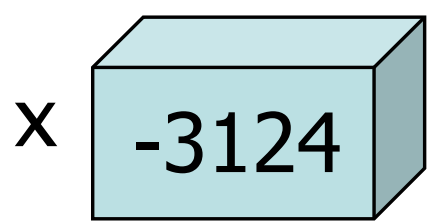

 $\boldsymbol{8}$ 

to con il nome del file\n":

## Il tipo float

## **N** Valori reali

- **Frazionari**
- Esterni all'intervallo permessoper i numeri interi

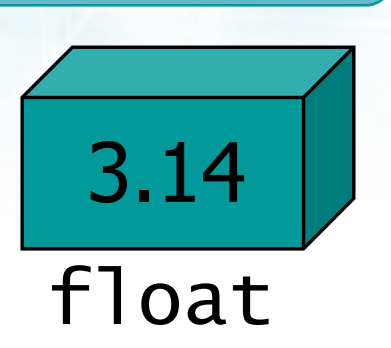

- Codificato in virgola mobile, singola precisione
- Espresso solitamente su 32 bit $\sum$ 
	- da  $\pm 1.17 \times 10^{-38}$  a  $\pm 3.40 \times 10^{+38}$
	- circa 6 cifre di precisione
	- In generale: da FLT\_MIN a FLT\_MAX
		- #include <float.h>

# Esempi

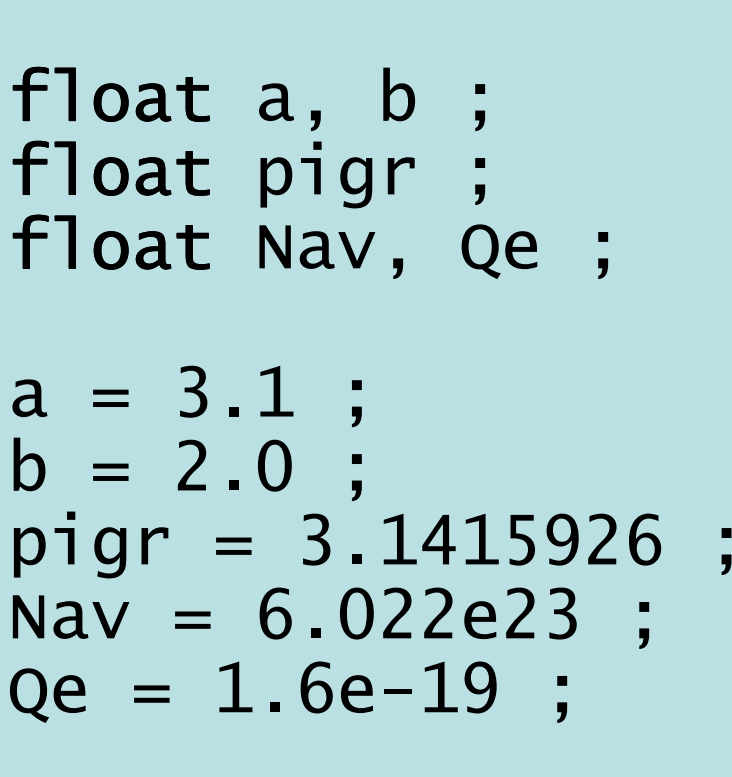

 $\sim$   $\frac{1}{2}$   $\frac{1}{2}$ 

a  
\n
$$
\begin{array}{|c|c|}\n\hline\n & 3.1 \\
\hline\n\end{array}
$$
\n  
\npigr  
\n
$$
\begin{array}{|c|}\n\hline\n & 3.1415 \\
\hline\n\end{array}
$$
\n  
\n
$$
\begin{array}{|c|}\n\hline\n & 6.02 \times 10^{23} \\
\hline\n\end{array}
$$
\n  
\nQe  
\n
$$
\begin{array}{|c|}\n\hline\n & 1.6 \times 10^{-19} \\
\hline\n\end{array}
$$

10

**Finclude <stdlib.h>** include <shing.h> **finclude <clype.h>** 

**#define MAXPAROLA 30** #define MAXRIGA 80

#### int main(int argc, char "argv[])

int freq[MAXPAROLA] ; /\* vellore di co<br>delle frequenze delle lunghezze delle char daa[MAXRIGA] :<br>Int I, intrio, lunghezza ;

 $\frac{\log(\text{[iv0; i<|AA|)(PAPO(A))})}{\text{[iv0][i][iv0]}}$ 

 $\sum_{i=1}^{n}$ 

 $\frac{i * \text{loper}(\text{arg} \text{v}[i], \text{for})}{i!(i * \text{N}\text{u}[i])}$ 

tprintf(siden, "ERRORE, impossibility aprire a file Sann", argy[1]);

while( fgets( rigg, MAXRIGA, ( ) In NULL )

### Sottoinsieme minimale di istruzioni

## **Istruzione**  $print -$ **semplificata**

## Istruzioni di stampa

- Stampa di messaggi informativi
- Stampa di comando "a capo"
- Stampa di valori di variabili
- Stampa di valori di espressioni calcolate
- Stampa di messaggi contenenti valori

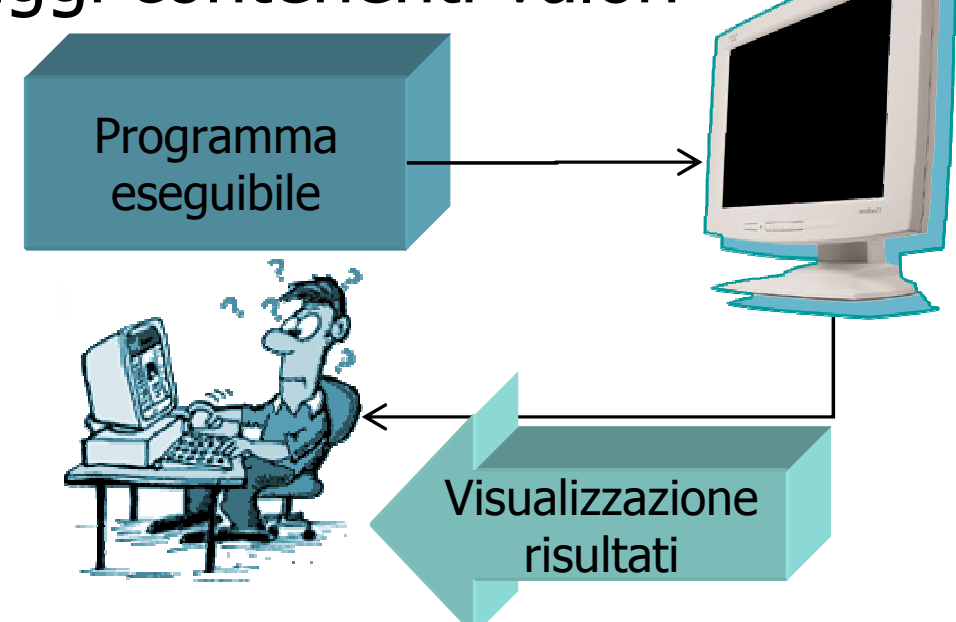

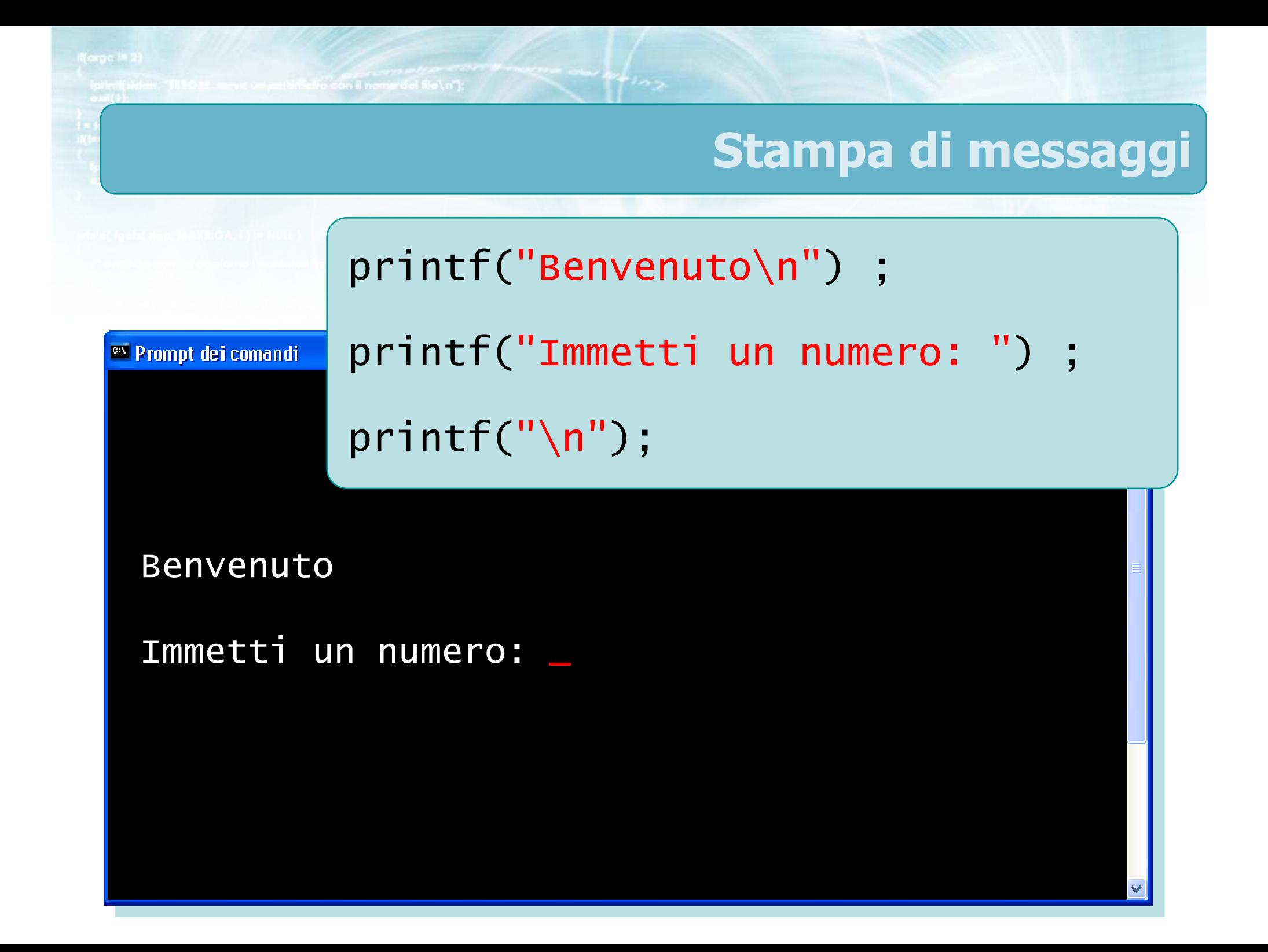

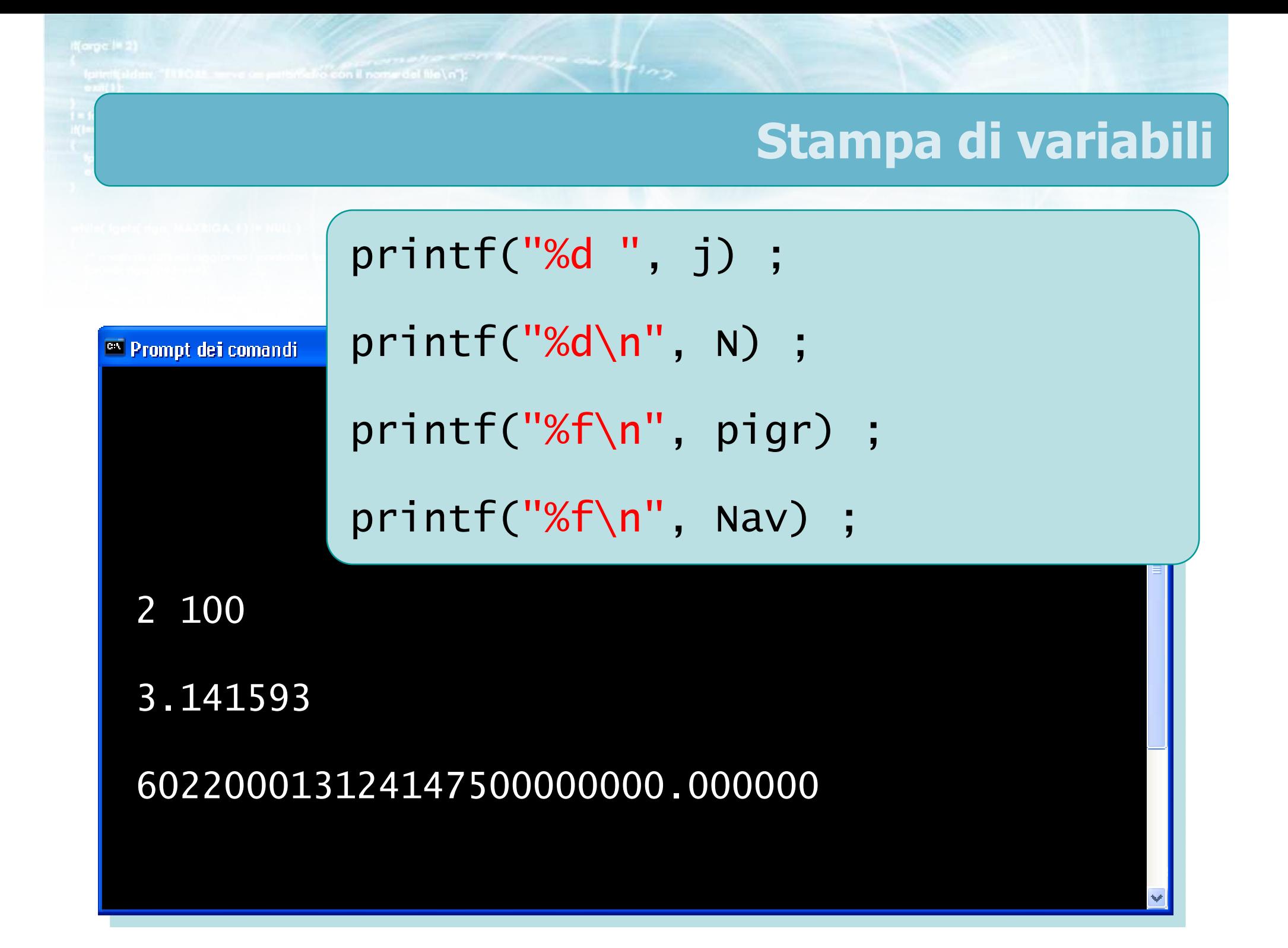

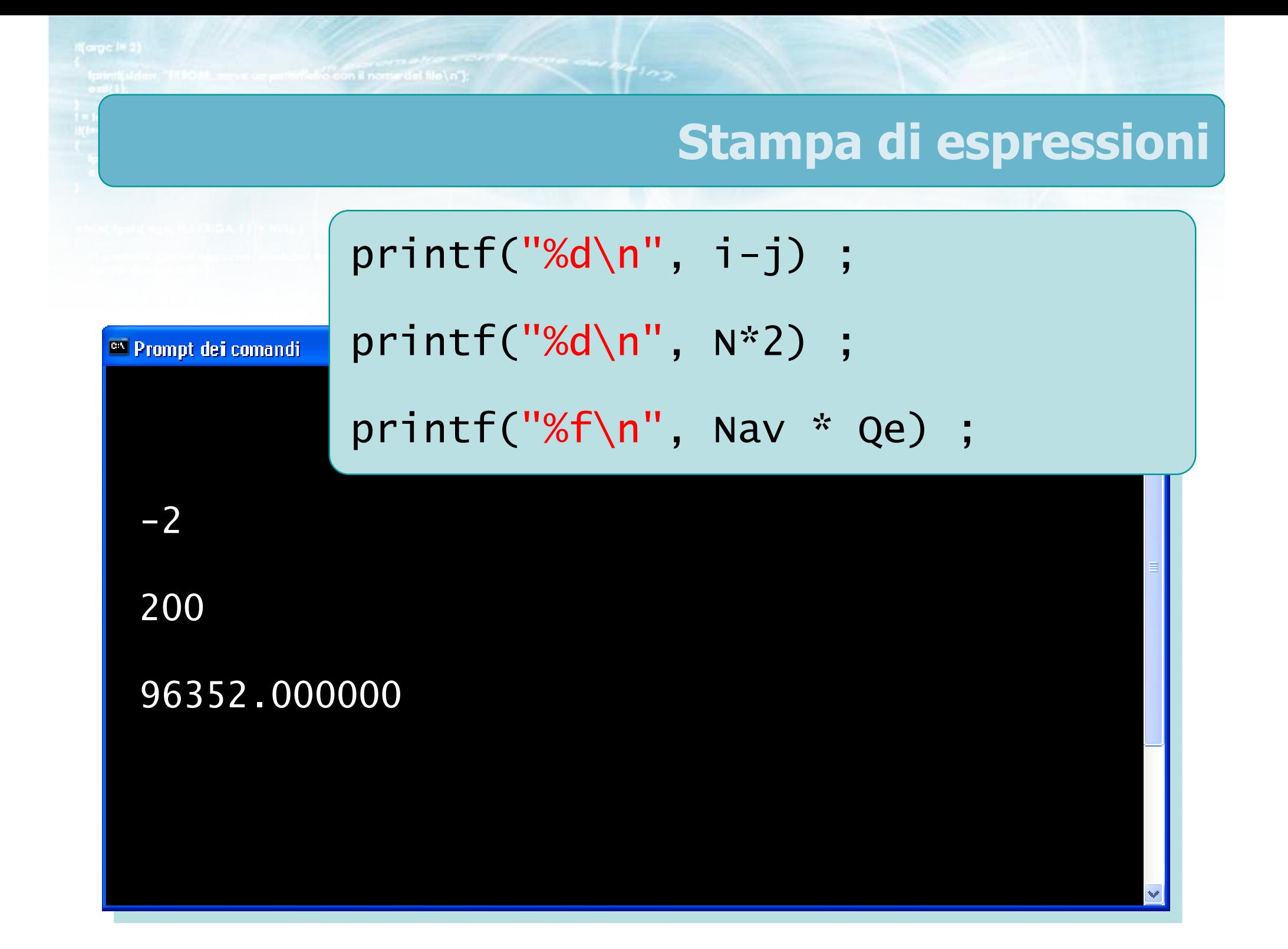

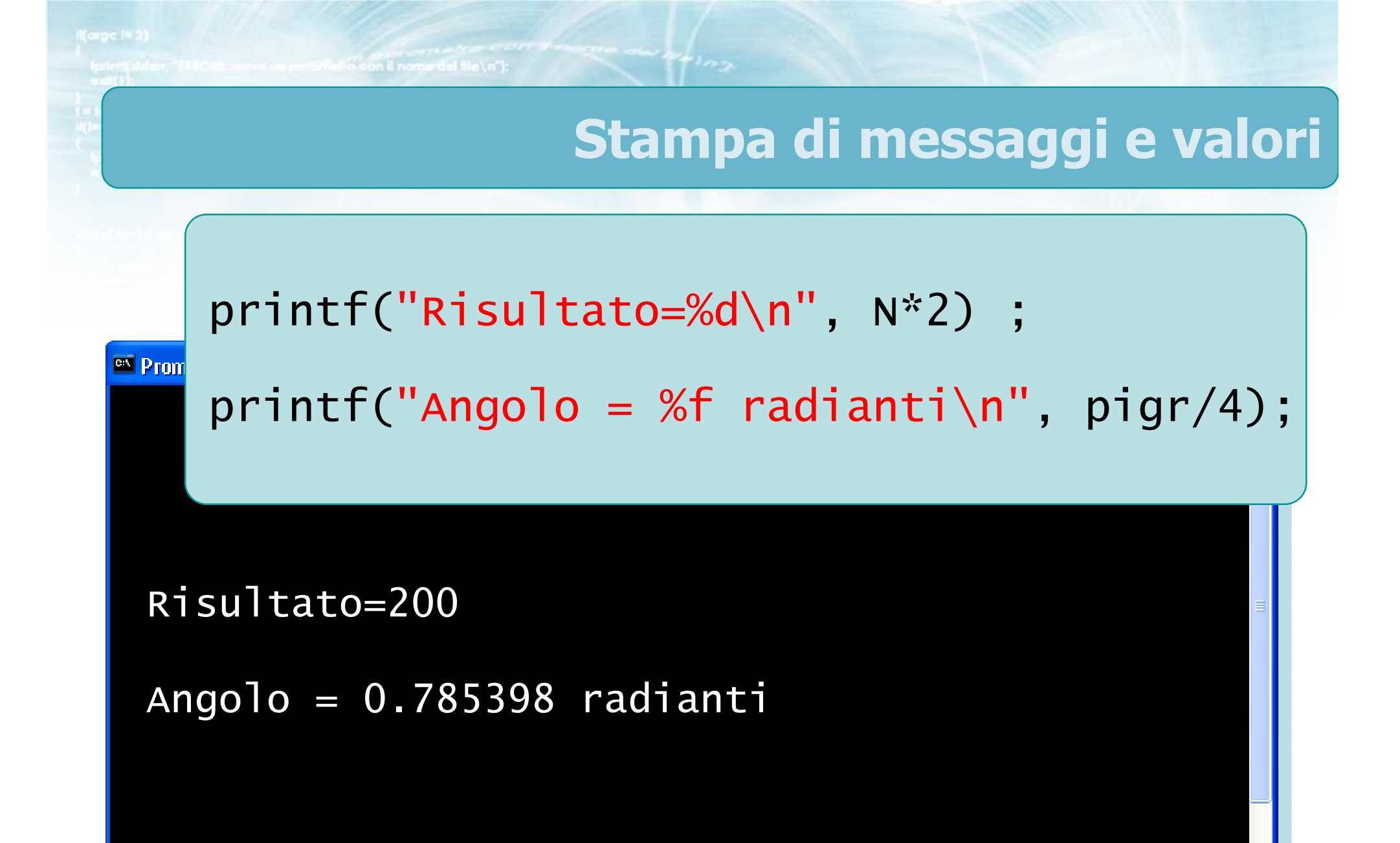

16

## Sintassi istruzione printf

 $\triangleright$  #include  $\leq$ stdio.h>

**Selfo con il nome del file \n"I:** 

- printf("*formato* ", *valore/i*) ;
- **D** Formato:
	- Testo libero (compresi spazi) → viene stampato letteralmente
	- Simboli \n → va a capo<br>Simboli %d → stampa …
	- Simboli %d → stampa un int<br>Simboli %£ → stampa un fla
	- Simboli %f → stampa un float
- **D** Valore/i:
	- Variabile o espressione
	- 17Di tipo int o float, corrispondente al simbolo %

## Casi particolari (1/2)

- Per stampare il simbolo % occorre ripeterlo due  $\sum$ volte
	- printf("Sondaggio: %f%%\n", pSI ) ;
		- $\%f \rightarrow$  stampa pSI $^{1000}$

**Selfo con il nomini del file \n"I:** 

- %%→ stampa un simbolo %
- $\ln \rightarrow \text{va a capo}$
- Sondaggio: 43.12%

## Casi particolari (2/2)

- $\triangleright$  È possibile stampare più di un valore nella stessa istruzione
	- printf("Voti: %d su %d\n", voti, tot ) ;
		- primo %d → stampa voti<br>eseende %d → stampa ±e
		- secondo %d → stampa tot<br>.: . . 1.8 . . . . 4.5
	- Voti: 18 su 45

To fall is became in non-default

**Finclude <stdlib.h>** include <shing.h> **finclude <clype.h>** 

**#define MAXPAROLA 30** #define MAXRIGA 80

#### int main(int argc, char "argv[])

int freq[MAXPAROLA] ; /\* vettore di co<br>delle frequenze delle lunghezze delle char daa[MAXRIGA] :<br>Int I, intrio, lunghezza ;

 $\frac{\log(\text{[iv0; i<|AA|)(PAPO(A))})}{\text{[iv0][i][iv0]}}$ 

 $\sum_{i=1}^{n}$ 

 $\frac{i * \text{loop}(\text{arg} \text{v}[i], \text{ in}^*)}{i(\text{temp}(\text{u}[i]))}$ 

sprintf(siden, "ERRORE, impossibility oprire a file Salvn", argv[1]);

### Sottoinsieme minimale di istruzioni

## Istruzione scanf - semplificata

## Istruzioni di lettura

Lettura di un valore intero $\sum$ 

con il nome del file \n"):

 Lettura di un valore reale $\sum$ 

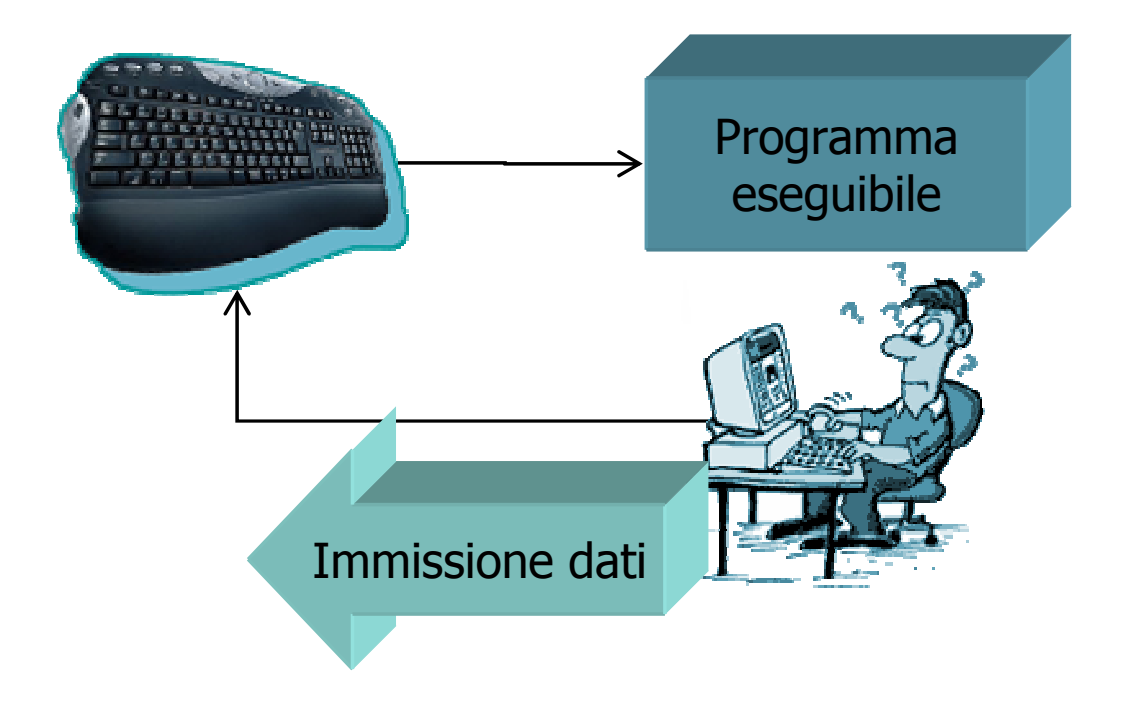

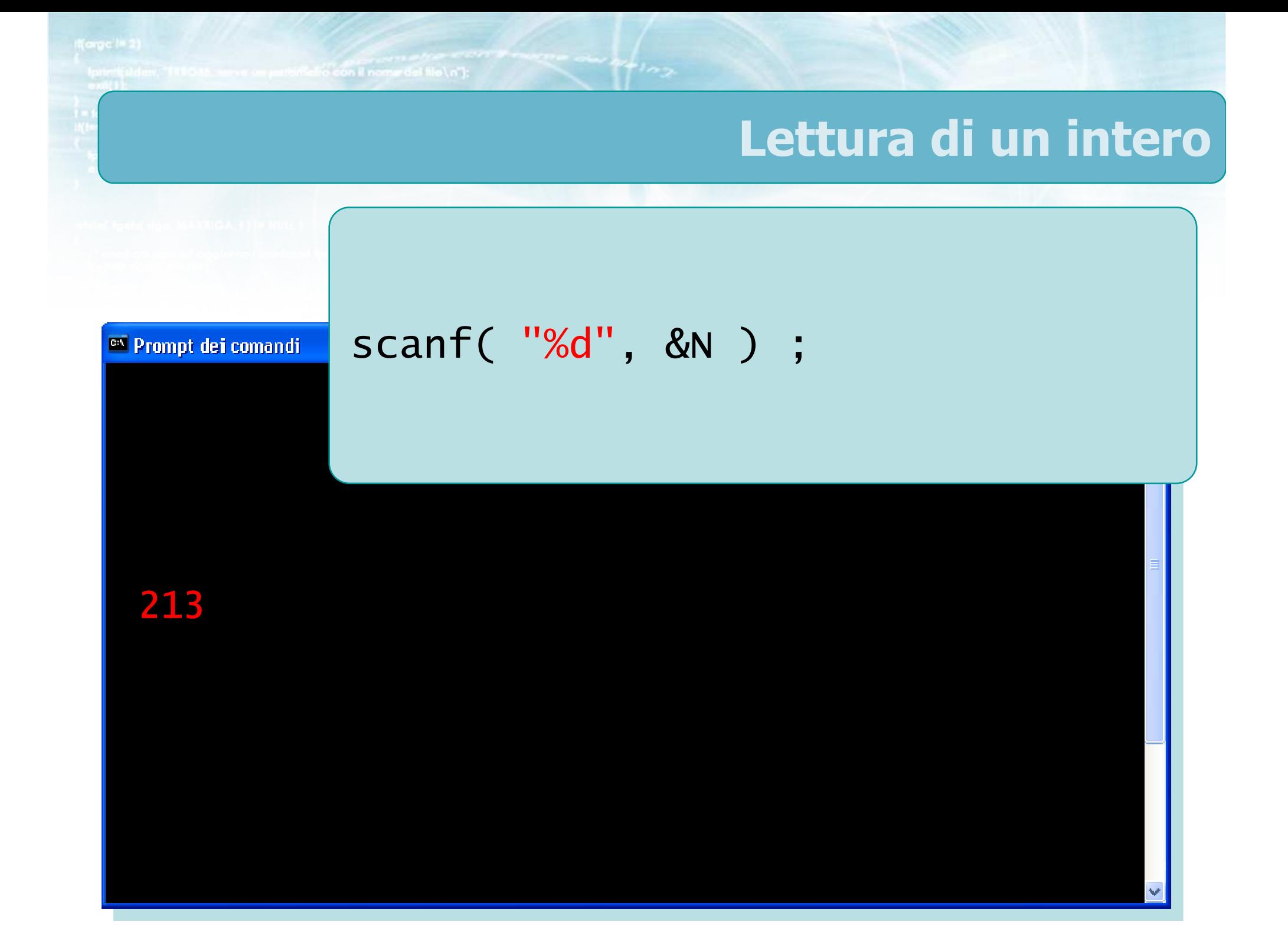

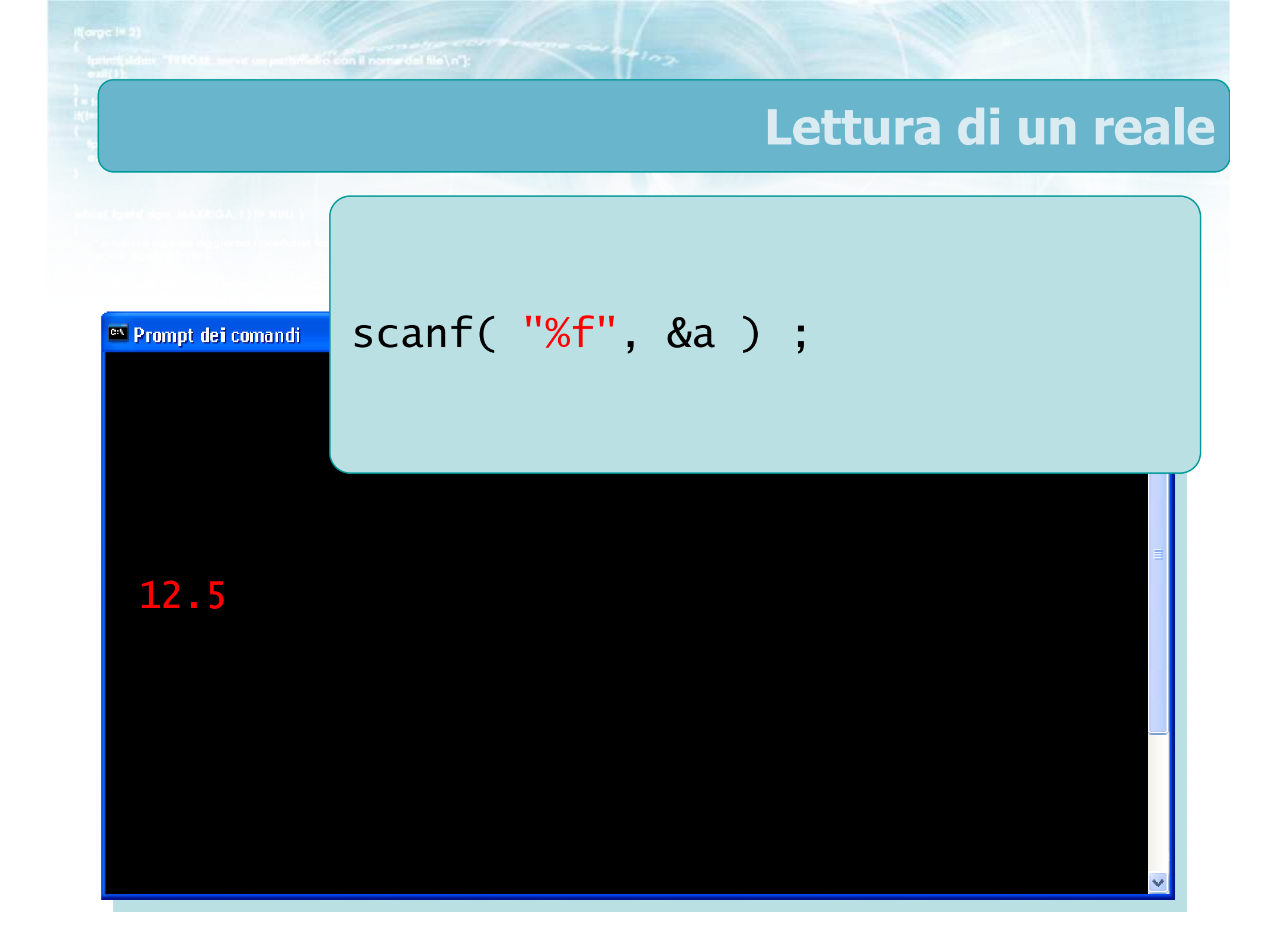

## Sintassi istruzione scanf

## $\rightarrow$  #include <stdio.h>

con il nome del file \ n"I

scanf("*formato*", &*variabile*);

#### **D** Formato:

- Simboli %d→ legge un int
- Simboli %f → legge un float<br>iskilar
- **D** Variabile:
	- Di tipo int o float, corrispondente al simbolo %
	- Sempre preceduta dal simbolo &

**Calvision il nome del file \ n'1** 

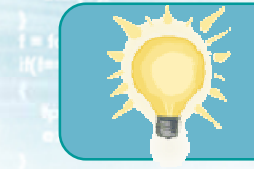

## Suggerimento

- Combinare le istruzioni printf e scanf per guidare l'utente nell'immissione dei dati
	- Ogni scanf deve essere preceduta da una printf che indica quale dato il programma si aspetta

```
printf("Immetti il numero: ");scanf("%d", &N) ;
printf("Numero immesso: %d\n", N);
```
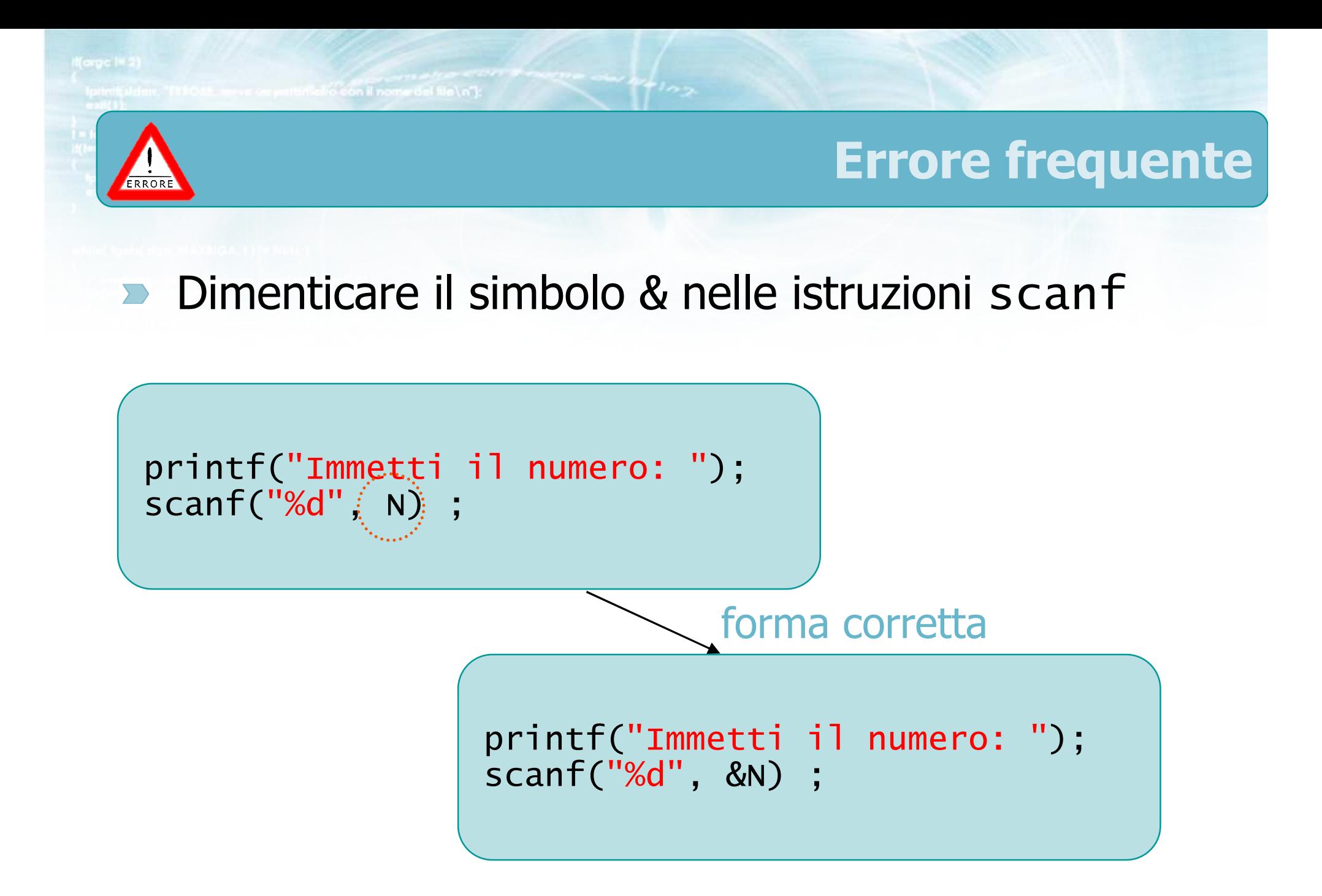

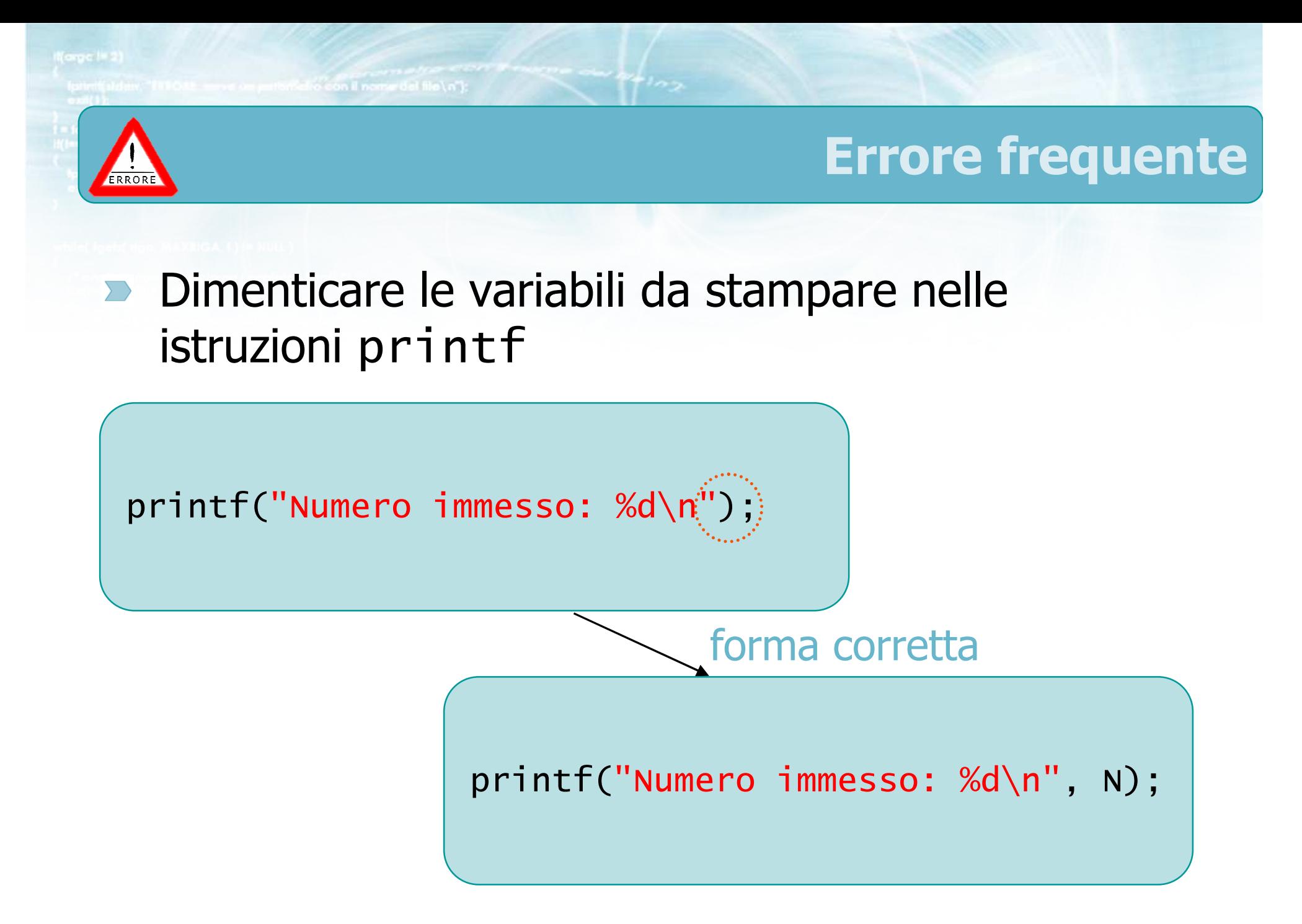

**Finclude <stdlib.h>** include <shing.h> **finclude <clype.h>** 

#define MAXPAROLA 30<br>#define MAXRIGA 80

#### int main(int argc, char "argv[])

int freq[MAXPAROLA] ; /\* vellore di co<br>delle frequenze delle lunghezze delle char daa[MAXRIGA] :<br>Int I, intrio, lunghezza ;

 $\frac{\text{for}(\text{in0}; \text{icMAX}|\text{FANO}(A))}{\text{freq}(\text{in0}; \text{...})}$ 

 $\sum_{i=1}^{n}$ 

f = fopen(argv[1], "rl") ;<br>iK(+=NULL)

a file Savn", orgy[1]);

### Sottoinsieme minimale di istruzioni

do Sela

## Istruzione di assegnazione

## Assegnazione delle variabili

#### Il valore di una variabile $\sum$

con il nome del file \n"I:

- Deve essere inizializzato, la prima volta
- Può essere aggiornato, quante volte si vuole
- **Per assegnare un nuovo valore ad una variabile si** usa l'operatore =

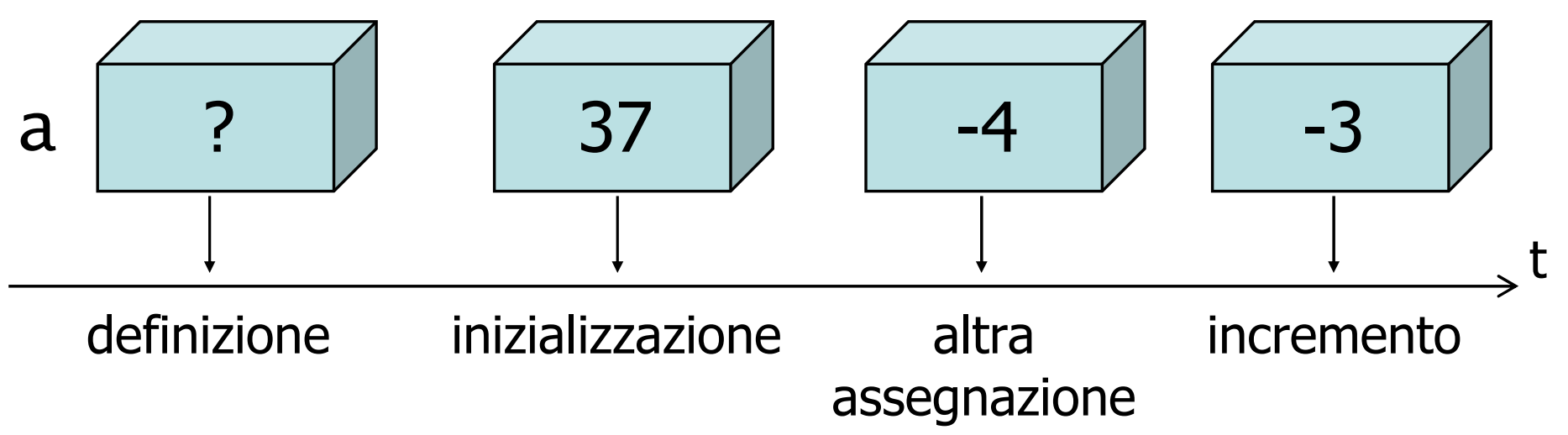

## Assegnazione di variabili

**Assegnazione del valore di una costante** 

- $\bullet$  i = 0 :
- $\bullet$  a = 3.0 ;

if cho con il nome del file \ n"i

- Assegnazione del valore di un'altra variabile $\bullet$  i = N ;  $b = a$  ;
- Assegnazione del valore di un'espressione $\bullet$   $j = N - i$ ;  $b = a * 2 - 1$ ;

con il nome del file \ n"l Sintassi dell'assegnazionevariabile == espressione ;  $\sum$ valore $\begin{array}{|c|c|c|c|}\n\hline\n\text{else} & \text{else} & \text{else} & \text{else} & \text{else} & \text{else} & \text{else} & \text{else} & \text{else} & \text{else} & \text{else} & \text{else} & \text{else} & \text{else} & \text{else} & \text{else} & \text{else} & \text{else} & \text{else} & \text{else} & \text{else} & \text{桑 }% & \text{桑 }% & \text{桑 }% & \text{桑 }% & \text{桑 }% & \text{桑 }% & \text{桑 }% & \text{桑 }% & \text{桑 }% & \text{桑 }% & \text{桑$ aa espressione**a** precedente

- **Passo 1: si valuta il valore corrente** dell'espressione
	- Per tutte le variabili che compaiono nell'espressione, si usa il valore corrente
	- Può comparire anche la stessa variabile oggetto dell'assegnazione
- **Passo 2: si memorizza tale valore nella variabile,** cancellando il valore precedente

 $\rightarrow$   $\frac{1}{2}$   $\rightarrow$ 

# Esempi

## $N = 3;$

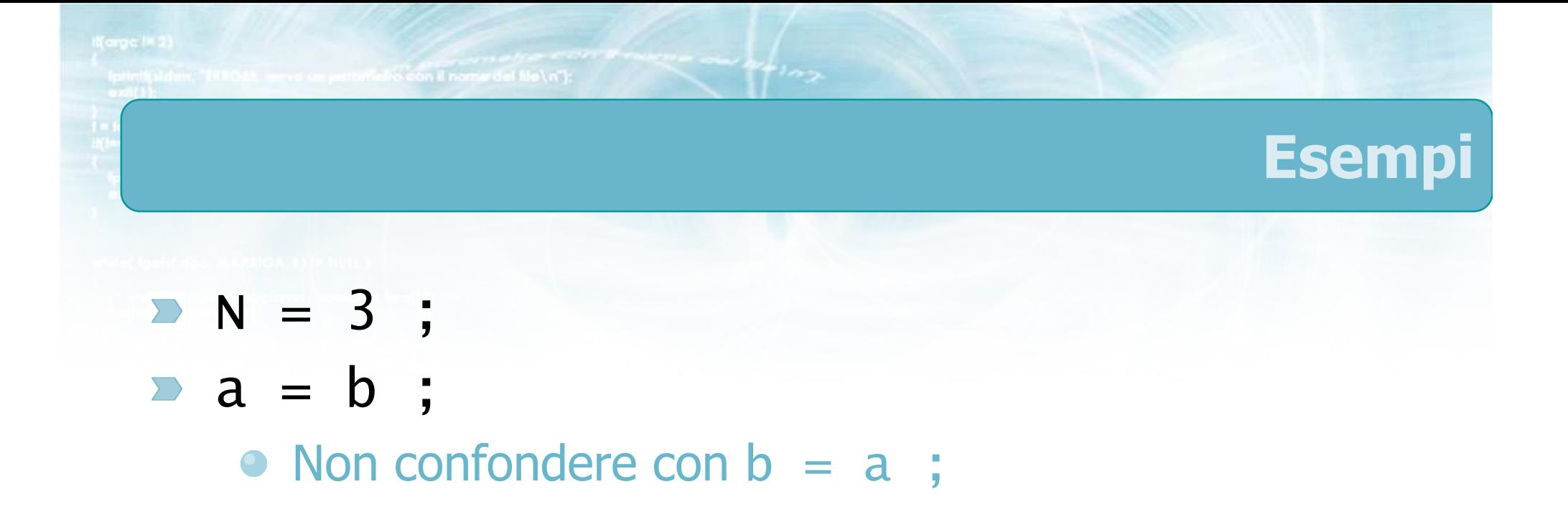

o con il nome del file \n"):

## Esempi

- $N = 3$ ;
- a = b ;
	- Non confondere con  $b = a$ ;

$$
\bullet a = a + 1 ;
$$

Incrementa a di un'unità

.<br>Iro con il nome del file \n");

## Esempi

- $\triangleright N = 3$ ;
- a = b ;
	- Non confondere con  $b = a$ ;
- **a** =  $a + 1$  ;

Incrementa a di un'unità

$$
a + 1 = a ;
$$

**•** Errore

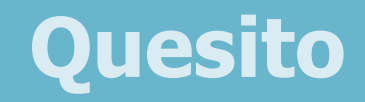

Che operazione svolge il seguente frammento di  $\sum$ programma?

o con il nome del file \ n"):

$$
\begin{pmatrix}\na = b; \\
b = a;\n\end{pmatrix}
$$

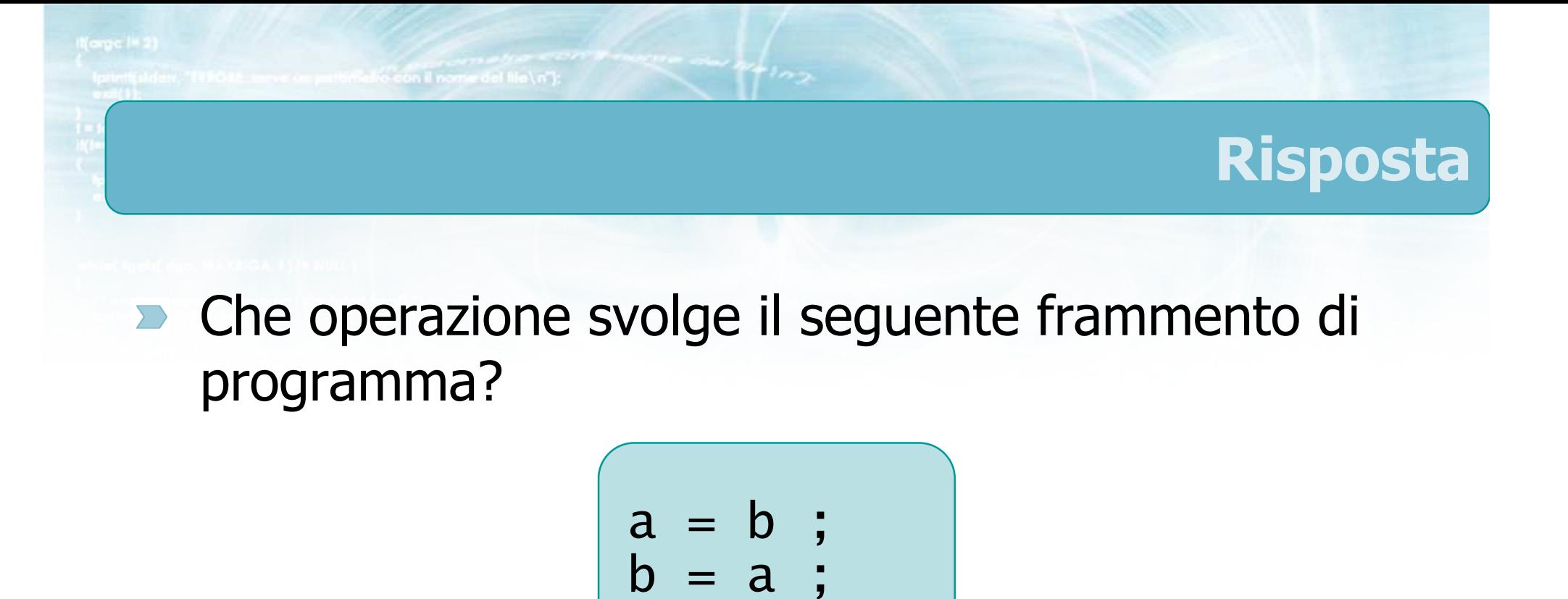

- Il valore corrente di b viene copiato in aIl valore vecchio di a viene perso
- Il (nuovo) valore corrente di a (uguale a b) viene ricopiato in b (operazione inutile)

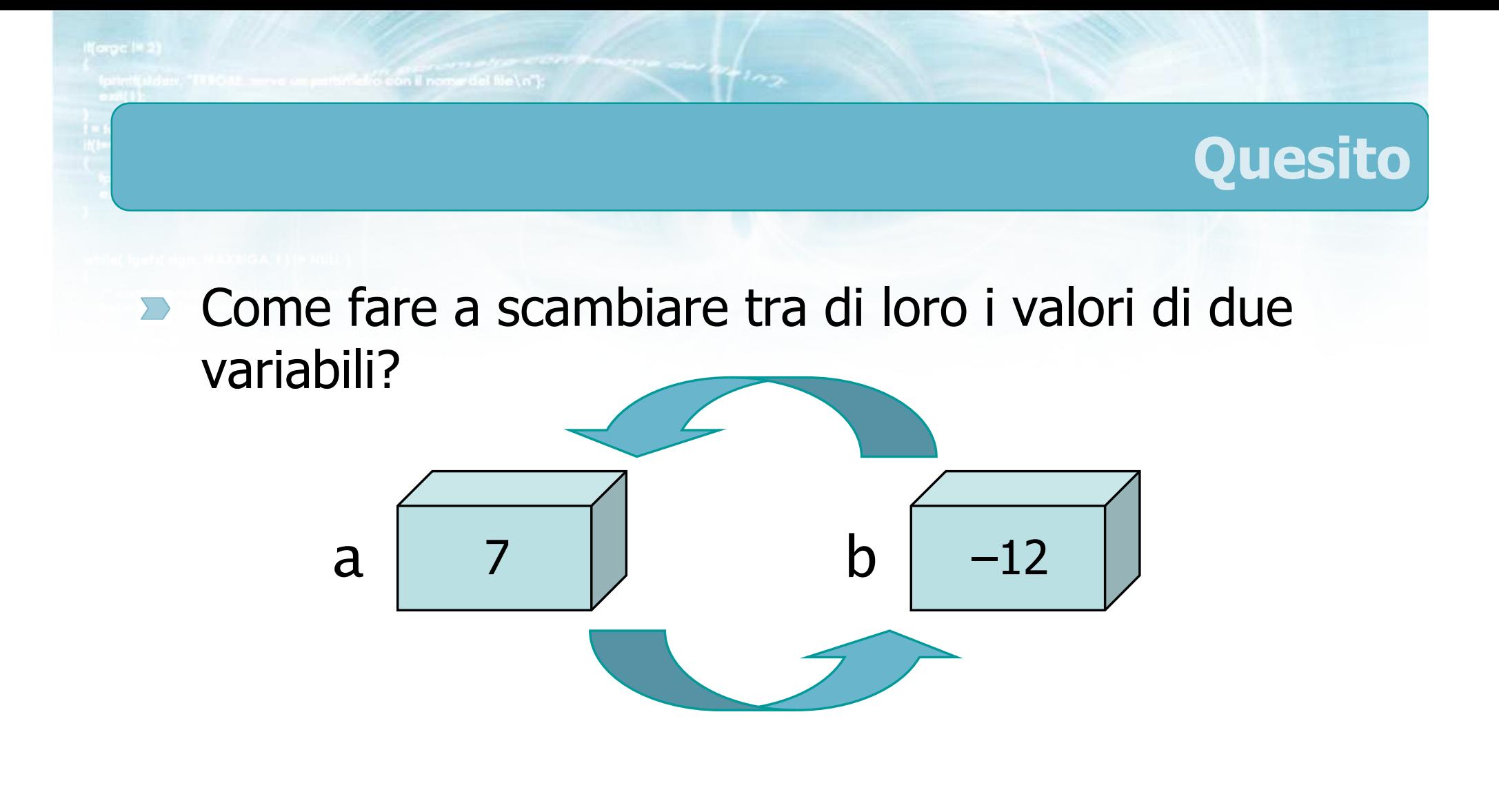
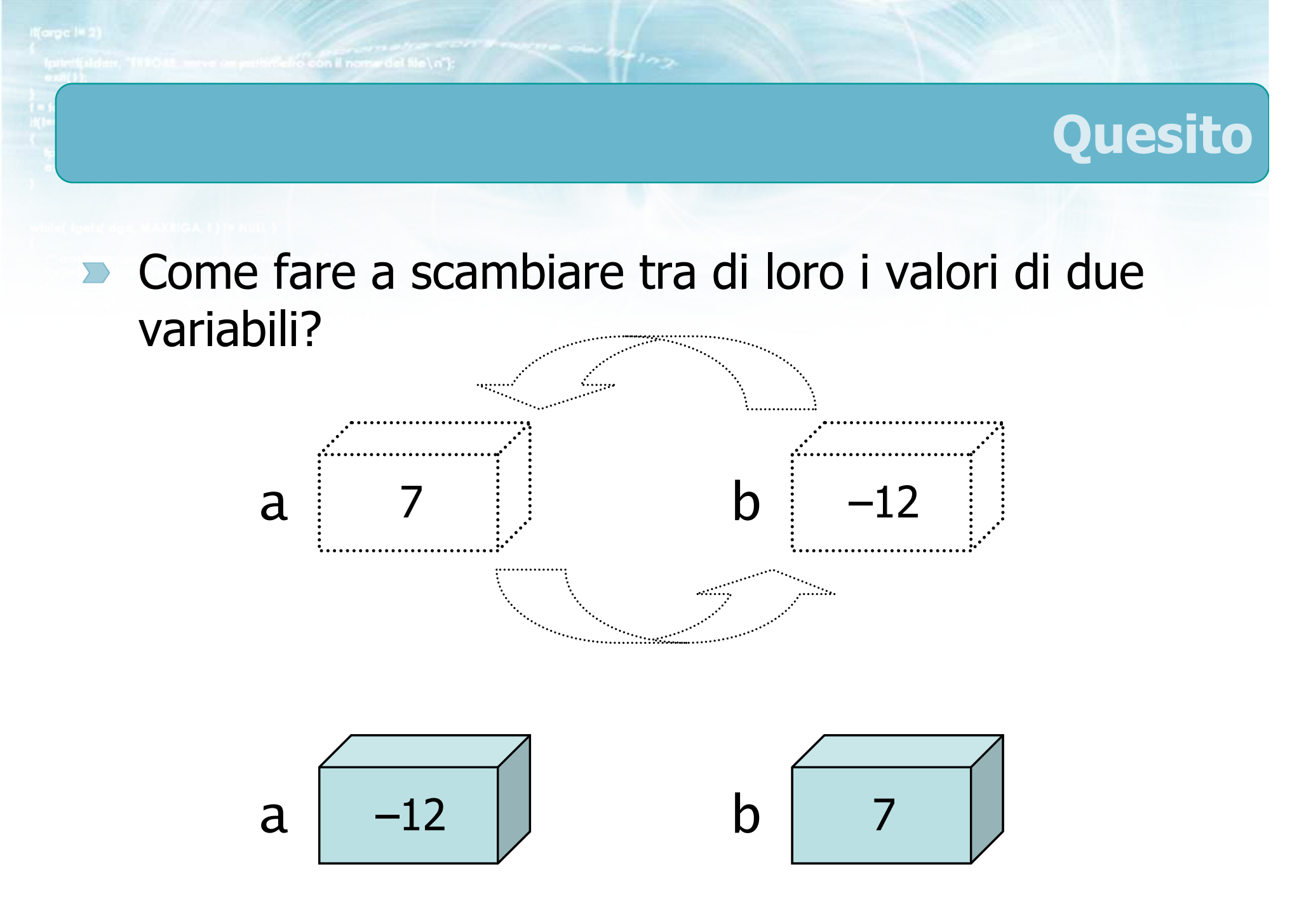

$$
\begin{cases}\n t = a ; \\
 a = b ; \\
 b = t ;\n\end{cases}
$$

 $m_{102}$ 

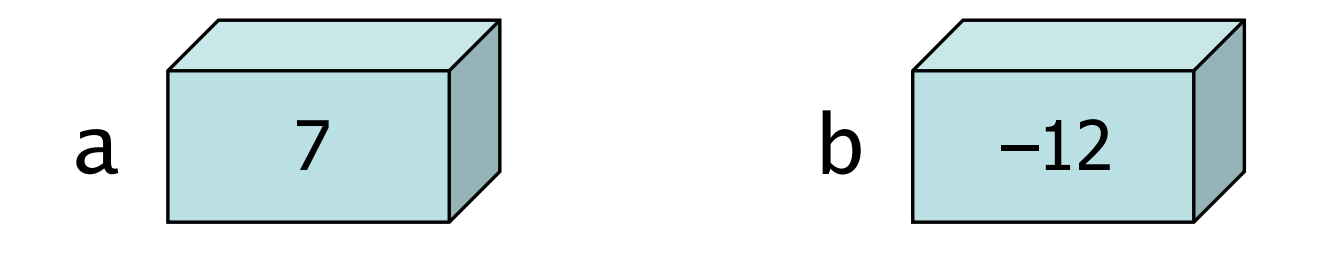

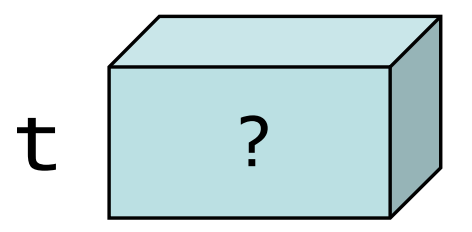

$$
\begin{cases}\n\begin{array}{ccc}\n\text{t} &= a; \\
a &= b; \\
b &= t; \n\end{array}\n\end{cases}
$$

 $\frac{4y}{1 + 2y}$ 

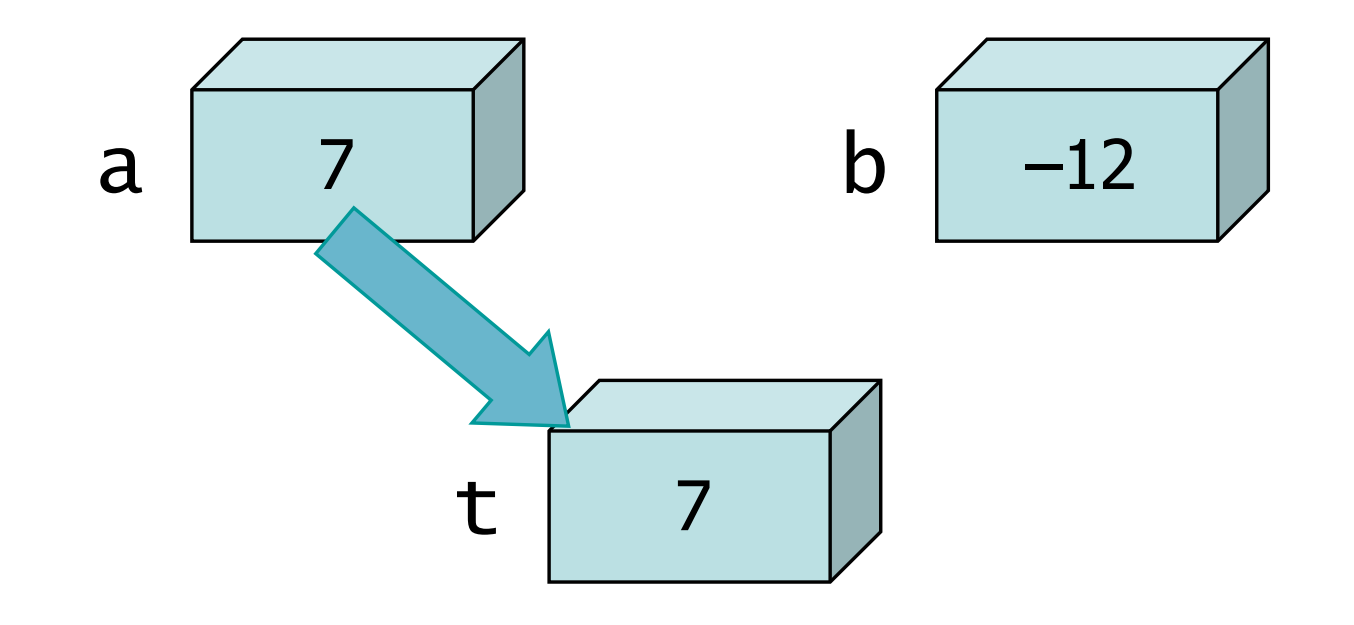

$$
\begin{pmatrix}\n t & = & a & \cdot \\
 a & = & b & \cdot \\
 b & = & t & \cdot\n\end{pmatrix}
$$

 $\frac{4\nu + 1}{2}\frac{1}{2}$ 

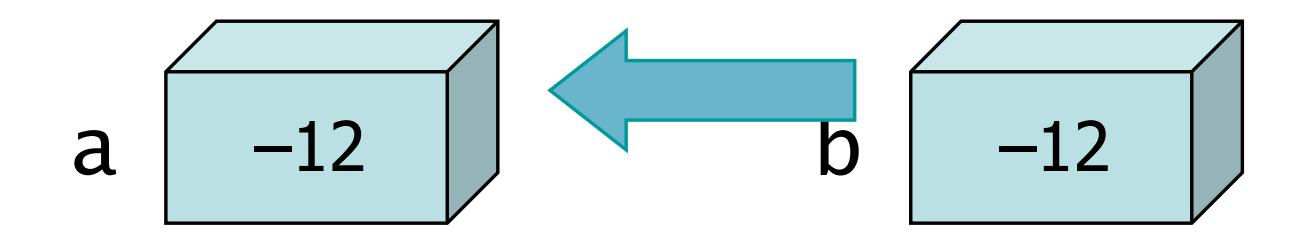

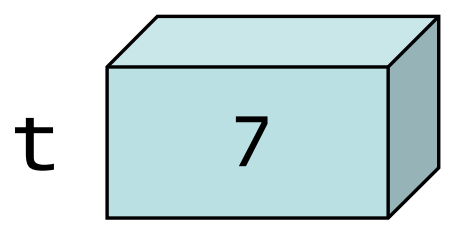

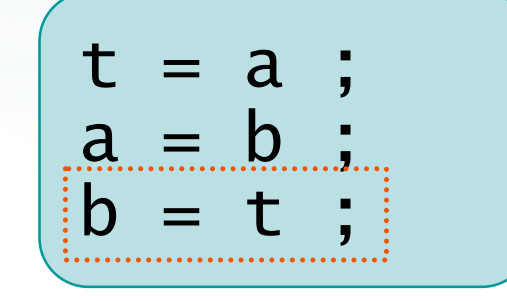

 $\mathbb{Z}$   $\mathbb{Z}$   $\mathbb{$ 

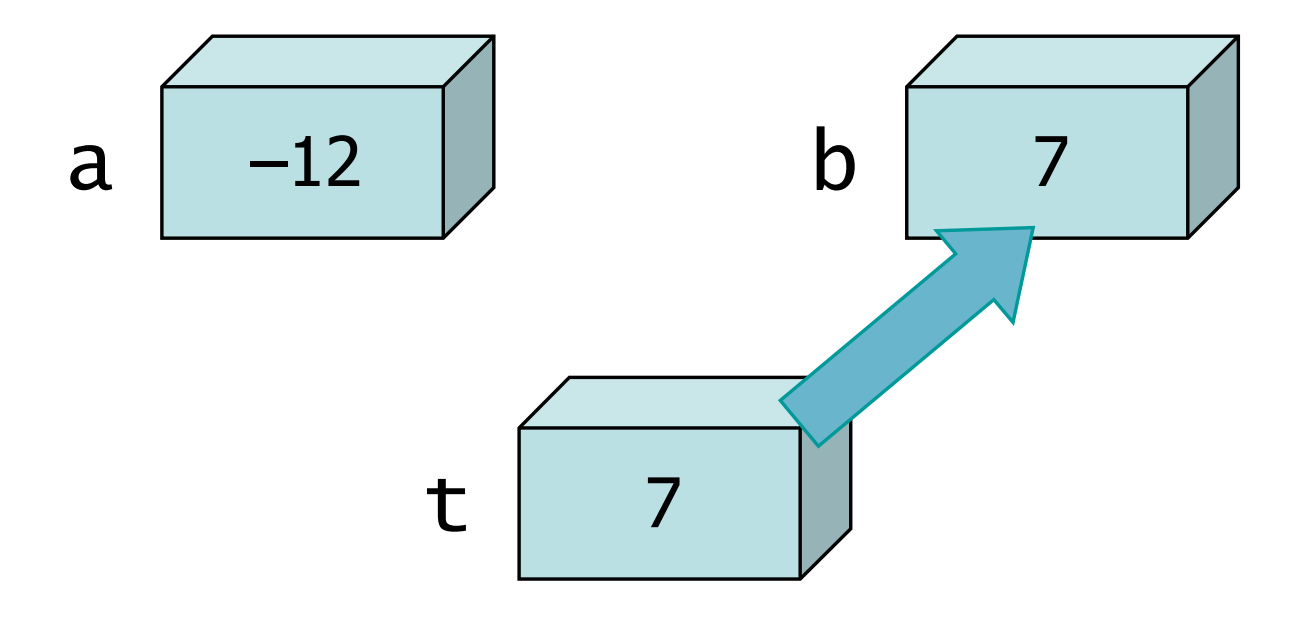

**Finclude <stdlib.h> Finclude <shing.h> finclude <clype.h>** 

**#define MAXPAROLA 30** #define MAXRIGA 80

#### int main(int argc, char "argv[])

int freq[MAXPAROLA] ; /\* vettore di co<br>delle frequenze delle lunghezze delle char riga(MAXRIGA) ;<br>int i, intrio, lunghezza ;

 $\frac{\log(\text{[10]};\text{[CIALX]} \text{PAIO}(A))}{\text{[10]}}$ 

 $\sum_{i=1}^{n}$ 

 $\frac{1 - \text{topen}(\text{arg} \times [1], \text{ for } j\text{)} }{ \text{if} (t - N \cup \text{if } j\text{)} }$ 

tprintf(siden, "ERRORE, impossibile aprire a file Sa\n", argv[1]);

#### Sottoinsieme minimale di istruzioni

#### Semplici espressioni aritmetiche

### Espressioni aritmetiche

- Ovunque sia richiesto il valore di una variabile, è $\sum$ possibile usare un'espressione aritmetica
	- Nei valori da stampare con la funzione printf
	- Nei valori da assegnare ad una variabile
- **EXTED** Le espressioni si possono costruire ricorrendo a:
	- Operatori:  $+ -$  \* /

**Selvicion il nome del file \ n'1** 

- Parentesi: ( ... )
- Funzioni di libreria: sqrt(), sin(), cos(), ...
- Somma: a+b $\sum$
- $\triangleright$  Sottrazione: a-b
- Moltiplicazione: a\*b  $\sum$
- Divisione: a/b $\sum$ 
	- Divisione intera (risultato troncato) se entrambi gli operandi sono int
- **Resto della divisione: a%b** 
	- Solo tra operandi int
- Cambio di segno: -a

wifel file\n"k

## Alcuni operatori avanzati

- Incremento: i++ $\sum$
- Decremento: N-- $\sum$
- Conversione ad intero: (int)a  $\sum$
- Conversione a reale: (float)N

## Funzioni di libreria

- $\triangleright$  #include <math.h>
- **Exercise** Funzioni algebriche
	- fabs, sqrt, cbrt, pow, hypot, ceil, floor, round, trunc, fmod
- **EXEC** Funzioni esponenziali e logaritmiche
	- exp, exp2, log, log10, log2
- **EUNITE:** Funzioni trigonometriche e iperboliche • cos, sin, tan, cosh, sinh, tanh
- **EUNER** Funzioni trigonometriche e iperboliche inverse
	- acos, asin, atan, atan2, acosh, asinh, atanh

#### Parentesi

- Si possono costruire espressioni complicate a piacere utilizzando le parentesi
- **Per maggiore leggibilità, abbondare con le** parentesi ed usare la spaziatura e l'incolonnamento in modo ordinato
- Si utilizzano sempre le parentesi tonde

 $x1 = (-b + sqrt(b*b - 4*a*c))$ ( 2\*a ) ;

$$
A = sqrt(p * (p-a) * (p-b) * (p-c));
$$

Finclude <s!dlib.h> **Finclude <shing.h> finclude <clype.h>** 

#define MAXPAROLA 30<br>#define MAXRIGA 80

#### int main(int argc, char "argv[])

int freq[MAXPAROLA] ; /\* vettore di co<br>delle frequenze delle lunghezze delle char riga(MAXRIGA) :<br>Int I, intrio, lunghezza ;

ume dal file∖n")  $\frac{1}{2}$  and  $\frac{1}{2}$ 

f = fopen(argv[1], ^rl^) ;<br>|K(+=NULL)

Iprintl(siden, "ERRORE, impossible oprire a file Sa\n", argv[1]);

#### Primo programma in C

### Compilare il primo programma

#### Compilare il primo programma

- Un semplice programma $\sum$
- **D** L'ambiente di sviluppo Dev-C++
- Codifica del programma $\sum$
- Compilazione e correzione errori $\sum$
- **Esecuzione e verifica**

Finclude <s!dlib.h> **Finalude <string.h> finclude <clype.h>** 

#define MAXPAROLA 30<br>#define MAXRIGA 80

#### int main(int argc, char "argv[])

int freq[MAXPAROLA] : /\* vettore di or<br>delle frequenze delle lunghezze delle char riga(MAXRIGA) :<br>Int I, intrio, lunghezza ;

 $\frac{\log(\text{[10]},{\text{[0]}}{\text{[0]}})}{\log(\text{[10]})}$ 

ame dal file∖n")  $\frac{1}{2}$  and  $\frac{1}{2}$ 

i = lopen(argv[l], "rl") ;<br>|Kl==NULL)

tprintf(siden, "ERRORE, impossible aprire a file Sa\n", argv[1]);

#### **Compilare il primo programma**

### Un semplice programma

con il nome del file \ n"i

#### Esercizio "Somma due numeri"

 $\triangleright$  Si realizzi un programma in linguaggio C che acquisisca da tastiera due numeri interi (detti A e B) e che stampi a video il valore della somma di tali numeri

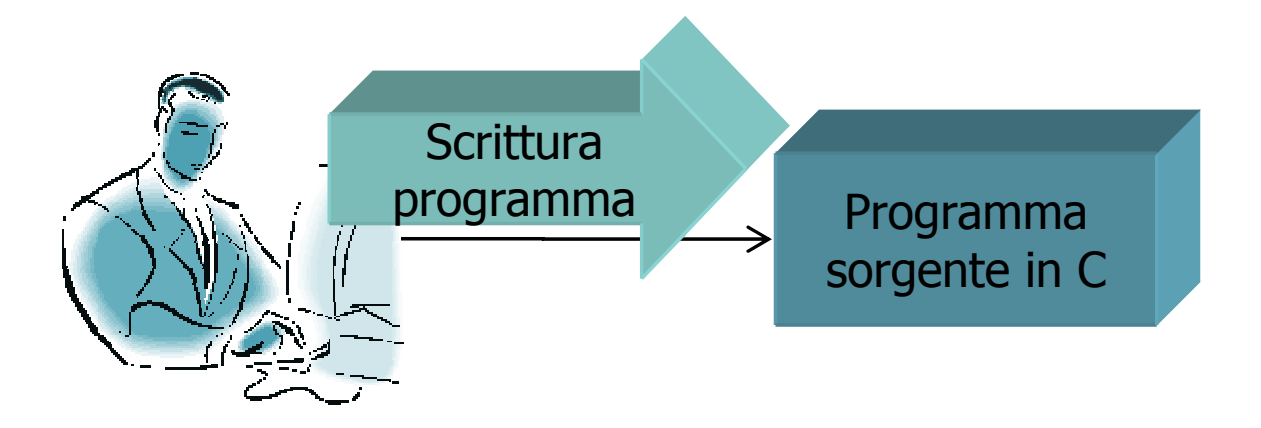

in also con il nome del file \n"):

#### **Analisi**

 $\Box$ ok

<sup>ex</sup> Prompt dei comandi

Somma due numeri

Immetti il primo numero: \_

 $T^*$ 

**N** 

metro con il nome del file\n"):

#### Analisi

(⊥ ∥⊐∥ >

<sup>ex</sup> Prompt dei comandi

```
Somma due numeri
```

```
Immetti il primo numero: 18
```
Immetti il secondo numero: \_

Metro con il nome del file \n"):

#### Analisi

<sup>ox</sup> Prompt dei comandi

```
Somma due numeriImmetti il primo numero: 18Immetti il secondo numero: 3La somma di 18 + 3 vale: 21
```
## Diagramma di flusso

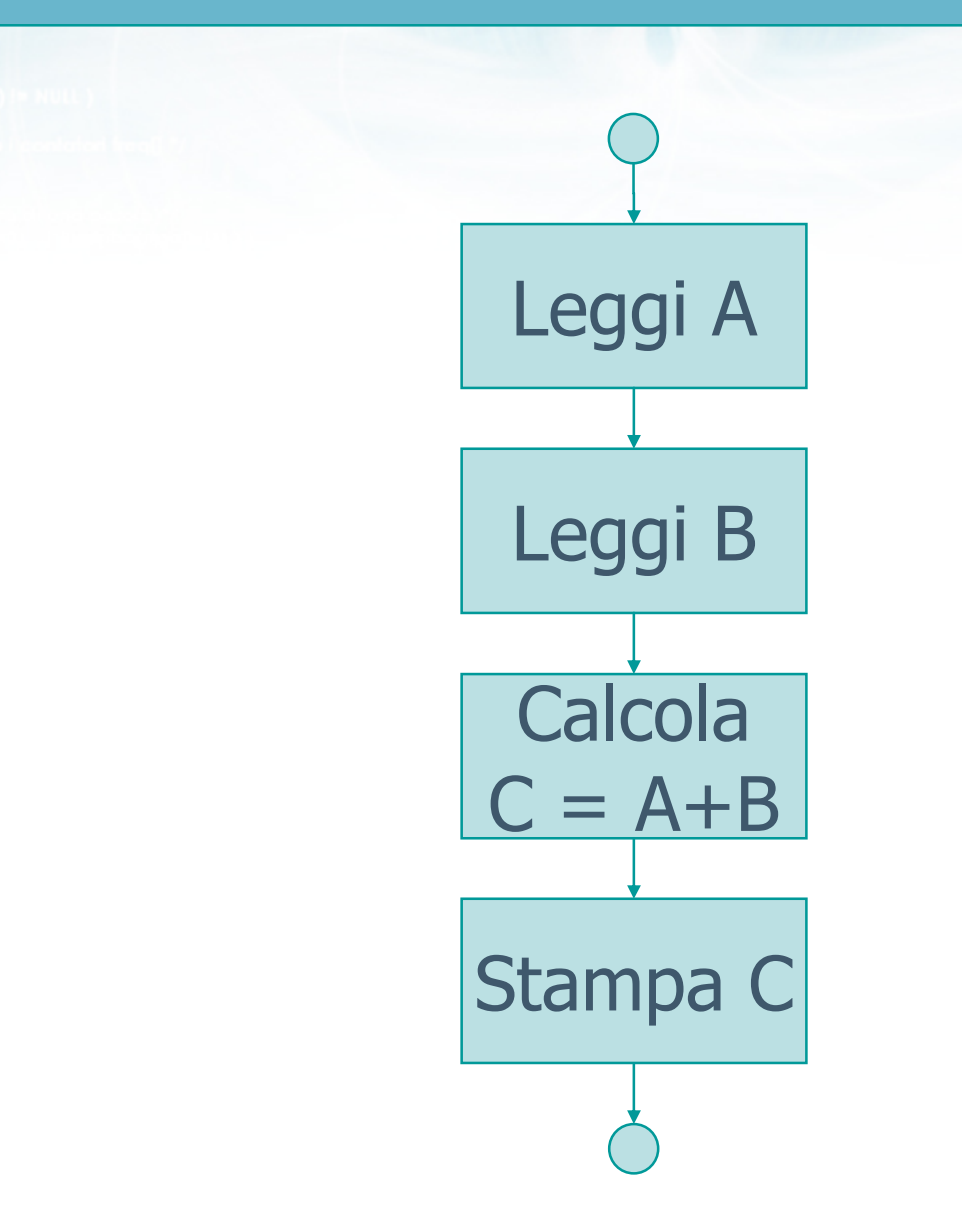

 $\frac{4\pi\mu_{\text{loop}}}{\pi}$ 

## Traduzione in C (1/4)

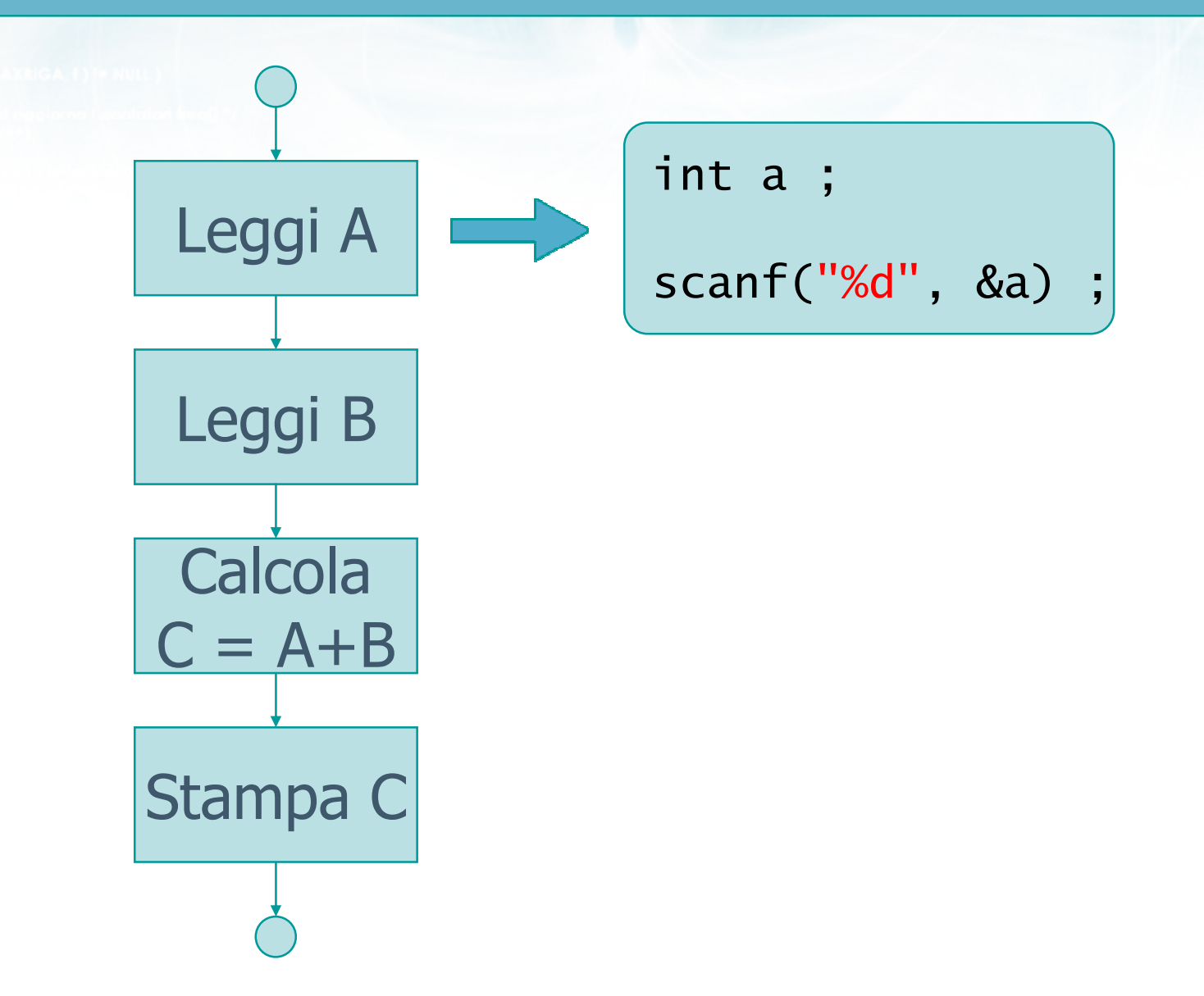

 $+log$ 

## Traduzione in C (2/4)

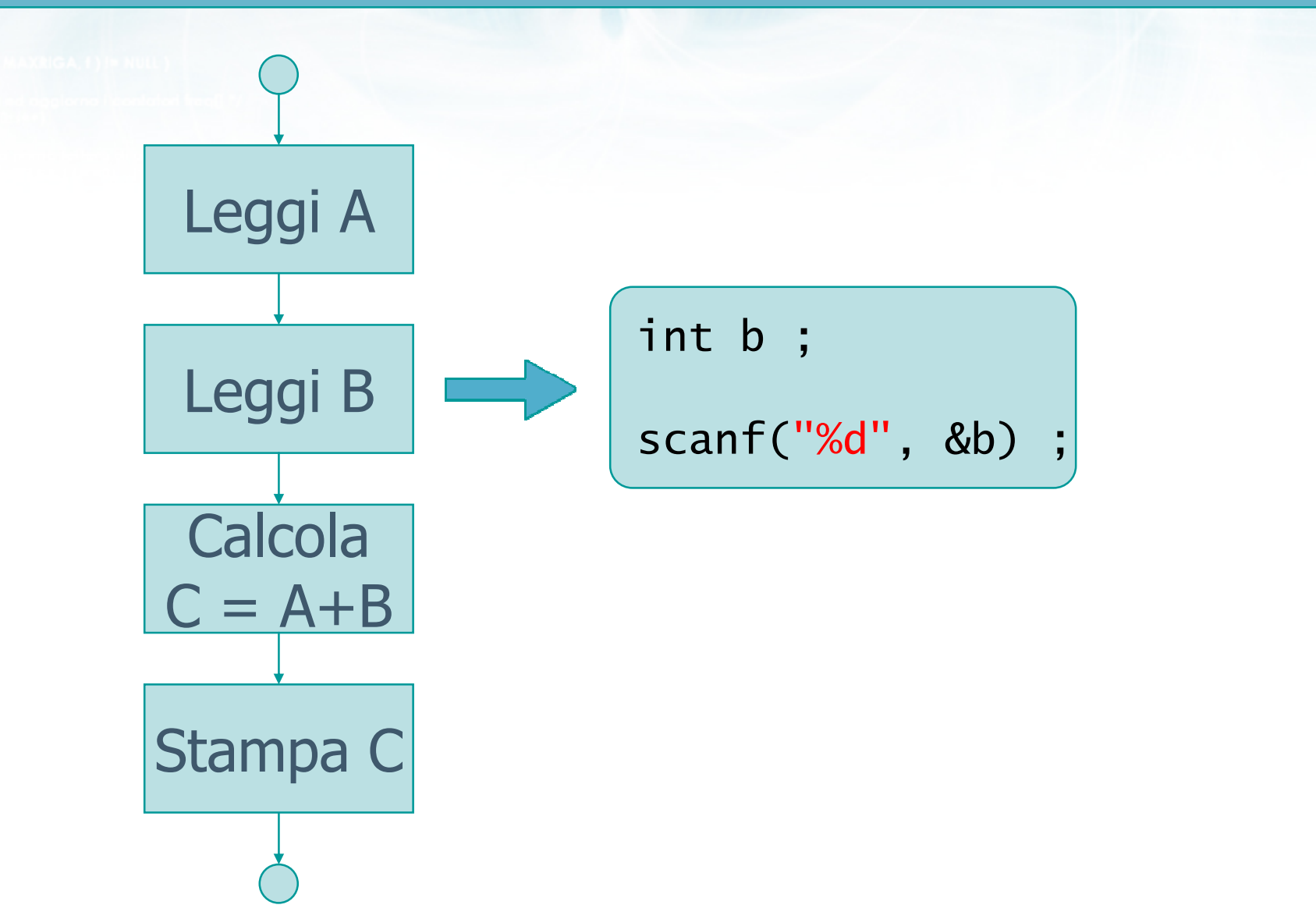

 $\frac{4\pi + 1}{2}$ 

## Traduzione in C (3/4)

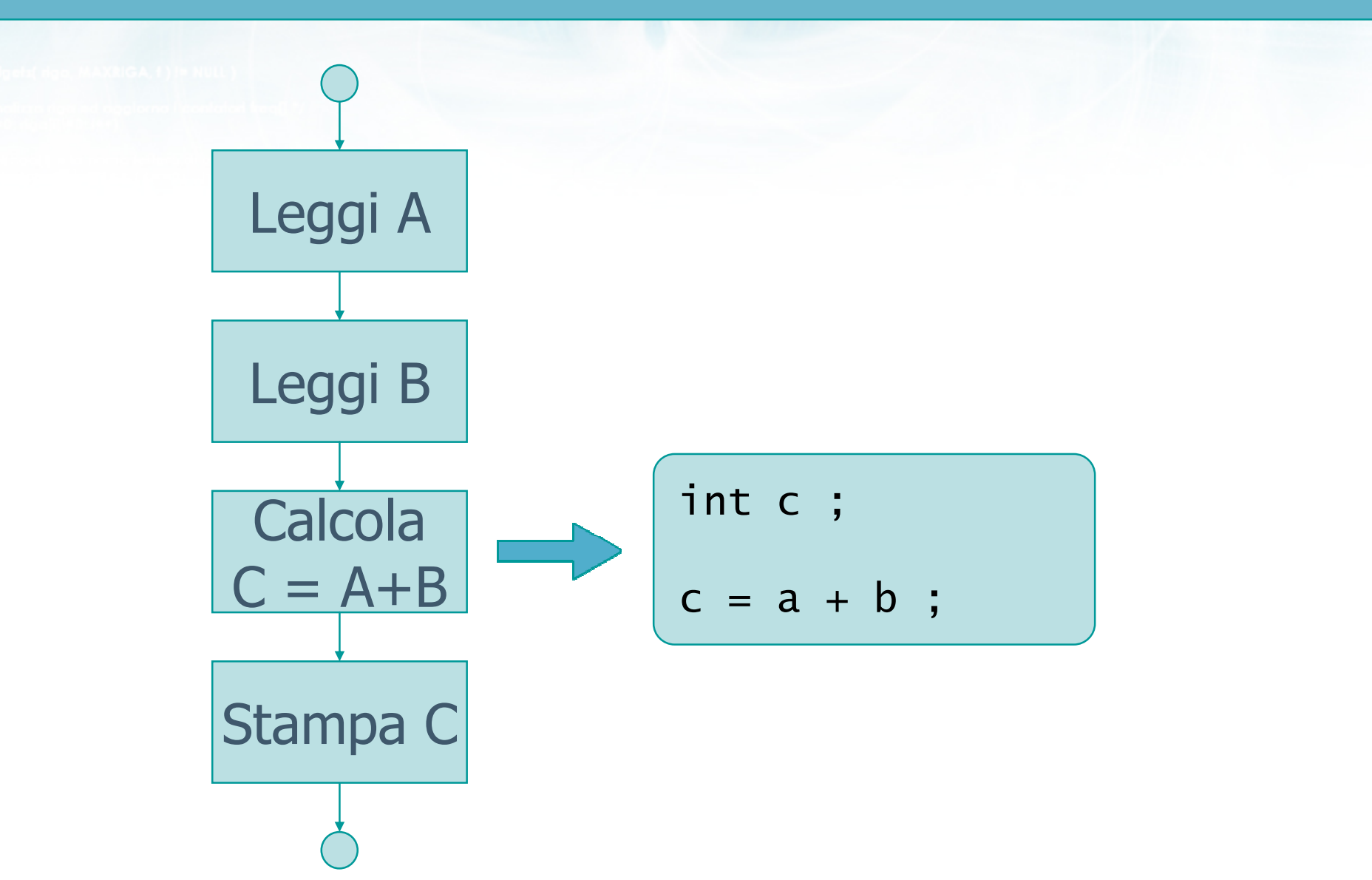

 $\frac{4\nu + 1}{2}\frac{1}{2}$ 

## Traduzione in C (4/4)

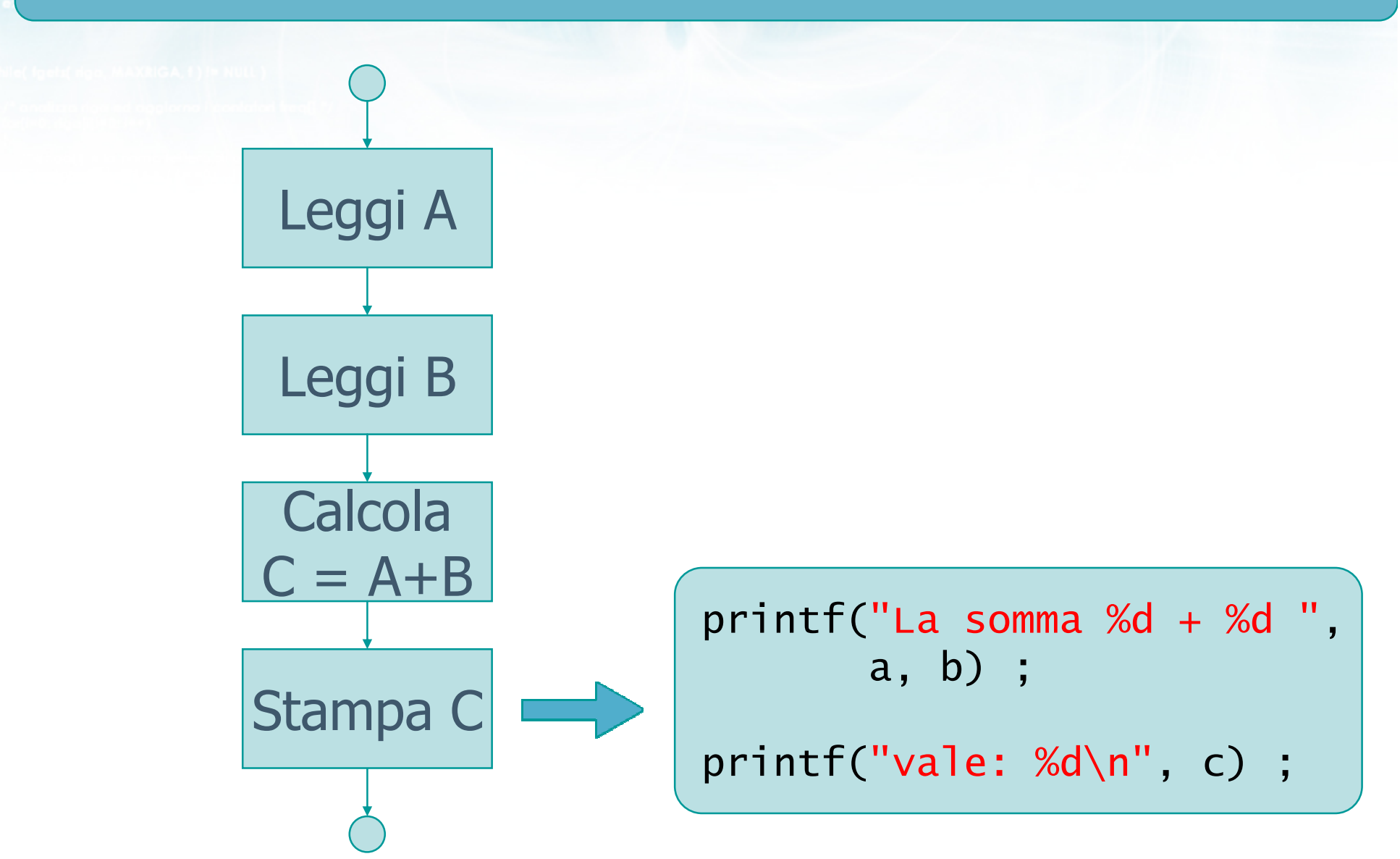

 $n + 1$ 

Finclude <s!dlib.h> **Finclude <shing.h> finclude <clype.h>** 

*<u>#define MAXPAROLA 30</u>* #define MAXRIGA 80

#### int main(int argc, char "argv[])

int freq[MAXPAROLA] ; /\* vettore di co<br>delle frequenze delle lunghezze delle char riga(MAXRIGA) :<br>Int I, intrio, lunghezza ;

 $\frac{\log(\text{[10]},{\text{[0]}}{\text{[0]}})}{\log(\text{[10]})}$ 

ame dal file\n")  $\frac{1}{2}$  and  $\frac{1}{2}$ 

f = fopen(argv[1], "rl") ;<br>|Kt==NULL)

Iprintl(siden, "ERRORE, impossibility aprire it file SA\n", argv[1]);

while( fgets( rigg, MAXRIGA, f) J= NULL )

#### **Compilare il primo programma**

 $100$  Sslo.  $20$ 

#### L'ambiente di sviluppo Dev-C++

### Compilatori e IDE

### Occorre identificare ed installare

- Un editor (possibilmente per programmatori)
- **.** Un compilatore
- **.** Un debugger
- **D** Oppure trovare un Integrated Development Environment che integri tutte le funzionalità precedenti
- **Esistono molte soluzioni gratuite**

### IDE per C in ambiente Windows

#### Dev-C++ $\sum$

#### http://www.bloodshed.net

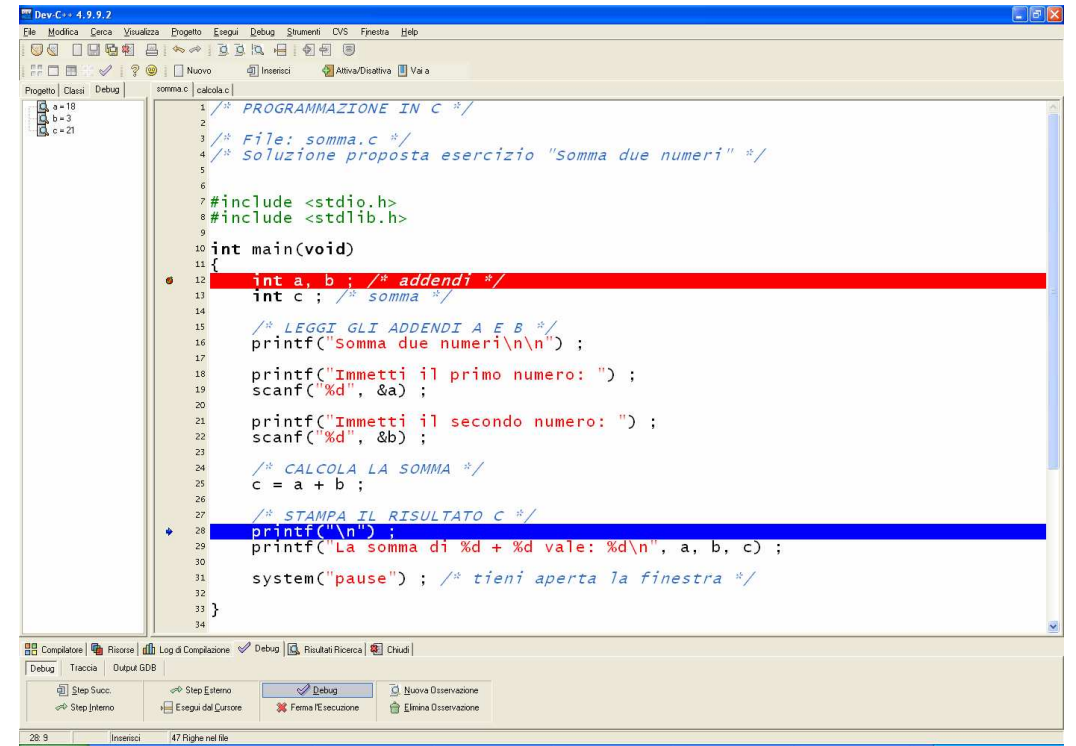

o<br>con il nome del file\n");

### IDE per C in ambiente Windows

#### **D** V IDE

#### http://www.objectcentral.org

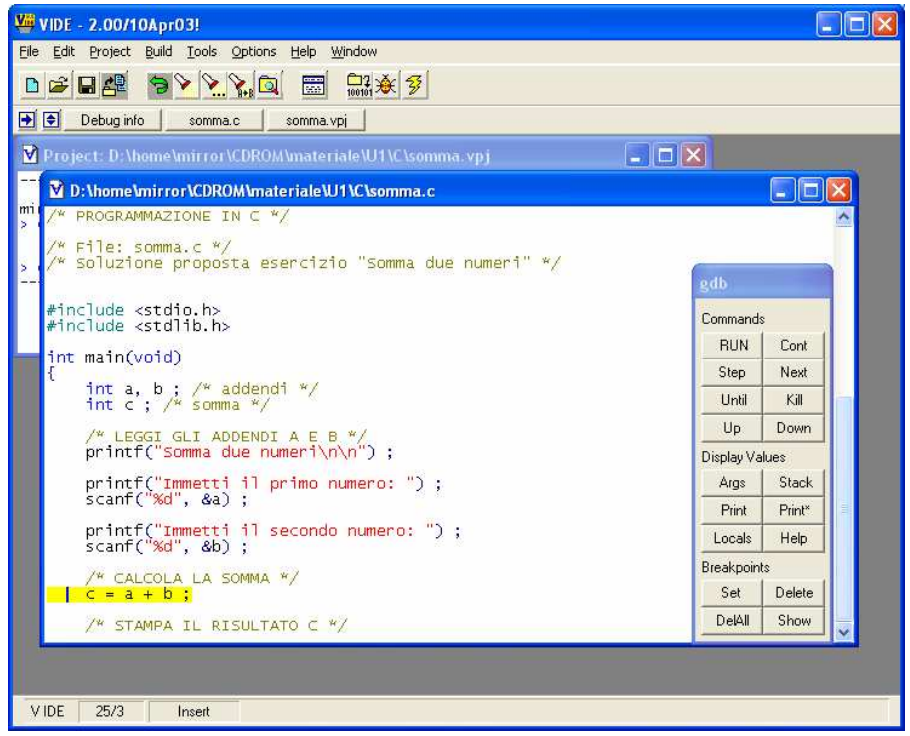

### IDE per C in ambiente Windows

#### Code::Blocks $\sum$

http://www.codeblocks.org $\bullet$ 

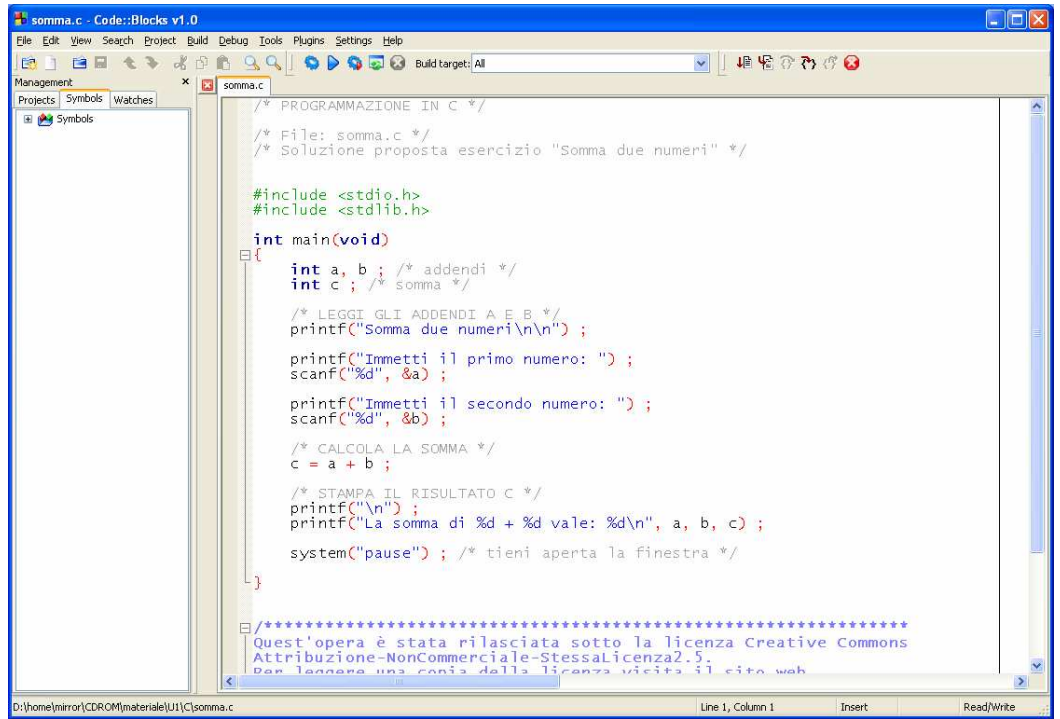

o con il nome del file \n"t:

### **IDE per C in ambiente Windows**

#### $\triangleright$  Icc-win32

#### · http://www.cs.virginia.edu/~lcc-win32/

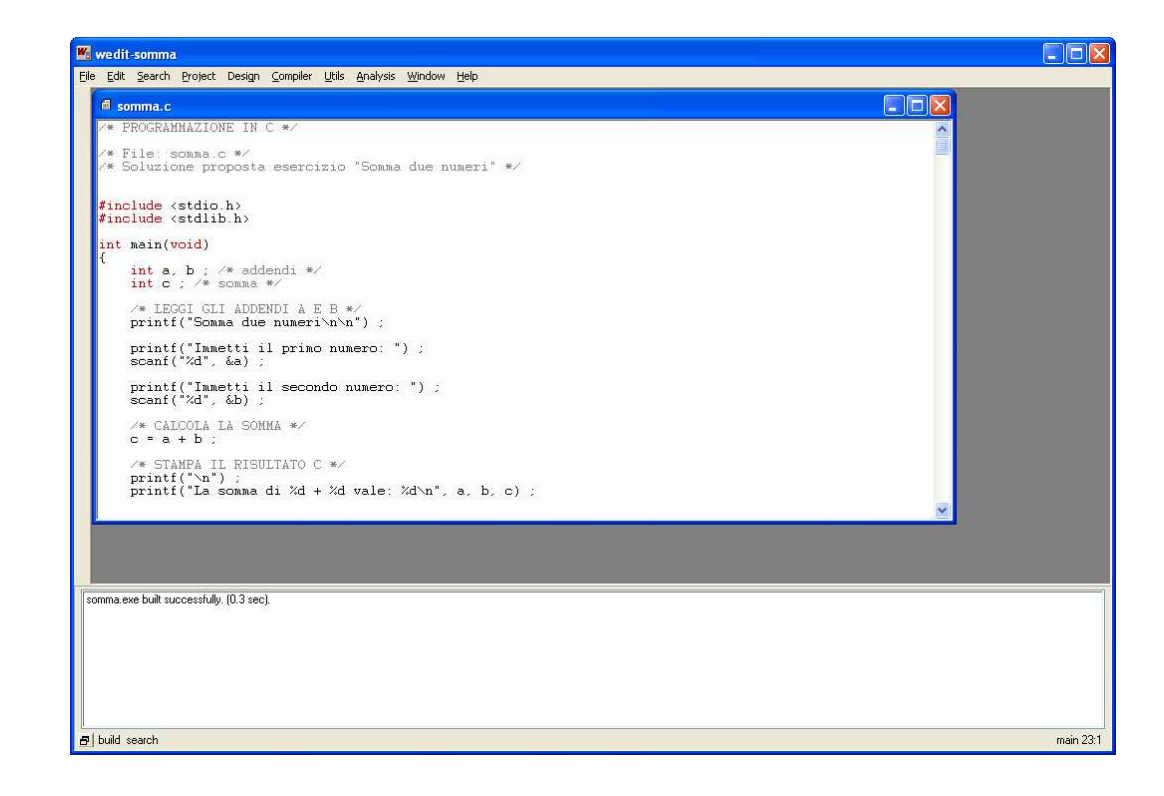

 $n_{\text{max}}$ 

.<br>Con il nome del file \n"):

#### Interfaccia di Dev-C++

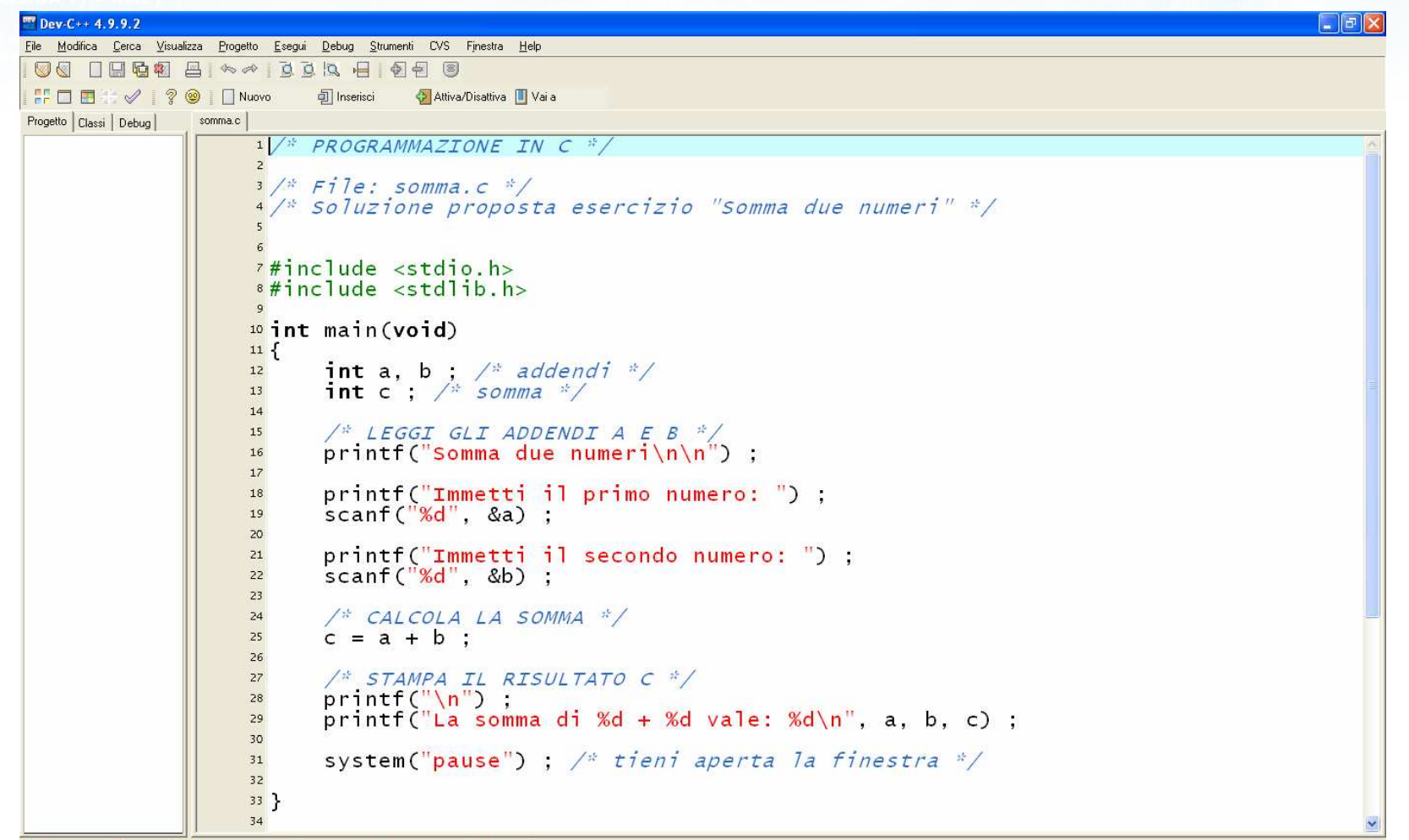

■ Compilatore | | Bisorse | dl Log di Compilazione | √ Debug | B Risultati Ricerca | 18 Chiudi |

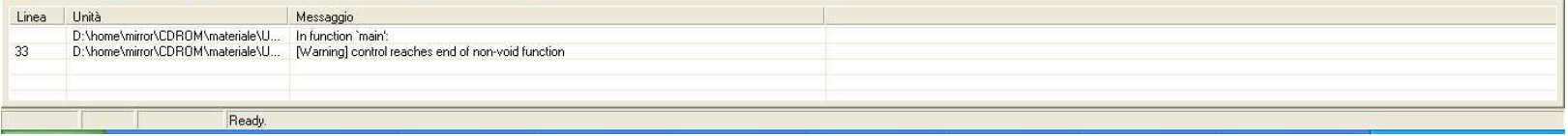

Ready.

#### Interfaccia di Dev-C++

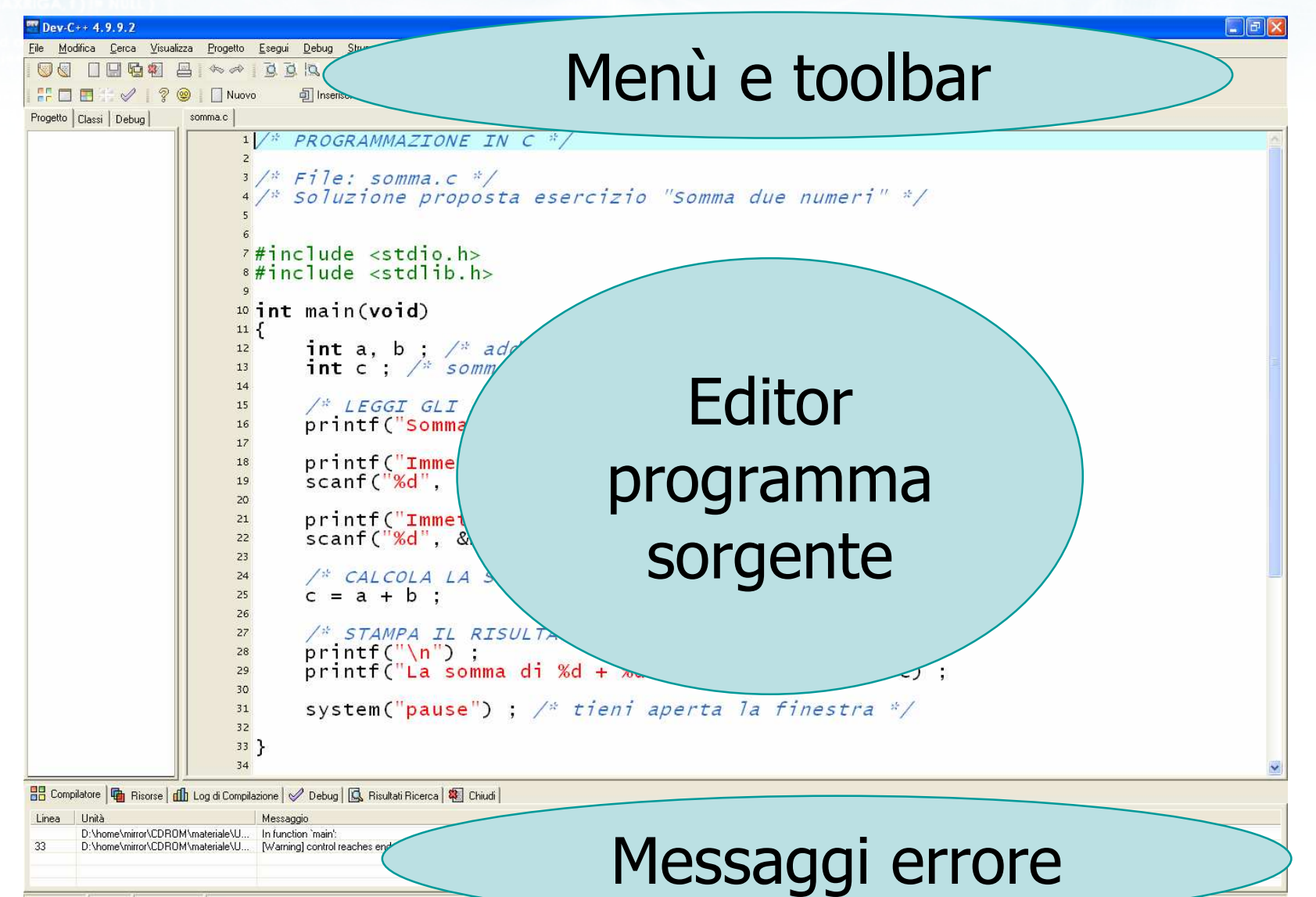

 $\frac{1}{2}$   $\frac{1}{2}$ 

edio con il nome del file \n"):

### Menu principali

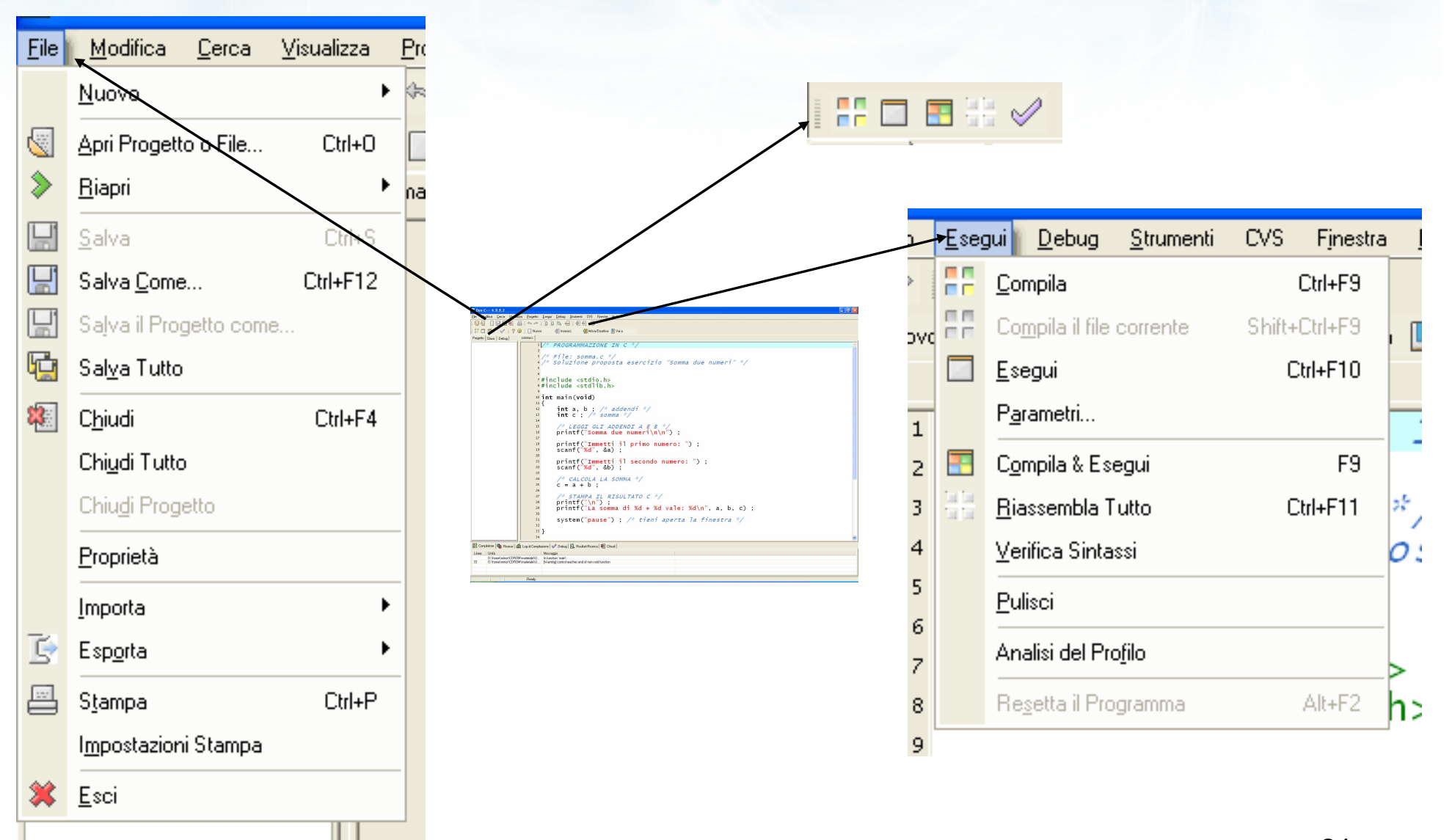

**Controller State Controller** 

21

**Finclude <s!dlib.h> finclude <string.h> finclude <clype.h>** 

*<u>#define MAXPAROLA 30</u>* #define MAXRIGA 80

#### int main(int argc, char "argv[])

int freq[MAXPAROLA] ; /\* vettore di co<br>delle frequenze delle lunghezze delle char riga(MAXRIGA) :<br>Int I, intrio, lunghezza ;

 $\frac{\log(\text{[10]},{\text{[0]}}{\text{[0]}})}{\log(\text{[10]})}$ 

ame dal file\n")  $\frac{1}{2}$  and  $\frac{1}{2}$ 

f = fopen(argv[1], "rl") ;<br>|Kt==NULL)

Iprintl(siden, "ERRORE, impossible oprire a file Sa\n", argv[1]);

#### **Compilare il primo programma**

### Codifica del programma

#### Codifica del programma

A partire dal diagramma di flusso $\sum$ 

e con il nome del file \n"I:

- Utilizziamo un editor per immettere le istruzioni C $\sum$
- Creiamo un file sorgente somma.c  $\sum$

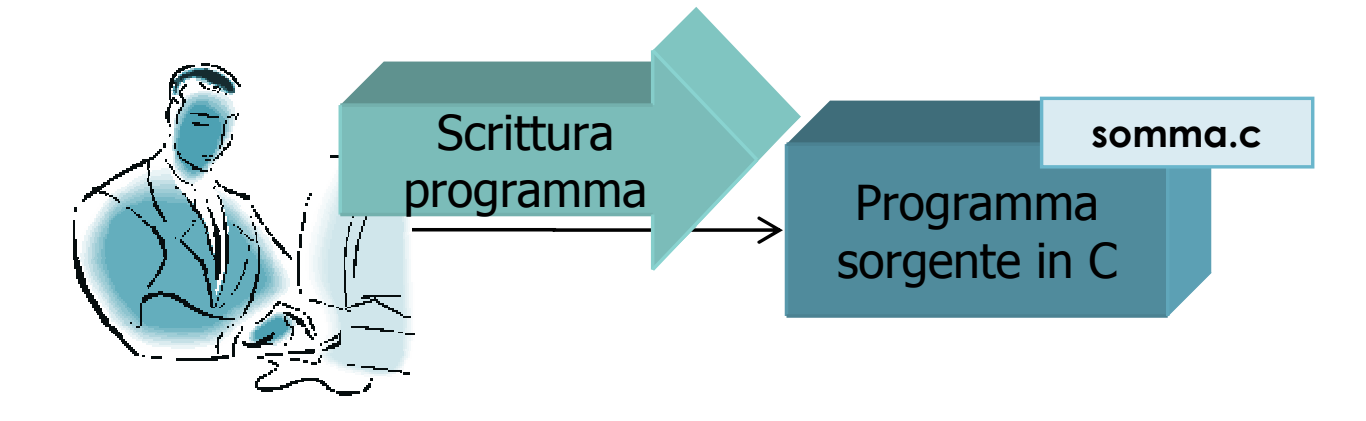

mie del file \n"):  $\overline{1}$ 

#### Codifica "Somma due numeri"

#### Codifichiamo il programma in Dev-C++ $\sum$

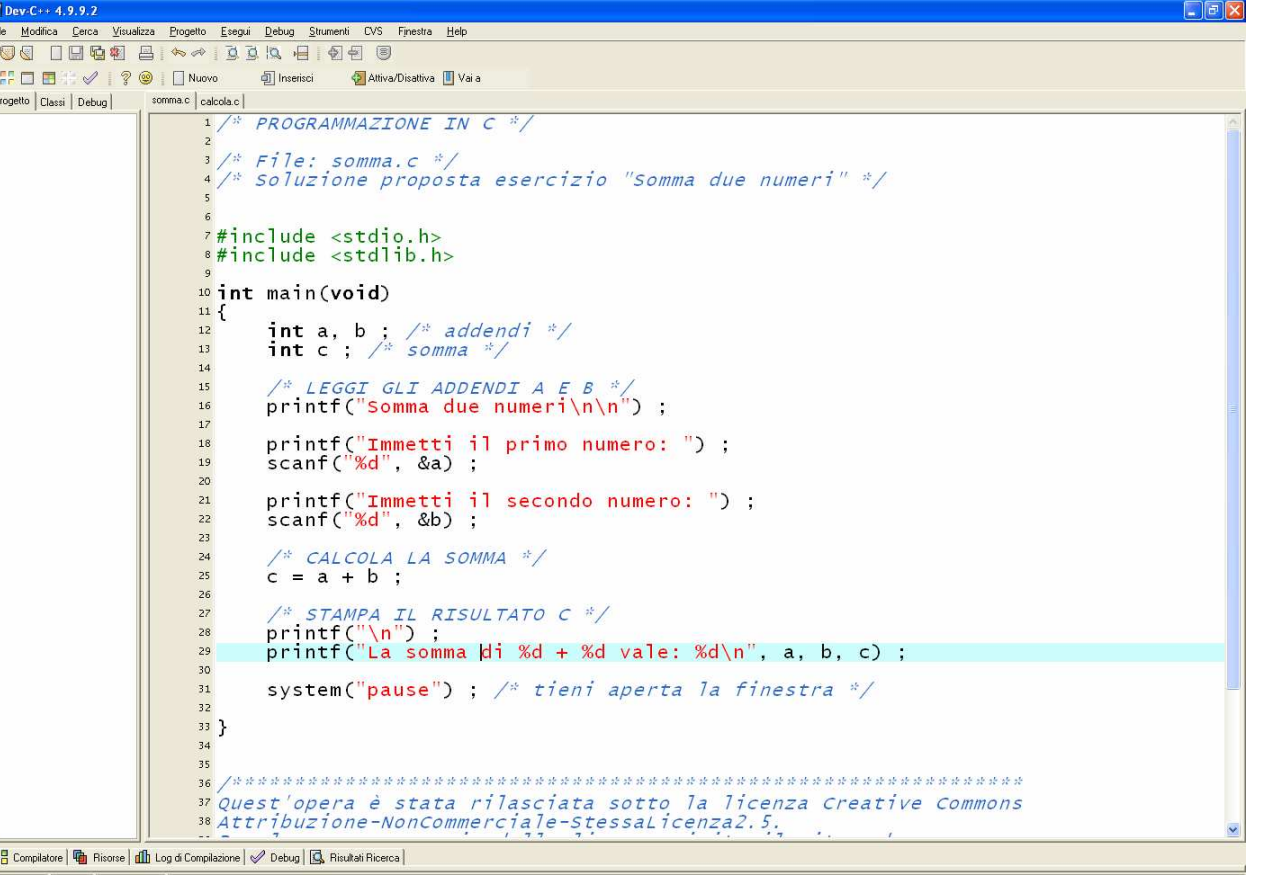

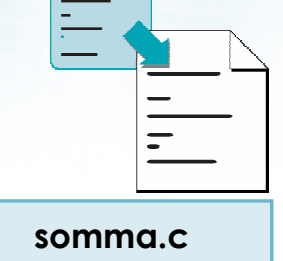

c on authorisation con il nome del file \n"t

# Soluzione proposta (1/2)

```
#include <stdio.h>
#include <stdlib.h>int main(void)<br>´
{<br>}
    int a, b ; /* addendi */int c ; /* somma *//* LEGGI GLI ADDENDI A E B */
printf("Somma due numeri\n\n") ;printf("Immetti il primo numero: ") ;scanf("%d", &a) ;
printf("Immetti il secondo numero: ") ;scanf("%d", &b) ;somma.c
```
the faith for the water of the top and

# Soluzione proposta (2/2)

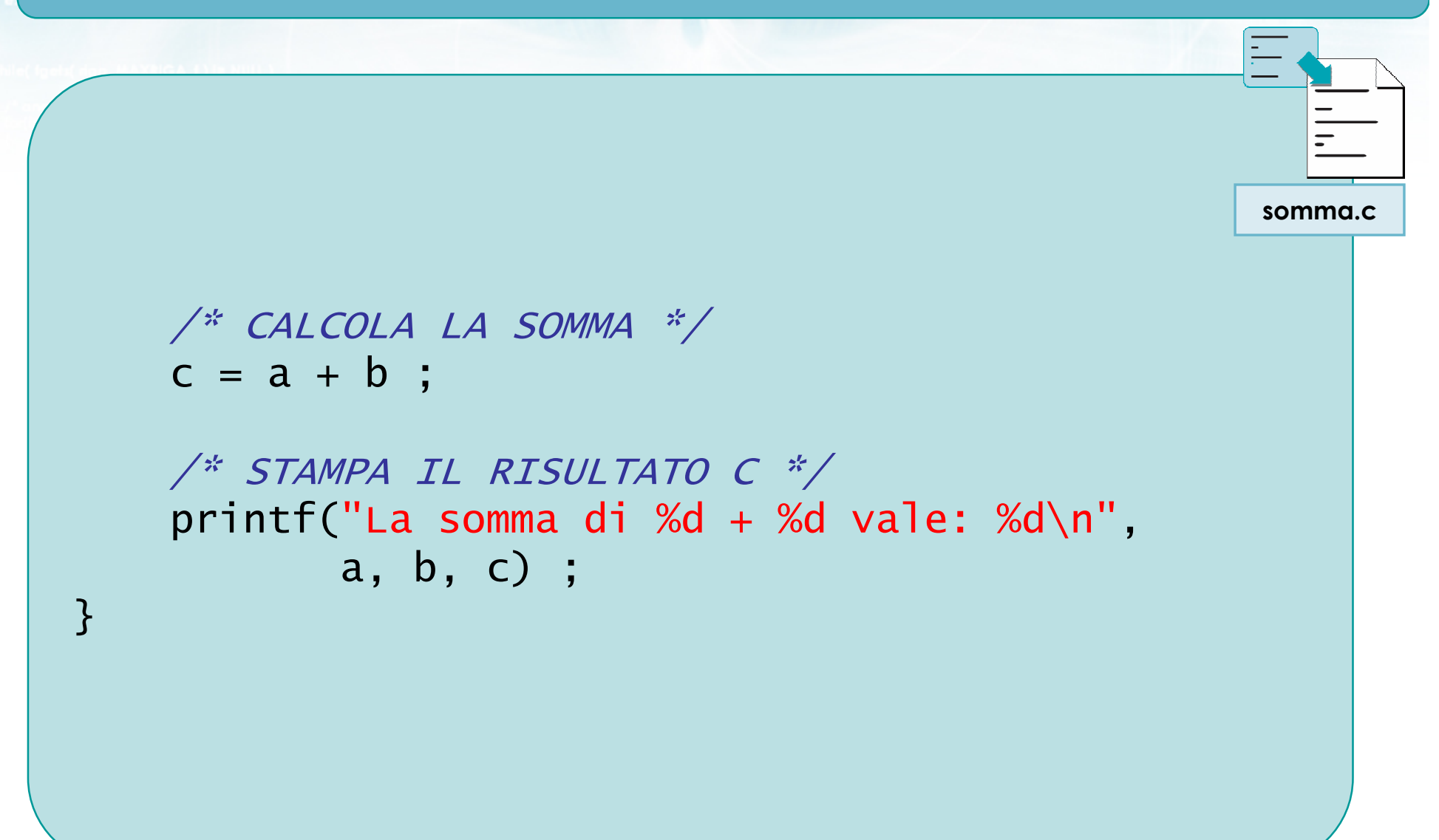

Finclude <s!dlib.h> include <shing.h> **finclude <clype.h>** 

*<u>#define MAXPAROLA 30</u>* #define MAXRIGA 80

#### int main(int argc, char "argv[])

int freq[MAXPAROLA] ; /\* vettore di co<br>delle frequenze delle lunghezze delle char riga(MAXRIGA) :<br>Int I, intrio, lunghezza ;

 $\frac{\log(\text{[10]},{\text{[0]}}{\text{[0]}})}{\log(\text{[10]})}$ 

ame dal file∖n")  $\sum_{i=1}^{n}$ 

f = fopen(argv[i], ^rl^);<br>|Kt==NULL)

Iprintl(siden, "ERRORE, impossibile oprire a file Sa\n", argv[1]);

while( fgets( rigo, MAXRIGA, 1) In NULL )

#### **Compilare il primo programma**

#### Compilazione e correzione errori

cive con il nome del file \n"t:

#### Compilazione del programma

- Attivare il compilatore sul programma sorgente somma.c
- $\blacksquare$  Il compilatore verifica che non ci siano errori di sintassi
- **In assenza di errori,** viene generato il programma eseguibile somma.exe

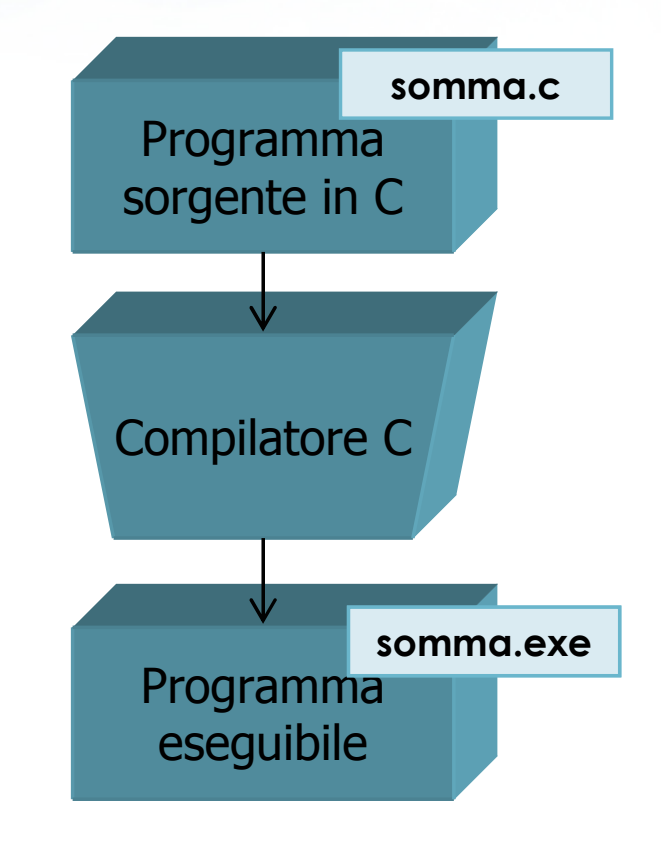

circ con il nome del file \ n"I:

## Correzione errori di sintassi

- Il compilatore genera una lista di messaggi di errore
- **D** Capire il messaggio
- $\triangleright$  Identificare il punto errato nel programma
- **Trovare la soluzione**
- **D** Correggere il programma
- **Sanguare una nuova** versione del file sorgente

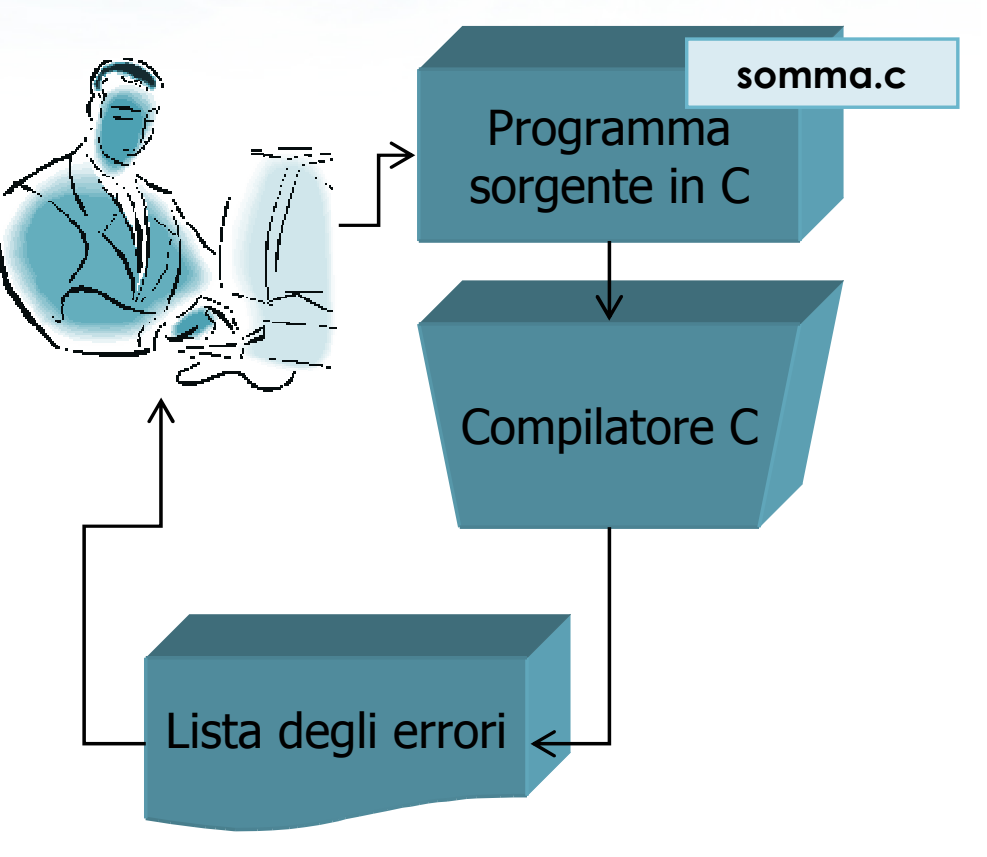

on il nome del file \n");

#### Compilazione "Somma due numeri"

#### Compiliamo il programma $\sum$

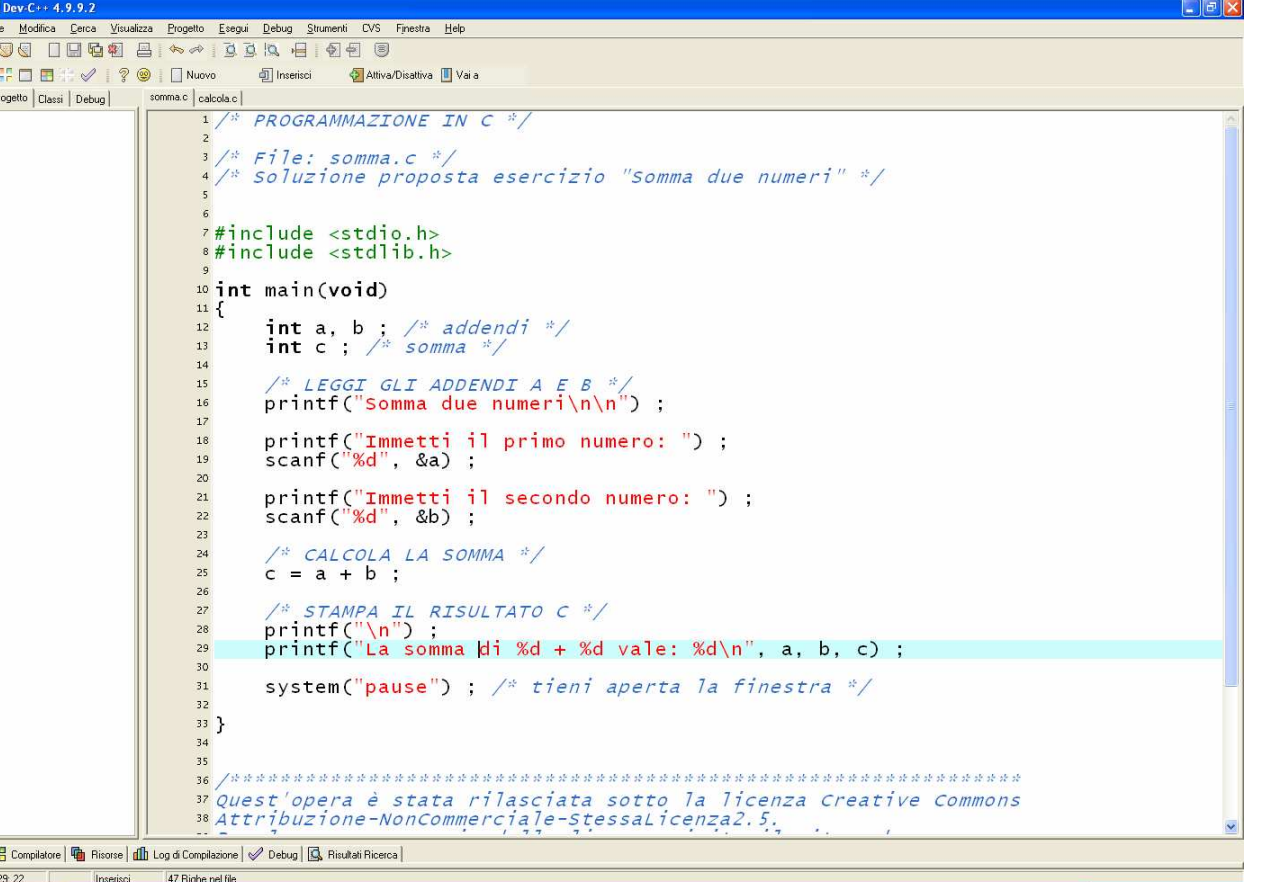

somma.c

**Finclude <stdlib.h>** tinclude <shing.h> **finclude <clype.h>** 

#### #define MAXPAROLA 30<br>#define MAXRIGA 80

#### int main(int argc, char "argv[])

int freq[MAXPAROLA] ; /\* vettore di co<br>delle frequenze delle lunghezze delle char riga(MAXRIGA) :<br>Int i, inizio, lunghezza ;

 $\frac{\text{for}(\text{[10]};\text{[cJAA}|\text{[FAA}|\text{O}|\text{A};\text{]})\text{)}}{\text{forq}(\text{[1]}\text{[1]})}$ 

ame del file\n")  $\frac{1}{2}$  and  $\frac{1}{2}$ 

f = fopen(argv[1], "rl") ;<br>|K(+=NULL)

bonnif(siden, "ERRORE, impossibile" aprire i file SA\n", argv[1]);

#### **Compilare il primo programma**

 $100 - 5510 - 55$ 

### Esecuzione e verifica

#### Verifica del programma

32

- **D** Ci mettiamo nei panni dell'utente finale
- Eseguiamo il programma

elro con il nome del file\n"i:

- Verifichiamo che funzioni correttamente
	- Nei casi "normali"
	- Nei casi "limite"

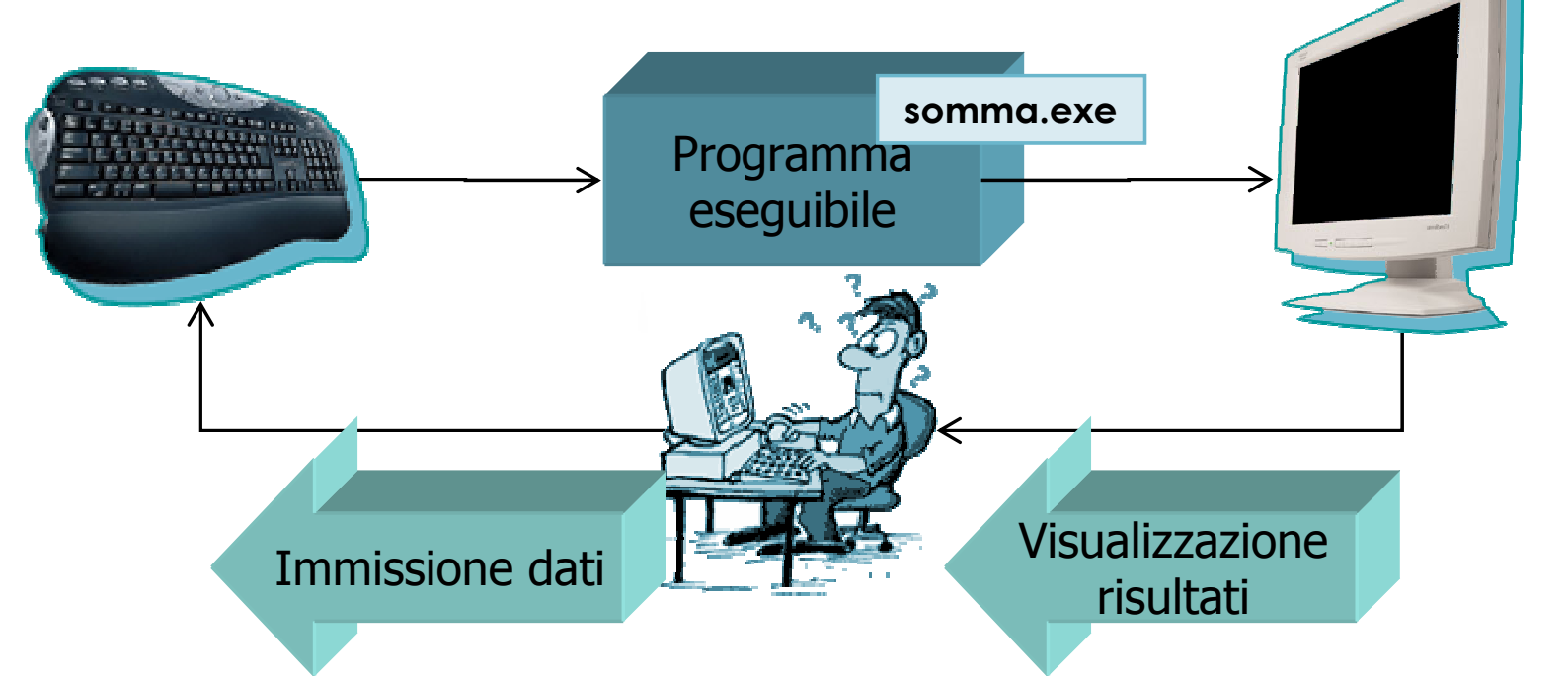

### Errori in esecuzione

#### Tipologie di errori possibili: $\sum$

- Crash del programma
	- **Blocco imposto dal sistema operativo**
- Blocco del programma
	- Ciclo "infinito"
- **Risultati errati** 
	- (Quasi) sempre
	- Solo in alcuni casi (con alcuni dati ma non con altri)

#### Correzione errori di esecuzione

- **E** Lavoro da "detective"
- Risalire dai sintomi alle cause del  $\sum$ malfunzionamento
- **EXE** Formulare delle ipotesi sulla causa dell'errore e verificarle
- D Una volta trovato l'errore, cercare una soluzione
- A seconda della gravità, occorrerà modificare
	- Il sorgente C
	- L'algoritmo risolutivo
	- L'approccio generale

e<br>Calio con il nome del file \n");

#### Correzione errori di esecuzione

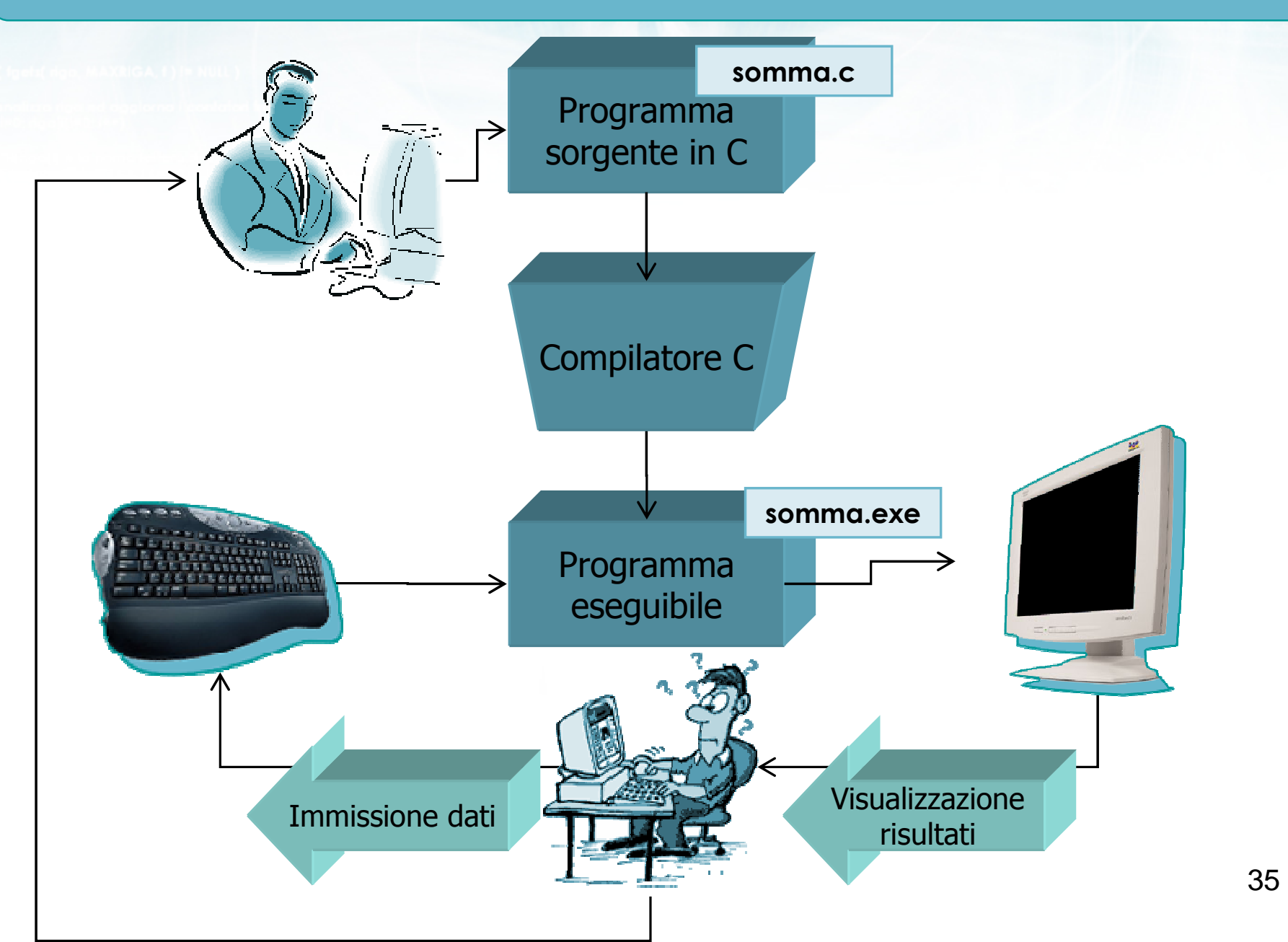

#### Verifica "Somma due numeri"

Eseguiamo il programma con alcuni dati di prova,  $\sum$ verificandone il comportamento corretto

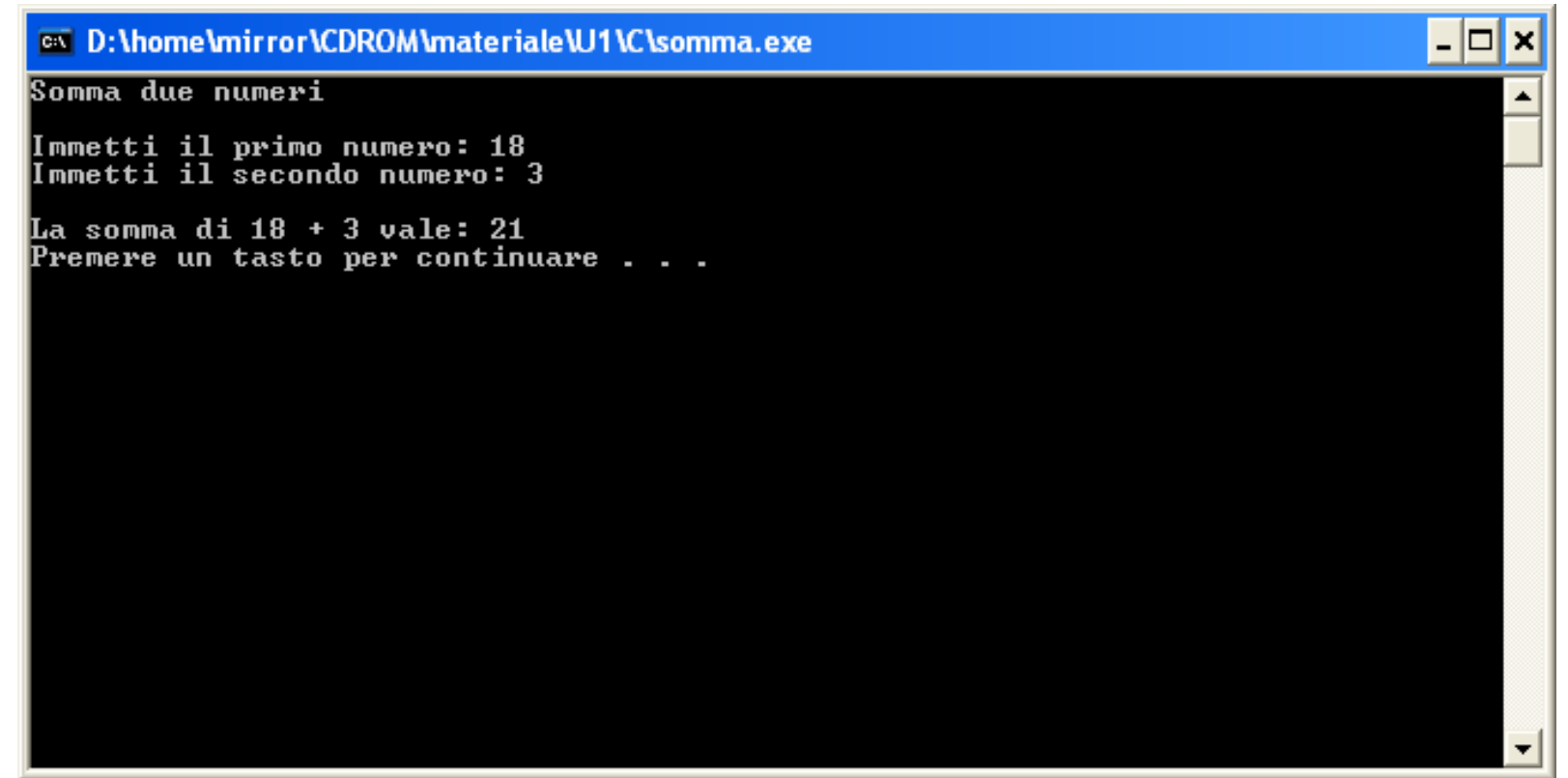

**finclude <sidlib.h> Finclude <string.h>** finclude <clype.h>

#define MAXPAROLA 30<br>#define MAXRIGA 80

#### int main(int argc, char "argv[])

Int freq[MAXPAROLA] ; /\* vettore di co<br>delle frequenze delle lunghezze delle<br>char rigo[MAXRIGA] ;<br>Int i\_inzio, lunghezza ;

 $\frac{\log(\log\left(\texttt{KALAX}(\texttt{FALO}(A))\right))}{\log(\log n)}$ 

n il nome del Me\n') fprintikal<br>exat(1);

f = fopen(argy[1], "rl") ;<br>|K(+=NULL)

straint (aldem, "ERRORE, impossibility oprire if the SA\n", argv[1]);<br>exit(1);

### Primo programma in C

#### Esercizi proposti

## Esercizi proposti

- **Esercizio "Equazione di primo grado"**
- Esercizio "Calcolo di aree" $\sum$

www.dat.file.twh

**Esercizio "Somma minuti"** 

**Finclude <stdlib.h> Finclude <shing.h> finclude <clype.h>** 

#define MAXPAROLA 30<br>#define MAXRIGA 80

#### int main(int argc, char "argv[])

int freq[MAXPAROLA] ; /\* vettore di co<br>delle frequenze delle lunghezze delle char daa[MAXRIGA] :<br>Int I, intrio, lunghezza ;

 $\frac{\text{for}(\text{[10]};\text{[cJAA}|\text{[FAA}|\text{O}|\text{A};\text{]})\text{)}}{\text{forq}(\text{[1]}\text{[1]})}$ 

ame dal file\n")  $\frac{1}{2}$  and  $\frac{1}{2}$ 

f = fopen(argv[i], ^rl^);<br>|Kt==NULL)

Iprintl(siden, "ERRORE, impossibility aprire it file SA\n", argv[1]);

while( fgets( rigo, MAXRIGA, f) Je HULL )

#### **Esercizi proposti**

## Esercizio "Equazione di primo grado"

## Esercizio "Equazione di primo grado"

#### Data l'equazione $\sum$

#### $a x + b = 0$

 con a e b inseriti da tastiera, determinare il valore di x che risolve l'equazione

Refro con il nome del file \ n"I:

#### **Analisi**

<sup>ox</sup> Prompt dei comandi

```
EQUAZIONE DI PRIMO GRADO
ax + b = 0
```

```
Inserisci il valore di a: 2.5
Inserisci il valore di b: 3.2
```

```
La soluzione dell'equazione e':
x = -1.280000
```
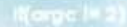

#### **Soluzione**

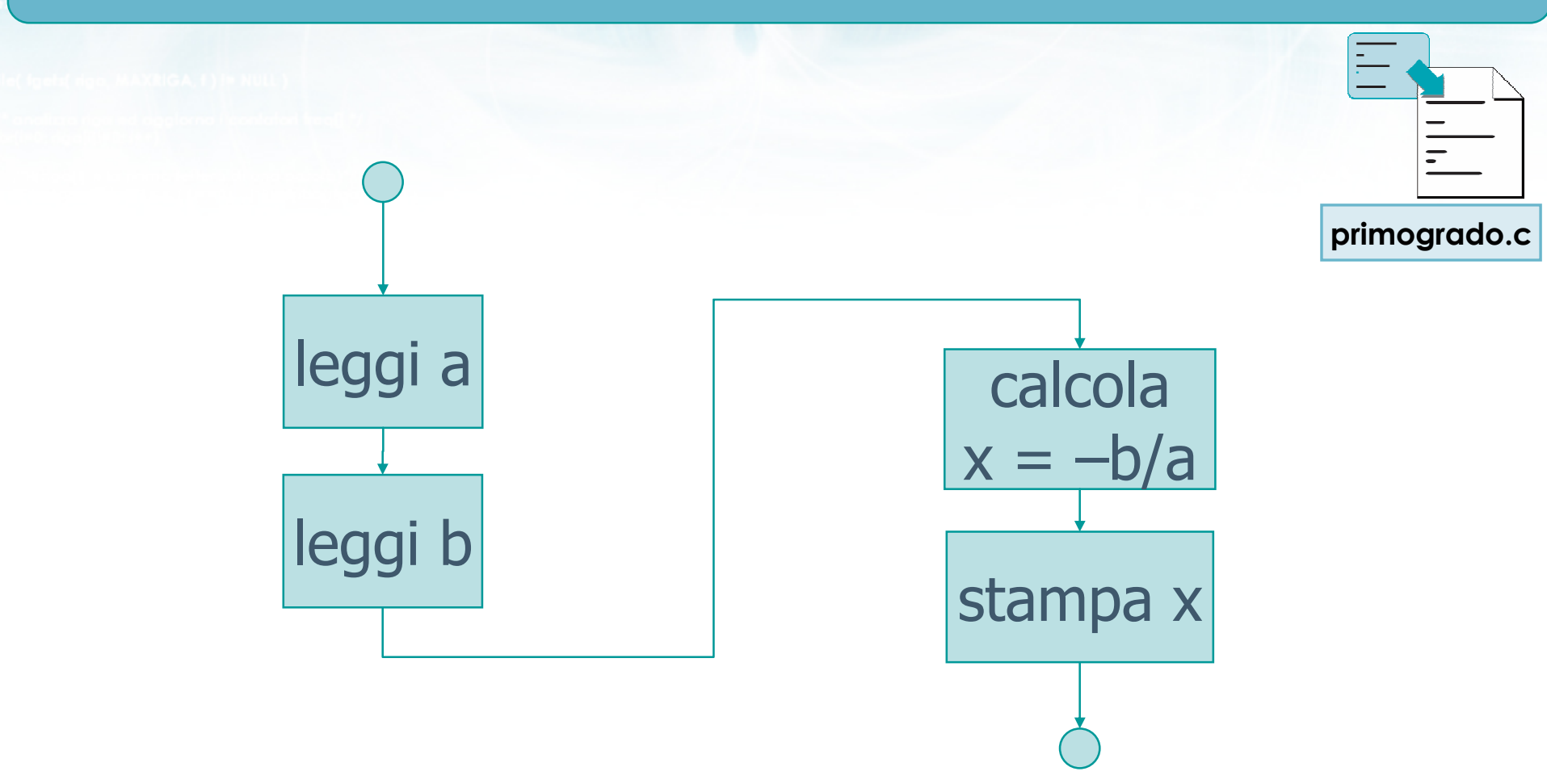

 $+$   $+$   $-$ 

**finclude <sidlib.h> Finclude <string.h> finclude <clype.h>** 

#### #define MAXPAROLA 30<br>#define MAXRIGA 80

#### int main(int argc, char "argv[])

int freq[MAXPAROLA] : /\* vettore di co<br>delle frequenze delle lunghezze delle char dga[MAXRIGA] :<br>Int i, intrio, lunghezza ;

n il nome dal file∖n") fprintikal<br>exat(1);

110 8510.00

f = fopen(argy[1], "rl") ;<br>|K(+=NULL)

bprintf(sider), "ERRORE, impossibile" oprire il file SA\n", orgv[1]);

## Esercizi proposti

## Esercizio "Calcolo di aree"

# Esercizio "Calcolo di aree"

- $\triangleright$  Si scriva un programma in linguaggio C che, dato un numero reale immesso da tastiera, detto D, calcoli e stampi:
	- L'area del quadrato di lato D
	- L'area del cerchio di diametro D
	- L'area del triangolo equilatero di lato D

eiro con il nome del file\n"i:

#### Analisi

<sup>ox</sup> Prompt dei comandi

```
CALCOLO DI AREE
```

```
Immetti il valore di D: 2
```
Le aree calcolate sono:Quadrato di lato 2.000000 = 4.000000 Cerchio di diametro 2.000000 = 3.140000  $Triangolo$  eq. di lato 2.000000 = 1.732051

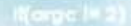

#### **Aree**

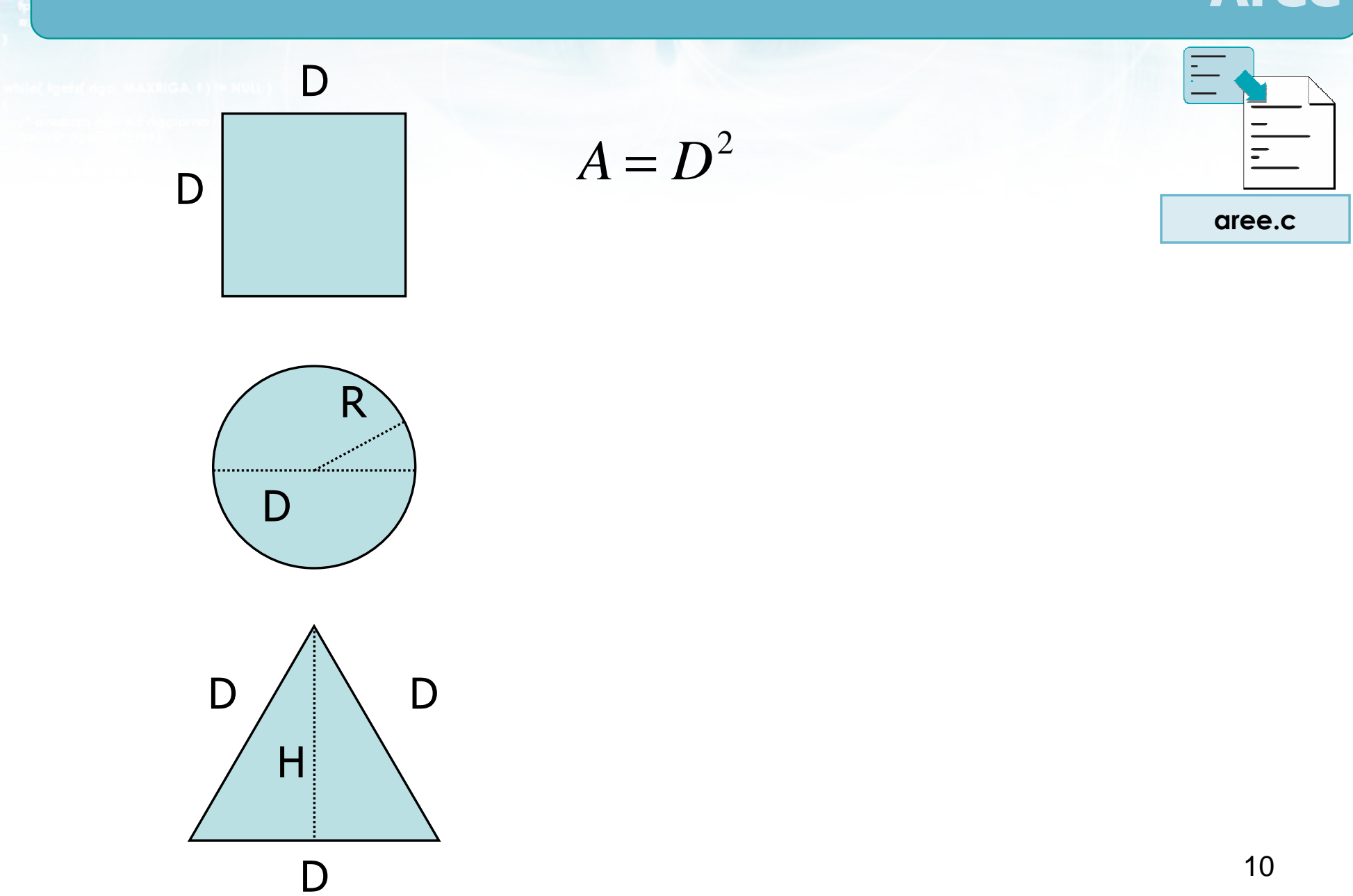

 $14\,$ 

#### **Aree**

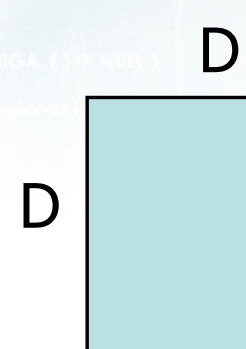

 $A = D<sup>2</sup>$ 

 $\frac{4x+1}{x-2}$ 

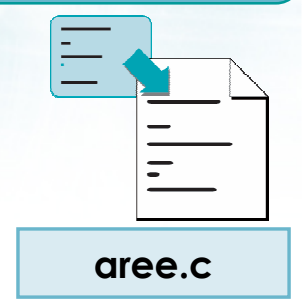

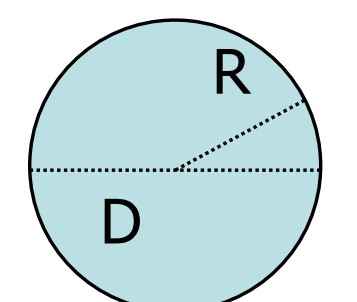

 $A = \pi \cdot R^2$ <br> $R = D/2$ 

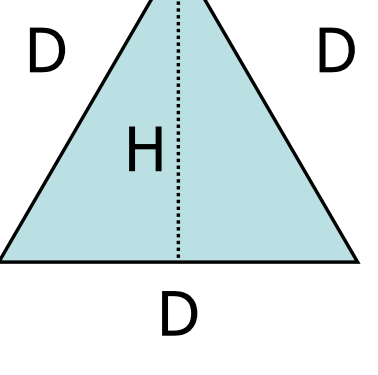

 $11$ 

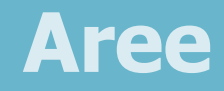

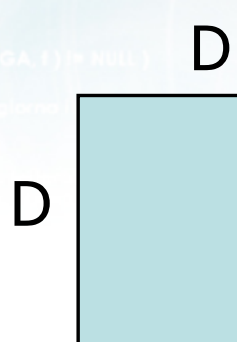

 $\mathsf{D}%$ 

 $H$ 

D

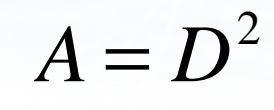

 $\frac{4\pi}{100}$ 

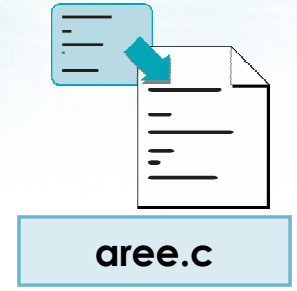

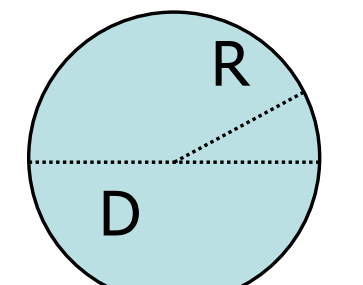

 $\mathsf{D}$ 

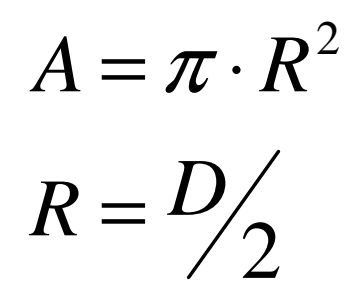

$$
A = \frac{D \cdot H}{2}
$$
  
H = D \cdot \sin(60^\circ) =  
= D \cdot \sin(\frac{\pi}{3}) = D \cdot \sqrt{3}/2

 $12$ 

#### Avvertenze

- Per le funzioni matematiche (sin, sqrt, ...) occorre includere math.h
- Gli argomenti delle funzioni trigonometriche (sin, cos, ...) devono essere espressi in radianti
- **Il calcolo del quadrato si ottiene moltiplicando la** variabile per se stessa:  $D^2 = D \times D$
- Il valore di π deve essere definito  $\pi$  deve essere definito dal programmatore in un'apposita variabile
	- La costante M\_PI, definita in math.h, non è più<br>sunnortata dallo standard ANSI C supportata dallo standard ANSI C

#include <s!dlib.h><br>#include <string.h> finclude <clype.h>

#### #define MAXPAROLA 30<br>#define MAXRIGA 80

#### int main(int argc, char "argv[])

Int freq[MAXPAROLA] ; /\* vettore di co<br>delle frequenze delle lunghezze delle<br>char rigo[MAXRIGA] ;<br>Int i\_inzio, lunghezza ;

 $\frac{\log(\log\left(\texttt{KALAX}(\texttt{FALO}(A))\right))}{\log(\log n)}$ 

ume del file\n")  $\begin{array}{c} \text{for } \text{trill} \text{at} \\ \text{exill} \text{at} \text{at} \end{array}$ 

 $100 - 5510 - 55$ 

f = fopen(argy[i], "rl") ;<br>|K(+=NULL)

sprintf(siden, "ERRORE, impossibility opens while SA\n", orgv[1]);<br>exit(1);

#### Esercizi proposti

### Esercizio "Somma minuti"

## Esercizio "Somma minuti" (1/2)

- Un consulente deve calcolare il numero di ore e minuti per cui ha lavorato per un cliente
- $\blacksquare$  Il consulente ha lavorato in due distinte sessioni di lavoro, per ciascuna delle quali ha annotato il numero di ore e il numero di minuti impiegati

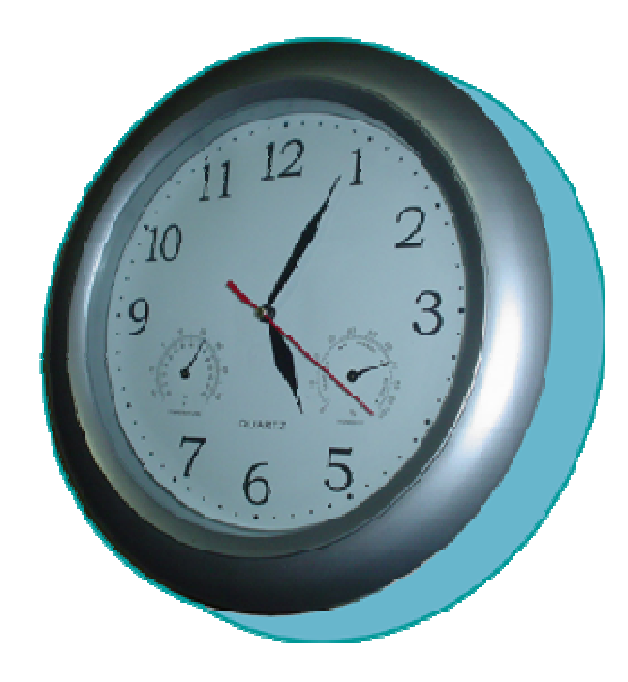

## Esercizio "Somma minuti" (2/2)

Si scriva un programma in C che, a partire dalle  $\sum$  ore e minuti della prima sessione di lavoro e dalleore e minuti della seconda sessione di lavoro, calcoli il numero di ore e minuti complessivi

elio con il nome del file \n"t:

#### Analisi

 $\Box$ o

<sup>ox</sup> Prompt dei comandi

```
SOMMA MINUTI
```

```
Sessione di lavoro 1:Numero di ore: 2
Numero di minuti: 45
```

```
Sessione di lavoro 2:Numero di ore: 1
Numero di minuti: 30
```
Tempo totale: 4 ore e 15 minuti

## Aritmetica dell'orologio

#### Diciamo:

- ore1, min1 le ore/minuti della prima sessione
- ore2, min2 le ore/minuti della seconda sessione • oretot, mintot le ore/minuti totali
- Non è possibile semplicemente sommare ore e minuti separatamente, in quanto min1+min2 potrebbe essere maggiore di 59
- Bisogna tener conto del "riporto" nella somma dei  $\sum$ minuti

#### Soluzione

- $mintot = (min1 + min2)$  modulo 60  $\sum$
- $oretot = ore1 + ore2 + riporto$  $\sum$

elve con il nome del file \n"):

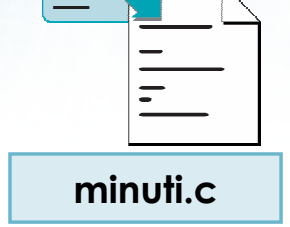

• riporto = parte intera di (min1 + min2) / 60

#### Soluzione

- mintot =  $(min1 + min2)$  modulo 60
- $\bullet$  oretot = ore1 + ore2 + riporto

on justicate con il nome del file \n'is

• riporto = parte intera di  $(min1 + min2) / 60$ 

```
int ore1, ore2, oretot ;
int min1, min2, mintot, riporto ;...mintot = (min1 + min2) % 60 ;riporto = (min1 + min2) / 60;
oretot = ore1 + ore2 + riporto ;
```
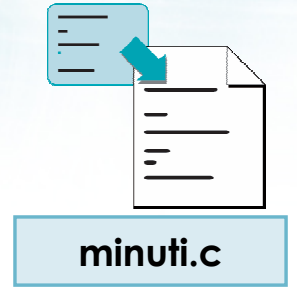

#include <s!dlib.h><br>#include <s!ring.h> Minclude <clype.h>

#### #define MAXPAROLA 30<br>#define MAXRIGA 80

#### int main(int argc, char "argv[])

Int freq[MAXPAROLA] ; /\* veltore di cor<br>delle frequenze delle lunghezze delle j<br>char rigo[MAXRIGA] ;<br>Int i\_inzio, lunghezza ;

n it nome de! file∖n")  $\begin{array}{c} \text{for } \text{trill} \text{at} \\ \text{exill} \text{at} \text{at} \end{array}$ 

 $\frac{1}{\|f\|^{1-\alpha}}\frac{\log\left(\arg\left(\|f\|_{\infty}^{\alpha}\right)^{\alpha}\right)}{\log\left(\alpha+\delta\right)\cup\left(1\right)}$ 

f<br>Iprintf(siden, "ERRORE, impossibile oprire while Sa\n", argv[1]);<br>exit(1);

### Primo programma in C

no Sela, os

#### **Sommario**

### Argomenti trattati

- Presentazione del linguaggio C $\sum$
- Struttura base di un file sorgente in C
- Istruzioni minime per iniziare a programmare $\sum$ 
	- Tipi fondamentali int e float
	- Istruzioni fondamentali di input/output
	- **· Istruzione di assegnazione**
- **D** Operazioni necessarie per compilare ed eseguire il programma

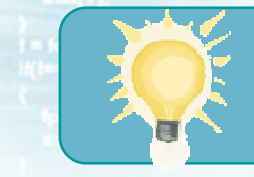

## Suggerimenti

- Analizzare sempre il comportamento previsto del programma prima di iniziare a scrivere il sorgente
	- **Interazione con l'utente**
	- Risoluzione manuale con carta e penna
- **Abbondare con i commenti**
- **D** Leggere con attenzione tutti i messaggi di errore e di warning del compilatore, e correggerli
- **EXA** Verificare il programma con diversi dati di prova

in il nome del file \ n'i

## Materiale aggiuntivo

#### Sul CD-ROM $\sum$

- Testi e soluzioni degli esercizi trattati nei lucidi
- **Scheda sintetica**
- **Esercizi risolti**
- **·** Esercizi proposti
- **Esercizi proposti da altri libri di testo**